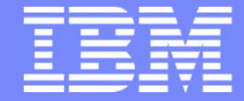

IBM Power Systems - IBM i

Modernisation, développement d'applications et DB2 sous IBM i *Technologies, outils et nouveautés 2013-2014*

13 et 14 mai 2014 – IBM Client Center Paris, Bois-Colombes

#### **S15 - Modernisez votre code RPG avec Arcad Transformer RPG**

*Mercredi 14 mai – 09h00-10h30*

Gilbert Fillatre

© IBM France 2014

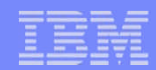

### **Sommaire**

- **ARCAD Software**
- **Principales évolutions du RPG**
- **Pourquoi convertir en RPGLE Free?**
- **Principes généraux de la conversion**
- **Démonstration conversion**
- **Ecueils possibles lors de la conversion**
- **Conversions par instructions**
- **Conditions de vente, Chargement pour 10 essais**

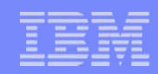

# A propos d'ARCAD Software

Un acteur global sur le marché de l'ALM

dans le monde IBM i avec un focus sur:

- Enterprize modernisation
- Software Configuration & Release Management
- Test automation

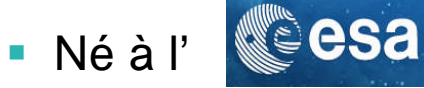

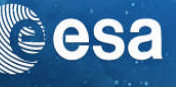

- 22 ans, 1000 licences dans 35 pays
- **Support technique 24/7**
- **Partenaire Rational technologie et business**

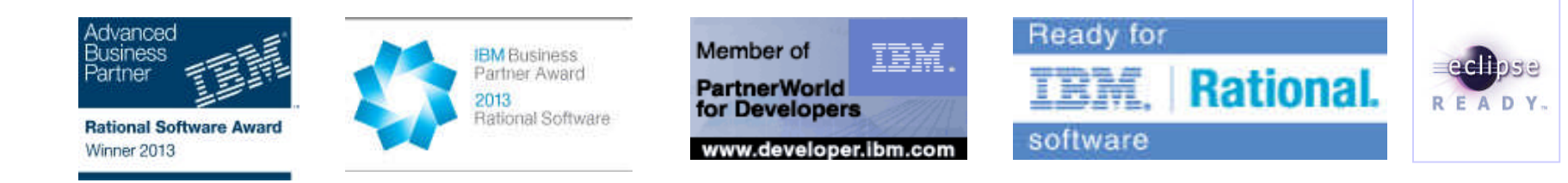

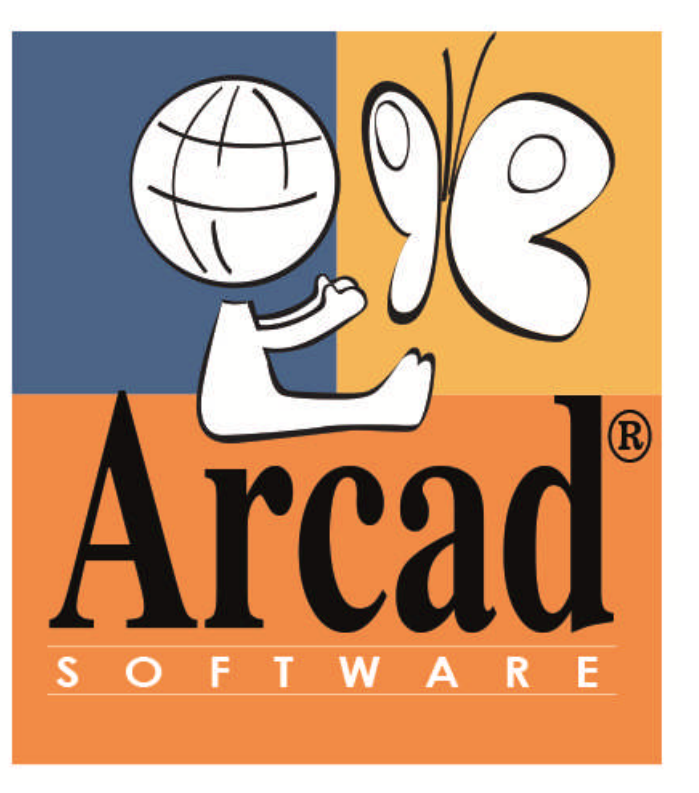

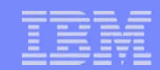

#### L'offre ARCAD

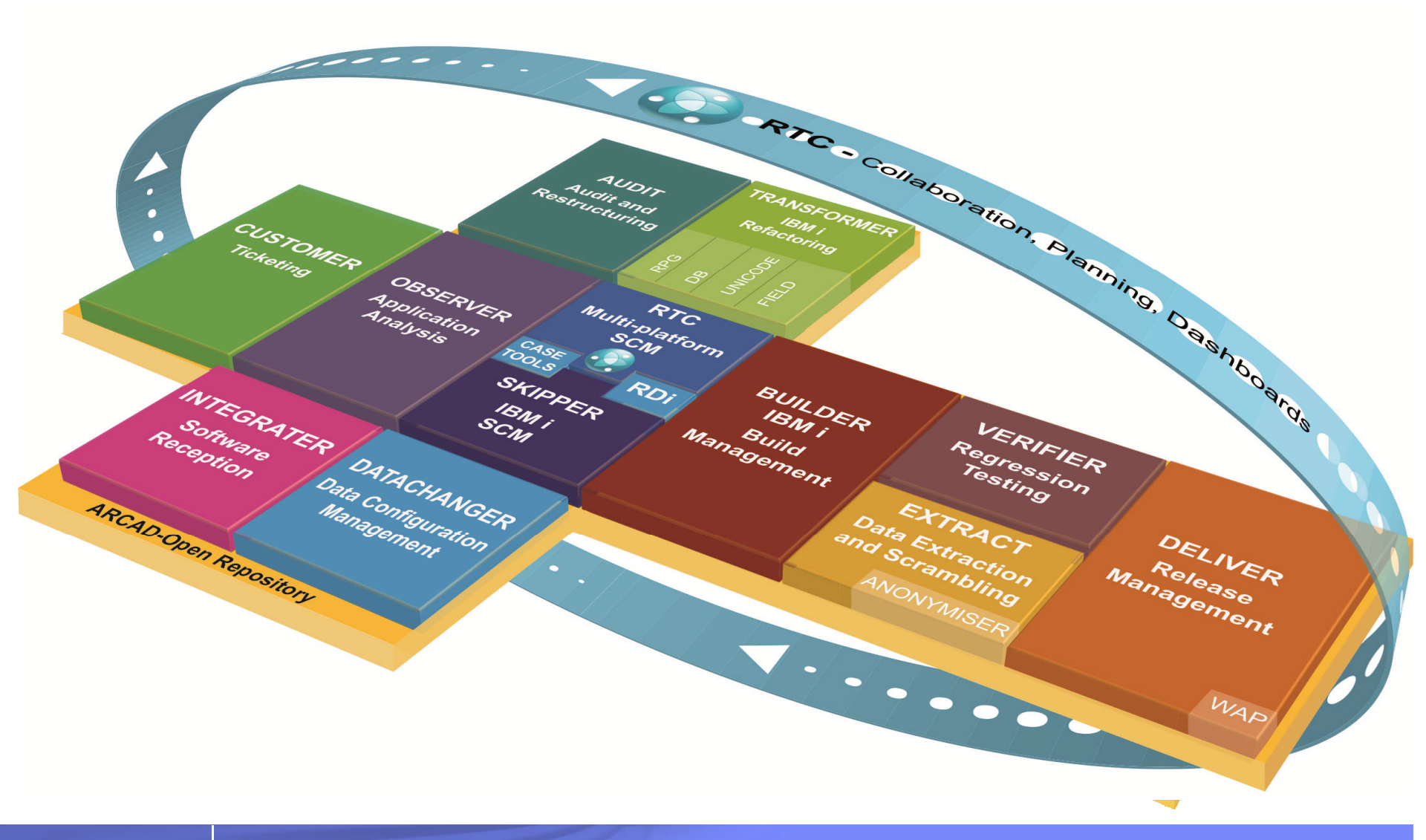

© IBM France 2014

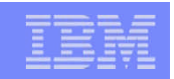

## Principales évolutions du RPG

- \* RPG (*Report Program Generator)* créé en 1959
- **\* \* RPG II pour System/3** 
	- System/32 1975,
	- System/34, 1977,
	- System/36, 1983
- **\* RPG III pour System 38 (1979) puis AS/400 (1987)**
- $\bullet$  \* RPG IV = RPGLE (1994) pour AS/400 System i IBM i

– Compatibilité ascendante !

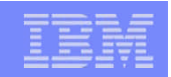

### RPG III

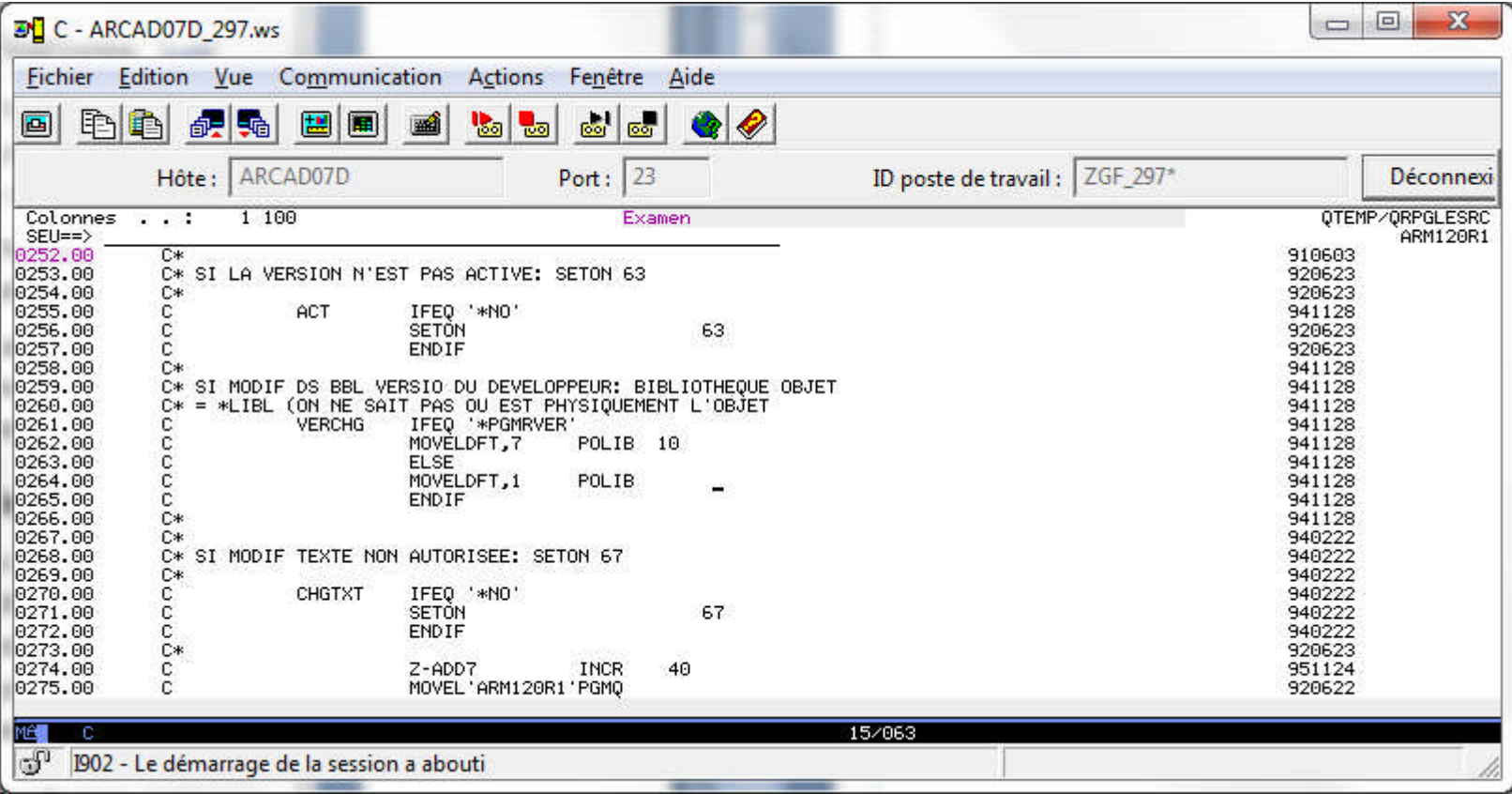

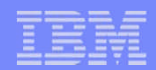

#### RPGLE

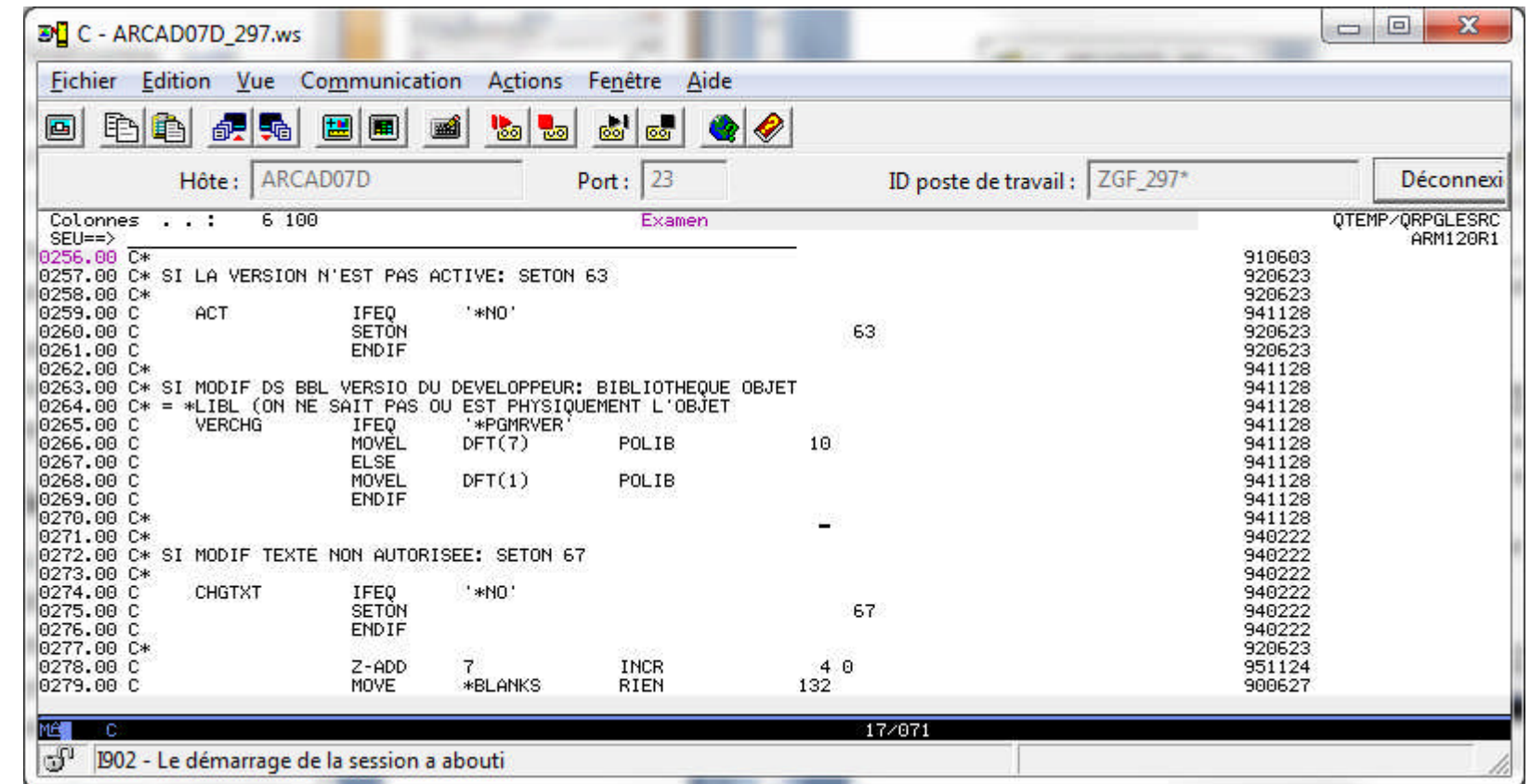

 $\blacksquare$  Conversion RPG  $\rightarrow$  RPGLE par cmd OS : CVTRPGSRC

 $\overline{\phantom{a}}$ 

#### **RPGLE : facteur 2 étendu**

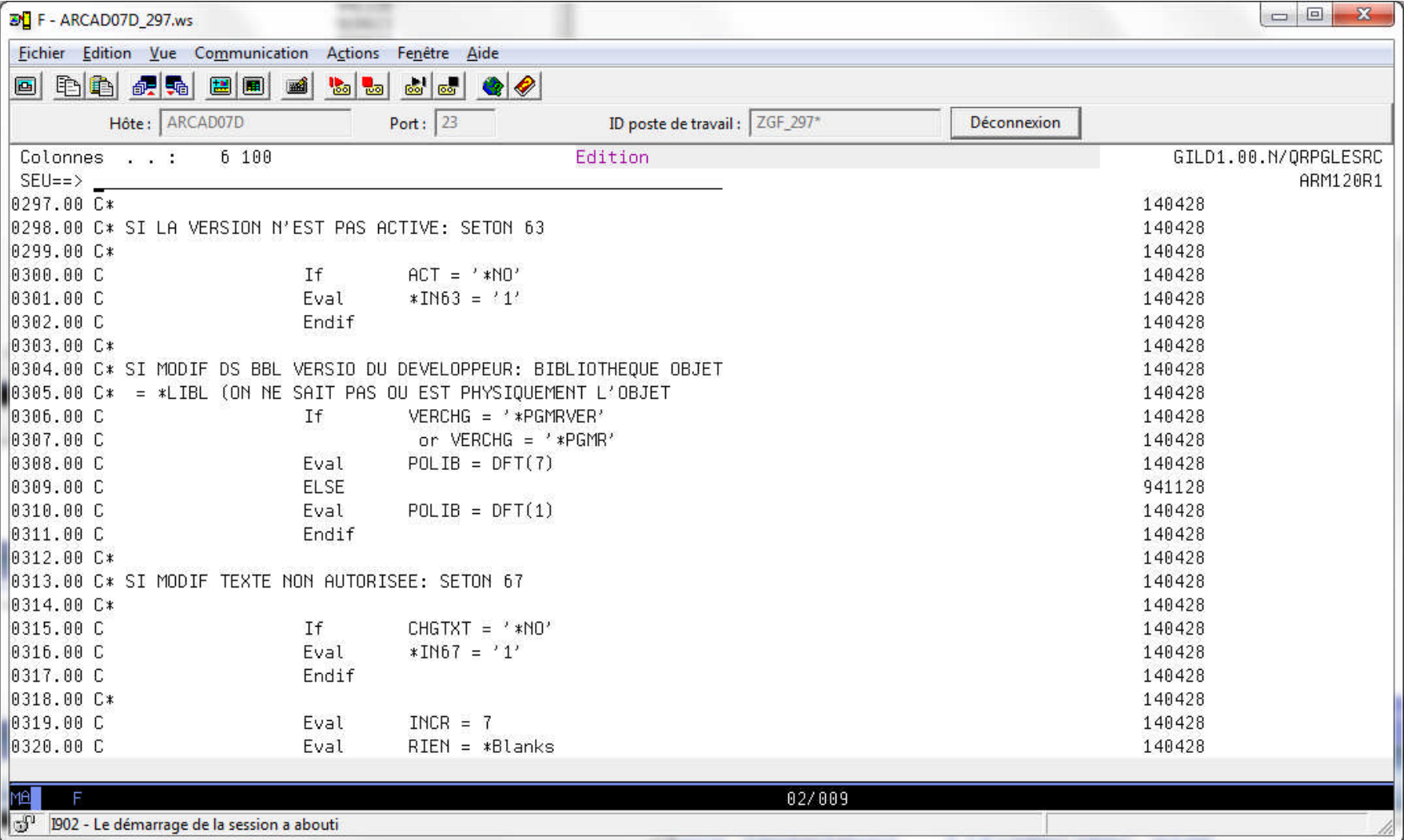

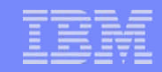

#### RPGLE avec syntaxe Free en Spéc. Calcul

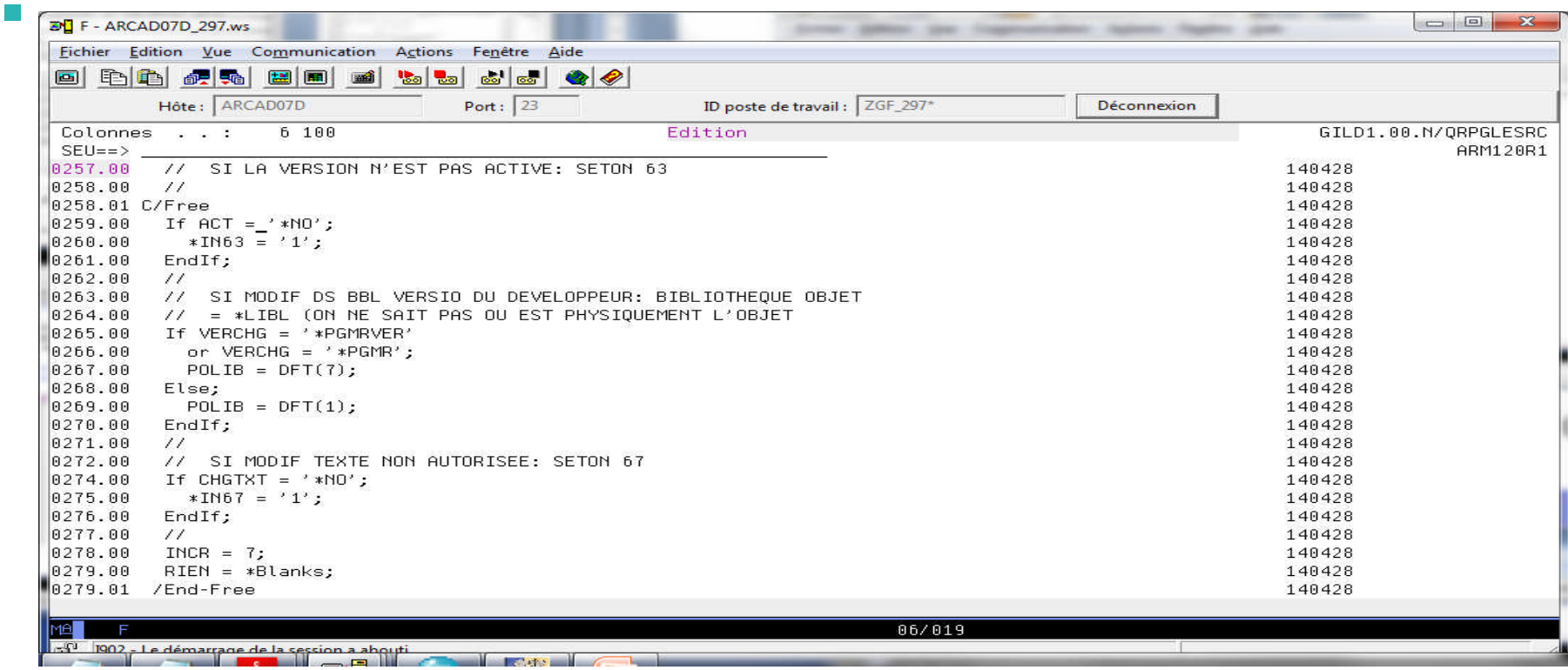

Apparu en V5R1 en 2001

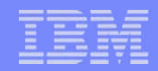

#### RPGLE avec syntaxe Free complète \*

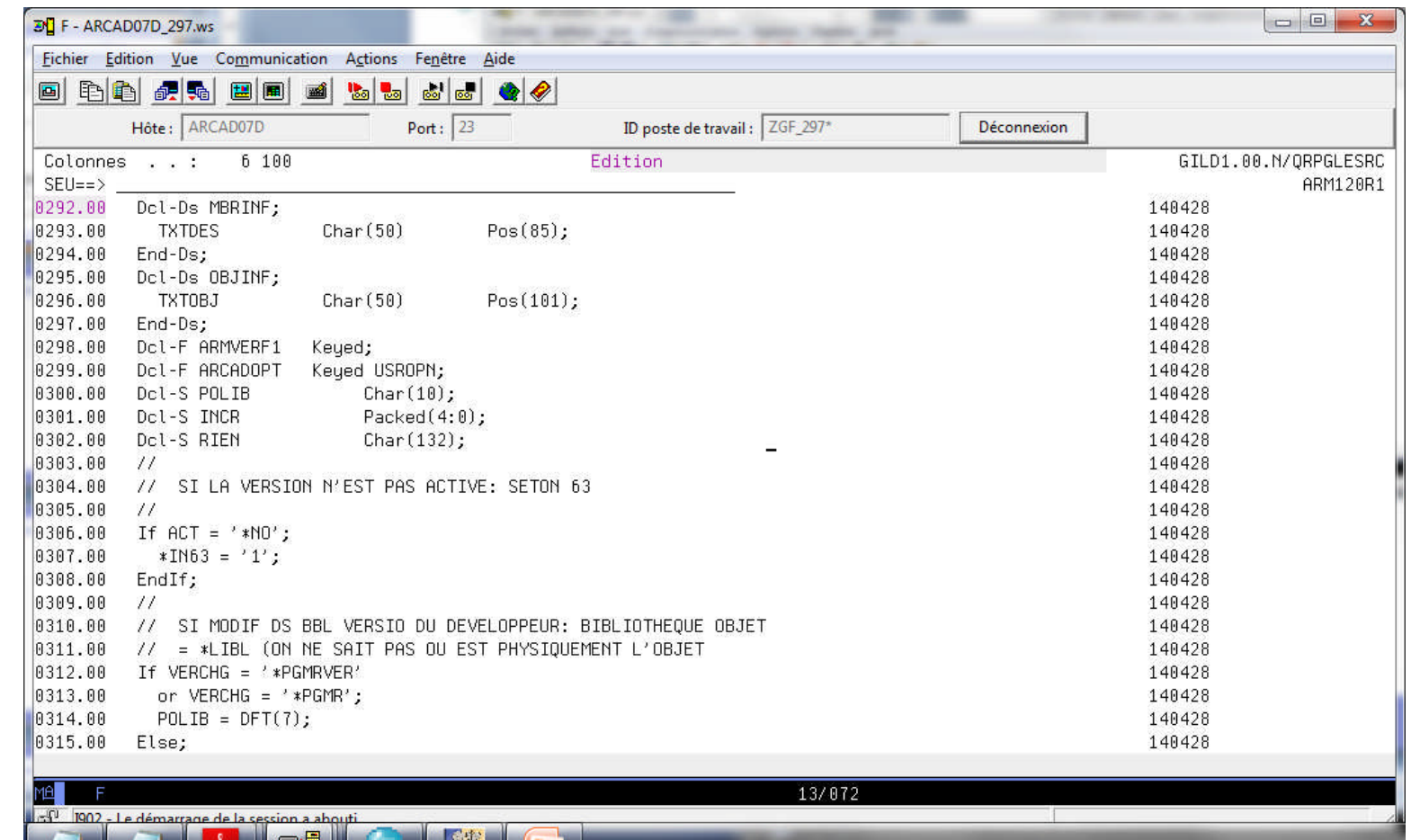

#### Apparu en V7R2 - TR7 en 2013

 $\bullet$  \* sauf carte I / O + quelques exceptions

 $\overline{\phantom{a}}$ 

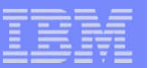

#### RPGLE avec IDE graphique

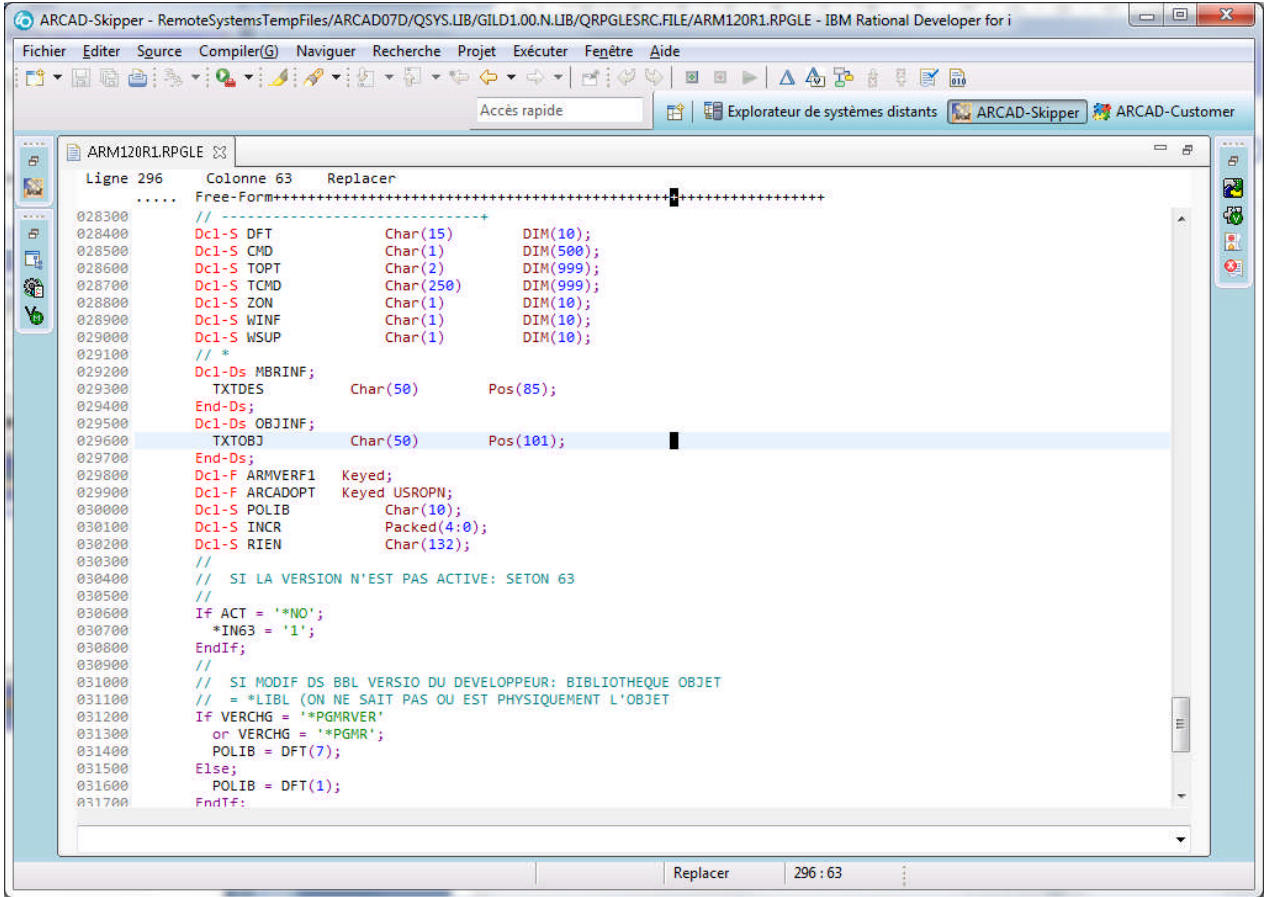

*(CODE 400 auparavant)* LPEX sous WDSC, RDP, RDI

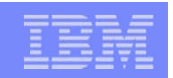

## Pourquoi convertir le RPGLE ?

- Disposer d'une syntaxe moderne (instructions multi-ligne, indentation, commentaires), similaire aux autres langages
- **Attirer les jeunes développeurs**
- **Eliminer des vieilles instructions** (incompréhensibles sans documentation)
- Se familiariser avec la nouvelle syntaxe pour les anciens développeurs
- **Harmoniser tous vos sources RPG** 
	- Anciens sources ayant évolué depuis près de 30 ans
	- Nouveaux sources

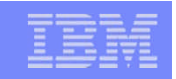

#### Conversion avec Arcad Transformer RPG

- Conversion progressive, source par source, au fur à mesure des besoins
- **Conversion de masse**
- Exécutable sous RDI (ou RDP)
	- Explorateur distant
	- PlugIns Arcad Skipper
- **Exécutable en 5250** 
	- Commande ACVTRPGFRE
	- Au sein d'Arcad Skipper

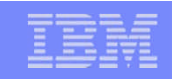

#### Principes généraux de la conversion (1)

#### **• Objectif :**

- Convertir automatiquement
- Quasiment pas d'intervention manuelle après coup
- Nouveau code obtenu compilable et exécutable
- **→** En consacrant juste un minimum de temps à la conversion.

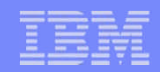

#### Principes généraux de la conversion (2)

#### ■ Méthodologie :

- A partir de sources complets qui compilent (\*)
	- (ajout éventuel de clause de pré-compilation)
- La conversion a besoin de connaître :
	- Le type et la longueur de toutes les zones
- D'abord calcul des Xrefs zones détaillées
- Puis conversions des spécifications et indentation
- Et obtention d'un nouveau source converti.

*(\*)Sauf pour les conversions de clause COPY (avec juste carte H, F ou D)*

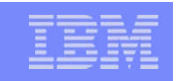

#### Principes généraux de la conversion (3)

- Pour la compilation préalable (sans génération d'objet) :
	- Avoir la bonne LIBL, avec les fichiers et clauses COPY accessibles
	- Indiquer le type d'objet (\*PGM/\*MODULE)
	- Effectuer les OVRDBF,
		- Directement
		- Clauses de pré-compilation Arcad dans le source (%EXEC ou %ATTR)
			- *\* %EXEC OVRDBF TMPFILE TOFILE(ARCAPPF1)*

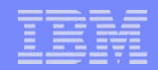

#### Lancement conversion sous RDI (1)

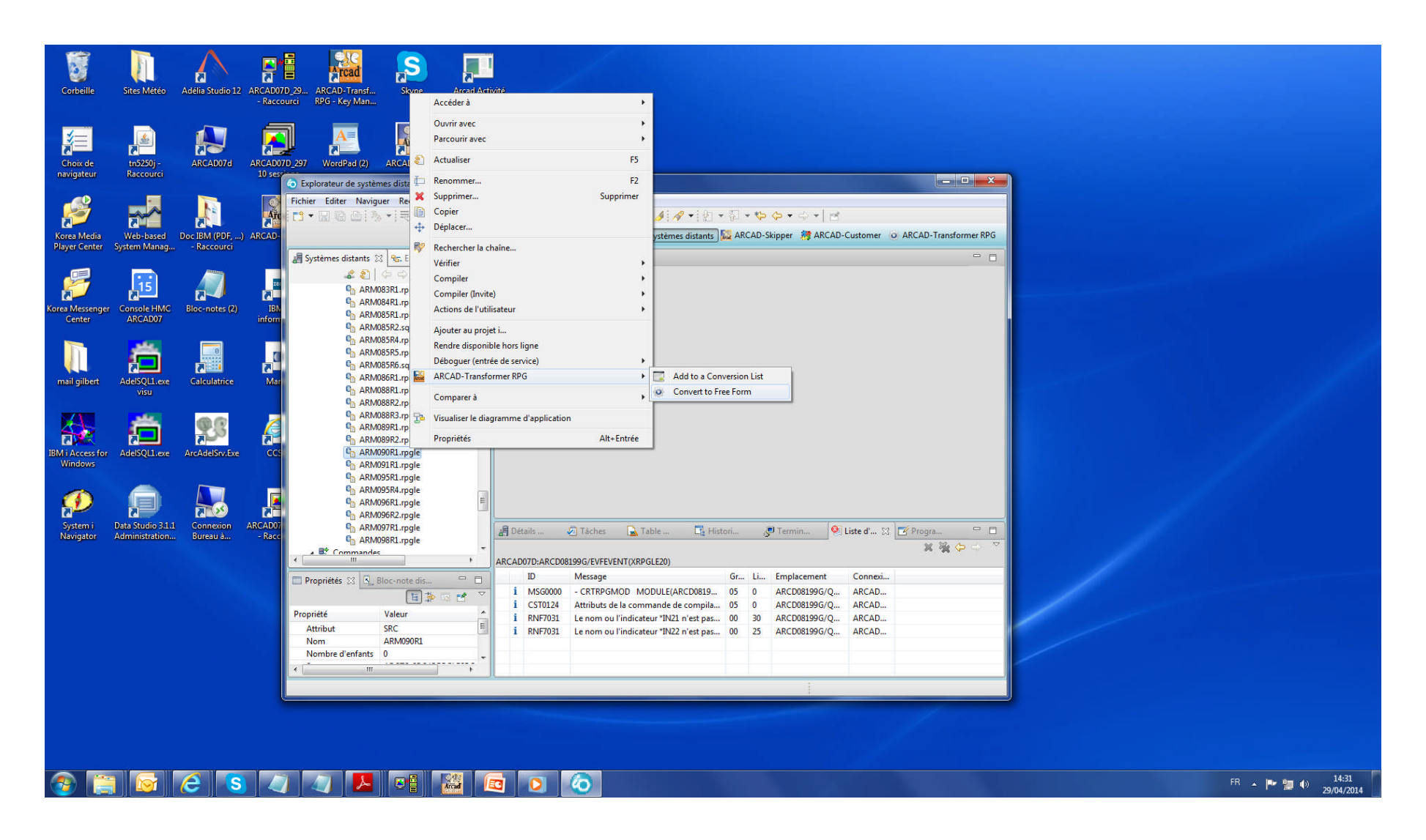

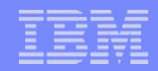

### Lancement conversion sous RDI (2)

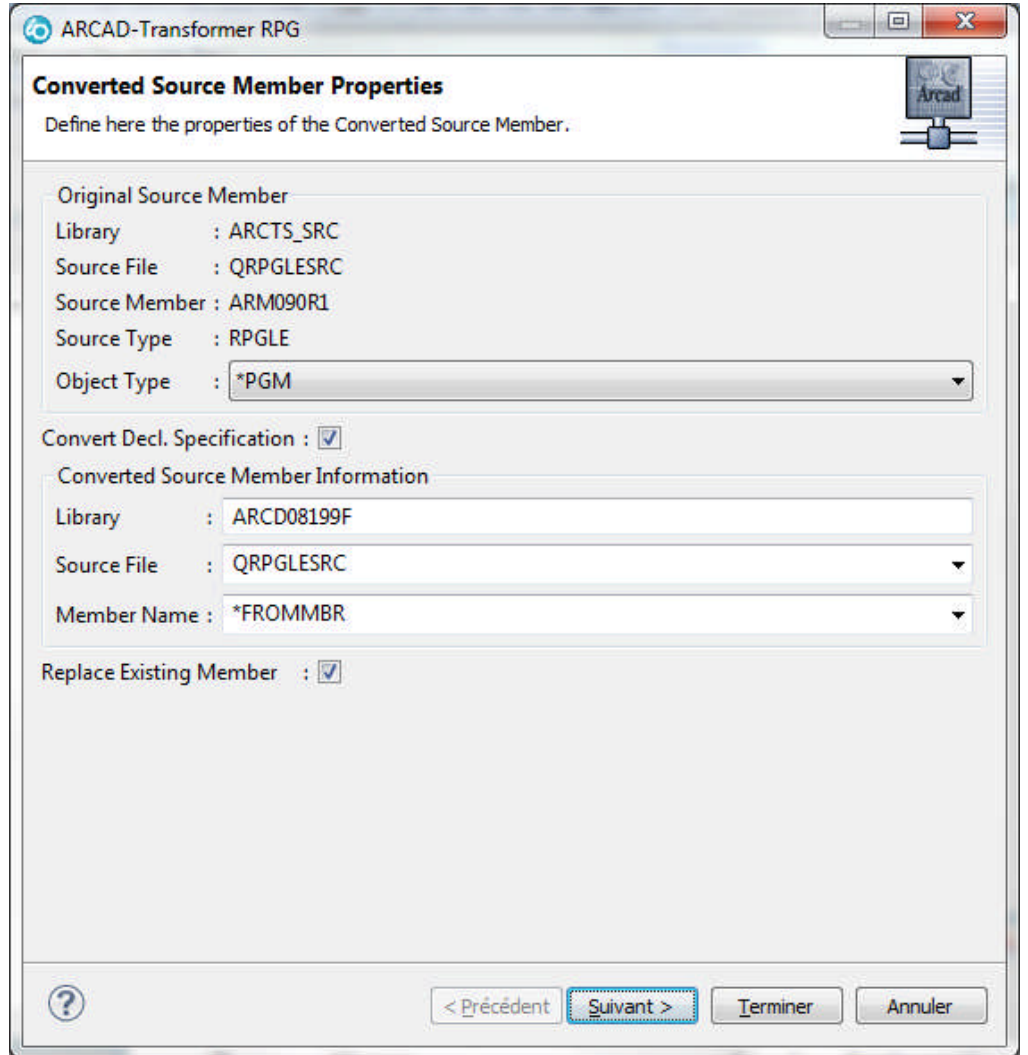

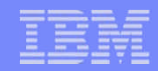

### Lancement conversion sous RDI (3)

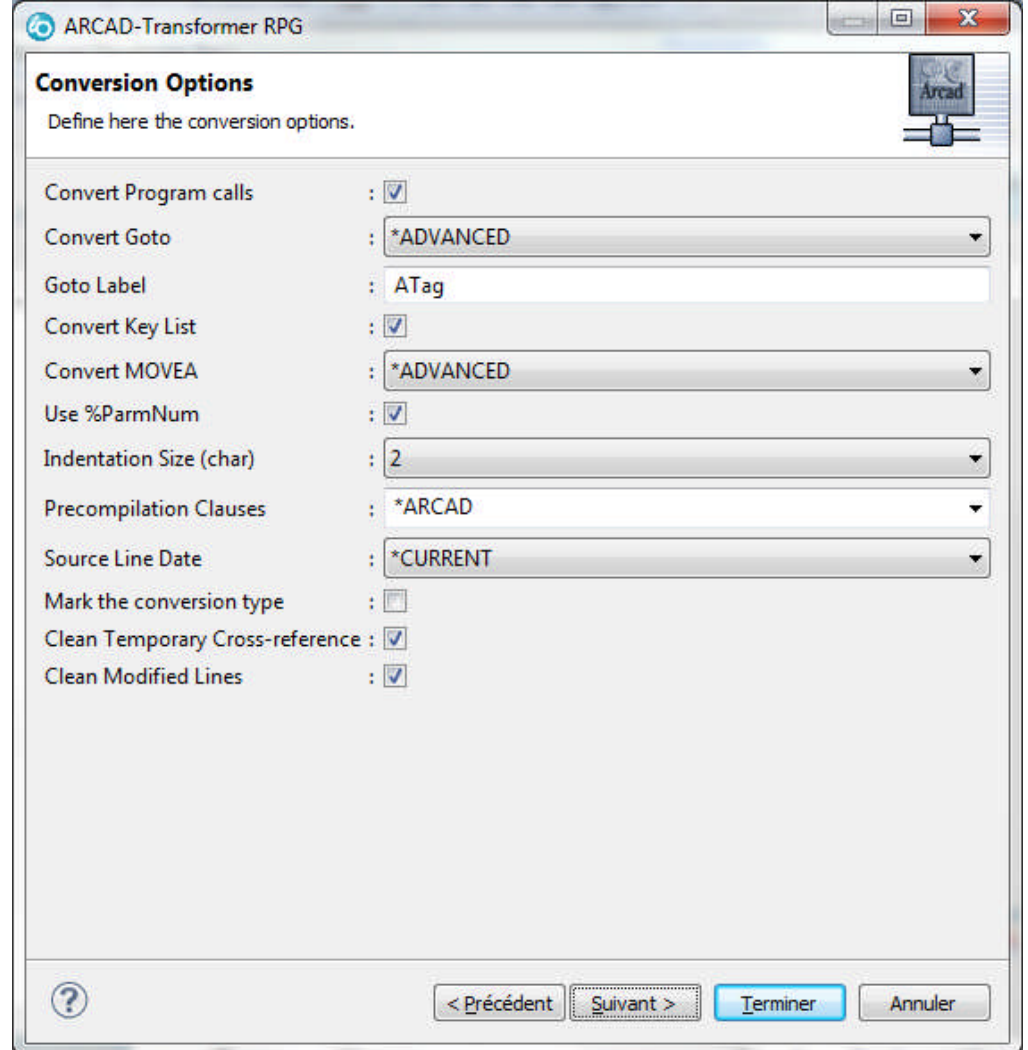

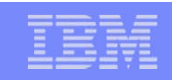

#### Commande de conversion ACVTRPGFRE (1)

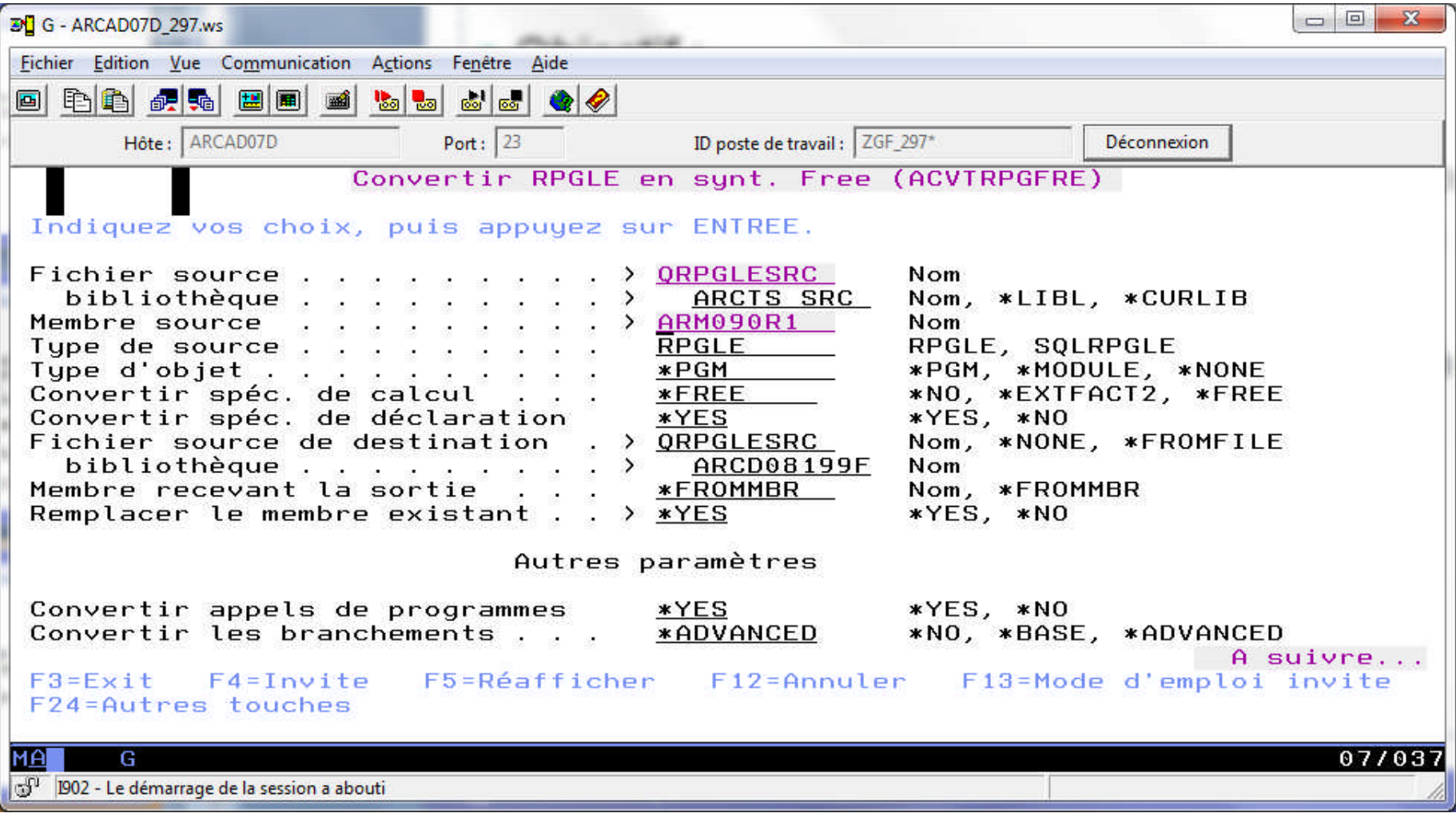

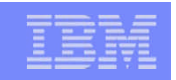

#### Commande de conversion ACVTRPGFRE (2)

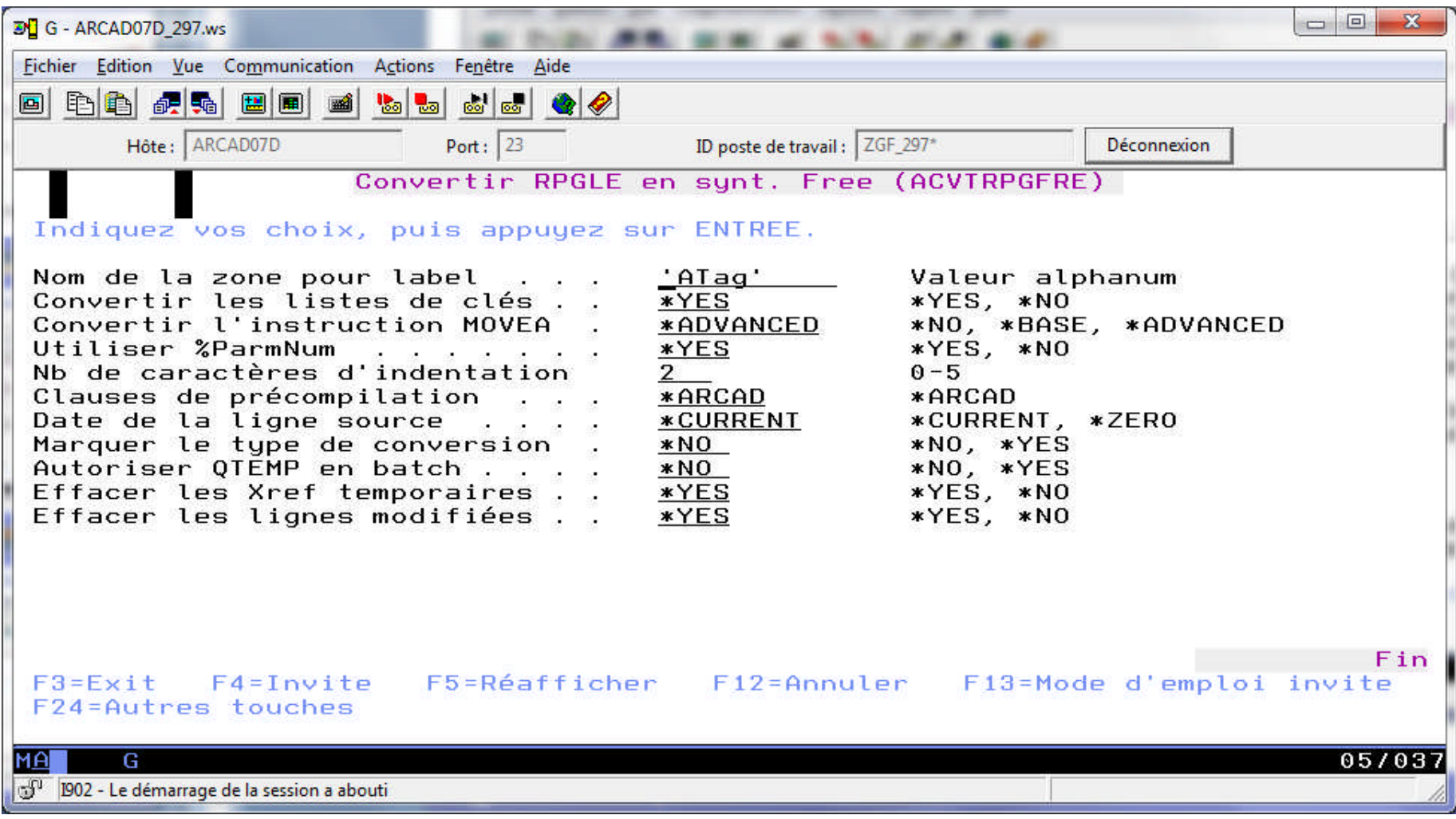

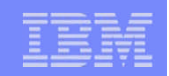

## Cas non pris en compte (1)

#### Spécifications non gérées en Free

**Spécifications I et O** 

#### Non gérés en spécif F / D :

- **Fichiers primaires (P), secondaires (S)**
- **Fichiers de tableau (T) ou d'adresse**
- **Spécif. D avec FROMFILE / TOFILE**

Codes opération non gérés :

**• MHHZO, MHLZO, MLHZO, MLLZO** 

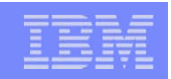

## Cas non pris en compte (2)

#### Codes opération dont quelques cas ne sont pas gérés :

- $\blacksquare$  TIME : si longueur facteur résultat = 14
- **SCAN, CHECK, CHECKR : si facteur résultat est un tableau**
- BITON, BITOFF : si facteur 2 est une constante nommée
- **POST** : si facteur résultat (nom de DS) est utilisé
- **MOVE, MOVEL : si facteur 2/résult. est une zone à longueur variable**
- **MOVEA : si variable défini en paramètre CONST**
- KLIST, KFLD : si situé ou utilisé dans clause COPY
- CALL, PARM : indicateur "LR" (pos. 75-76) / CALL Pgm(idx)
- **GOTO, TAG : si GOTO dans subr & TAG dans « Main »,**

si GOTO et TAG ne respectant pas la programmation structurée, si TAG utilisé par WHENEVER GOTO (SQL)

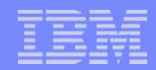

## Statistiques d'une conversion

- **Conversion réalisée sur les RPGLE Arcad V8** 
	- 1800 RPGLE
	- 200 SQLRPGLE
	- + 700 clauses COPY
- 1.100.000 de lignes de codes (Spécifs H, F, D, C, P) (dont 250.000 lignes « commentaires »)
- 4 heures de traitements : > 99,90% de conversion :
- Uniquement 500 lignes non convertibles :
	- 350 GOTO / TAG (mais 6000 GOTO / TAG convertis)
	- 70 spécif. F (fichiers primaires)
	- 3 lignes avec TIME, 4 avec SCAN , 1 avec MOVEA, 2 avec MHHZO
	- 40 lignes CALL/PARM… (indic. mal placé)
	- 30 lignes avec POST

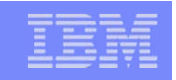

### Ecueils éventuels de la conversion (1)

**Indicateurs %Found et %Equal non gérés par %Scan,** %Check, %LookUp

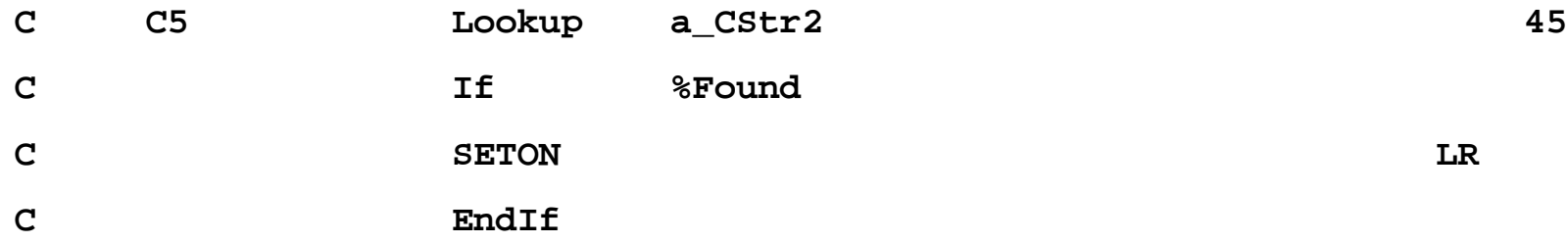

Conversion, avec Avertissement (si nécessaire ) :

```
→ vérification manuelle :
*IN45 = (*Lookup(C5 : a CStr2) > 0);
// *CVTWNG : %Equal & %Found are not updated by %Lookup
If %Found;
  *INLR = '1';
EndIf;
```
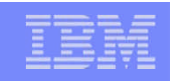

## Ecueils éventuels de la conversion (2)

#### **Troncatures de valeurs numériques**

- **C Move(p) 1234 WVar04 définie P(4,0)**
- **C Z-add WVar04 WVar03 définie P(3,0)**

**(il plaçait 234 dans WVar03)**

#### Résultat "234" (en tronquant)

Conversion :

**WVar04 = 1234; WVar03 = WVar04;**

#### erreur à l'exécution :

*MCH1210 Zone réceptrice trop petite pour contenir le résultat*

Troncature parfois volontaire, mais souvent ancien bug « ignoré ».

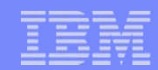

## Conversion spéc.  $H - F - D - P$  (1)

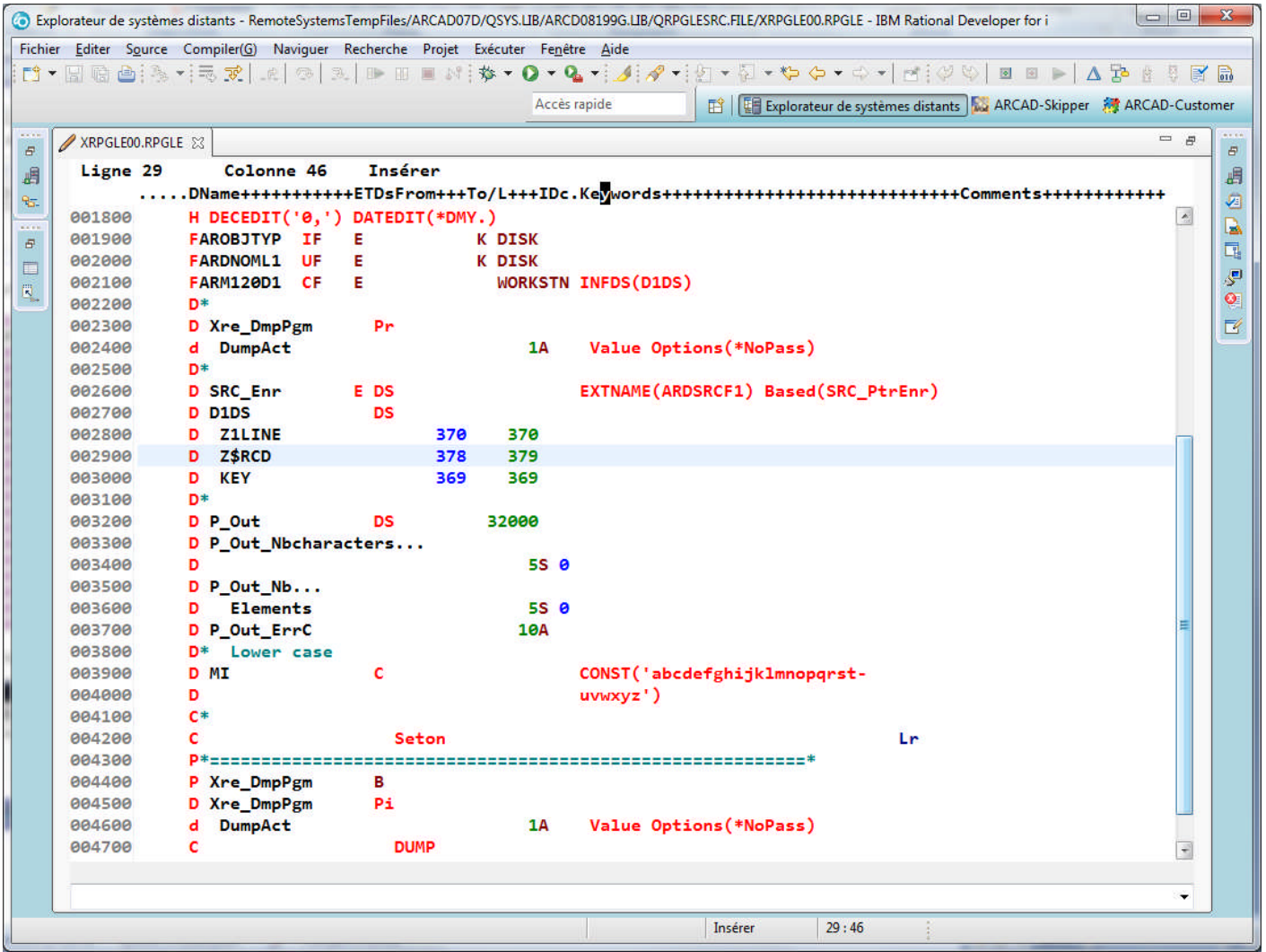

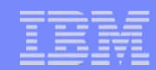

## Conversion spéc.  $H - F - D - P$  (2)

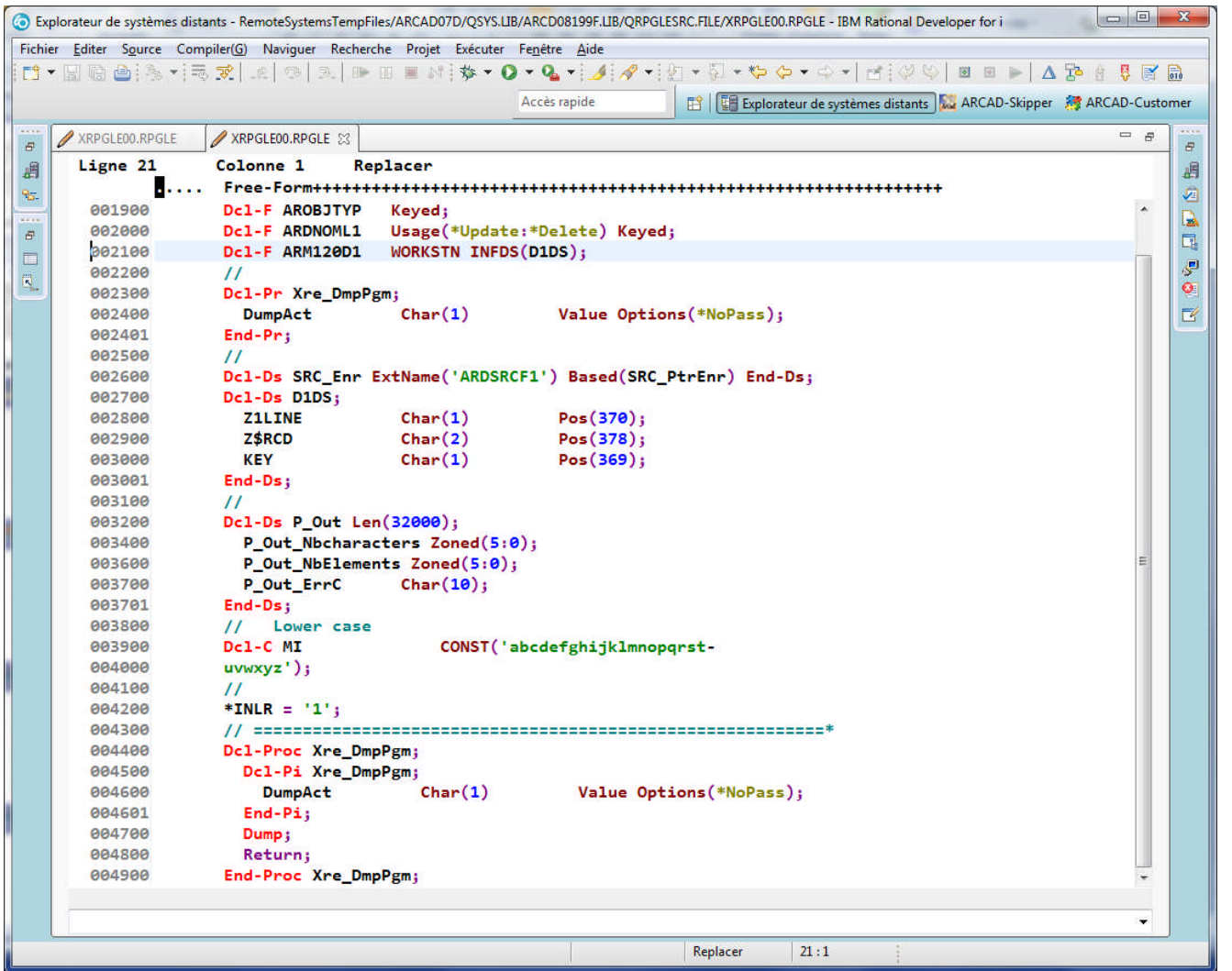

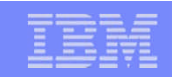

### Codes opér. Z-ADD, Z-SUB, ADD, SUB (1)

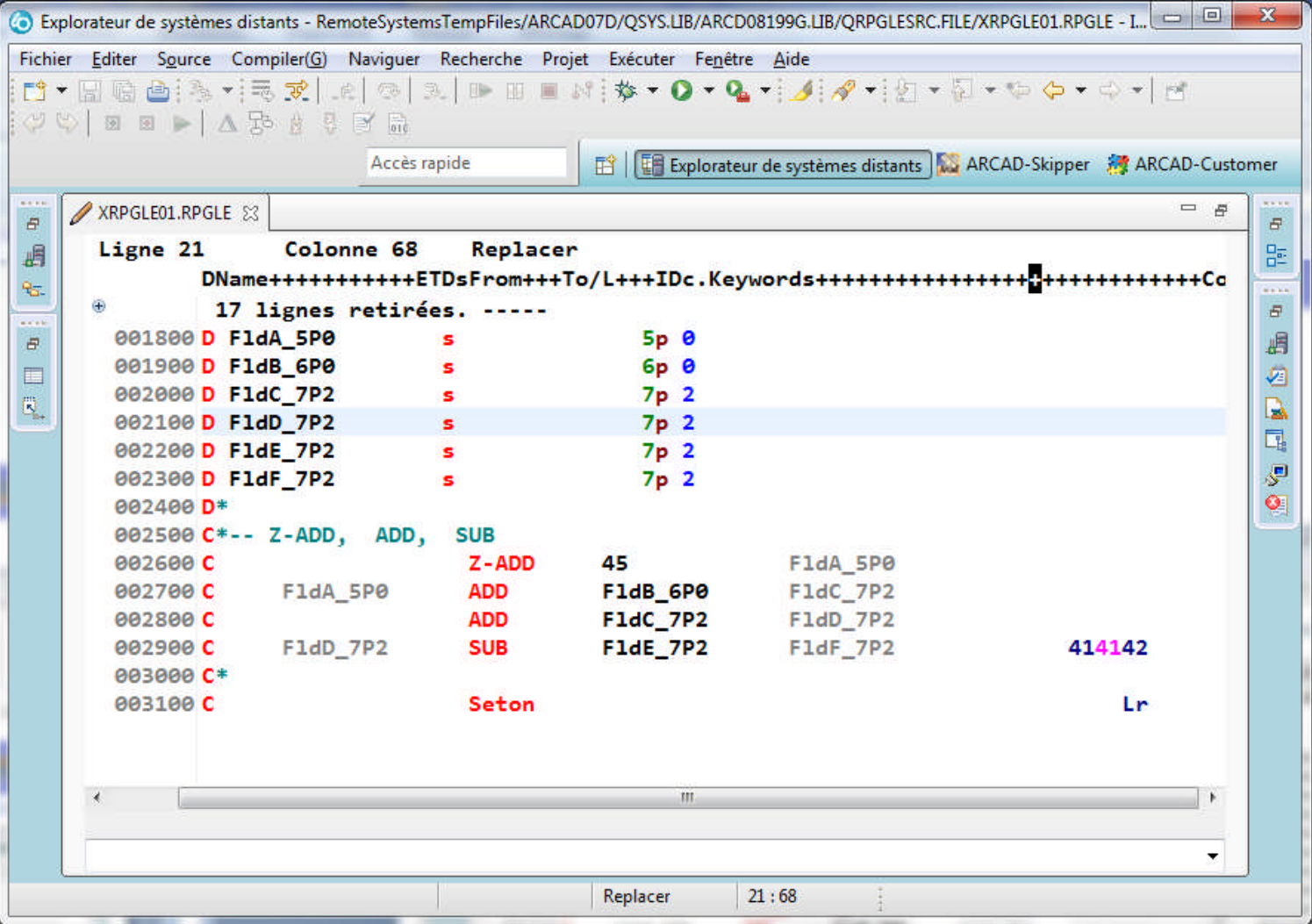

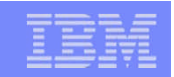

### Codes opér. Z-ADD, Z-SUB, ADD, SUB (2)

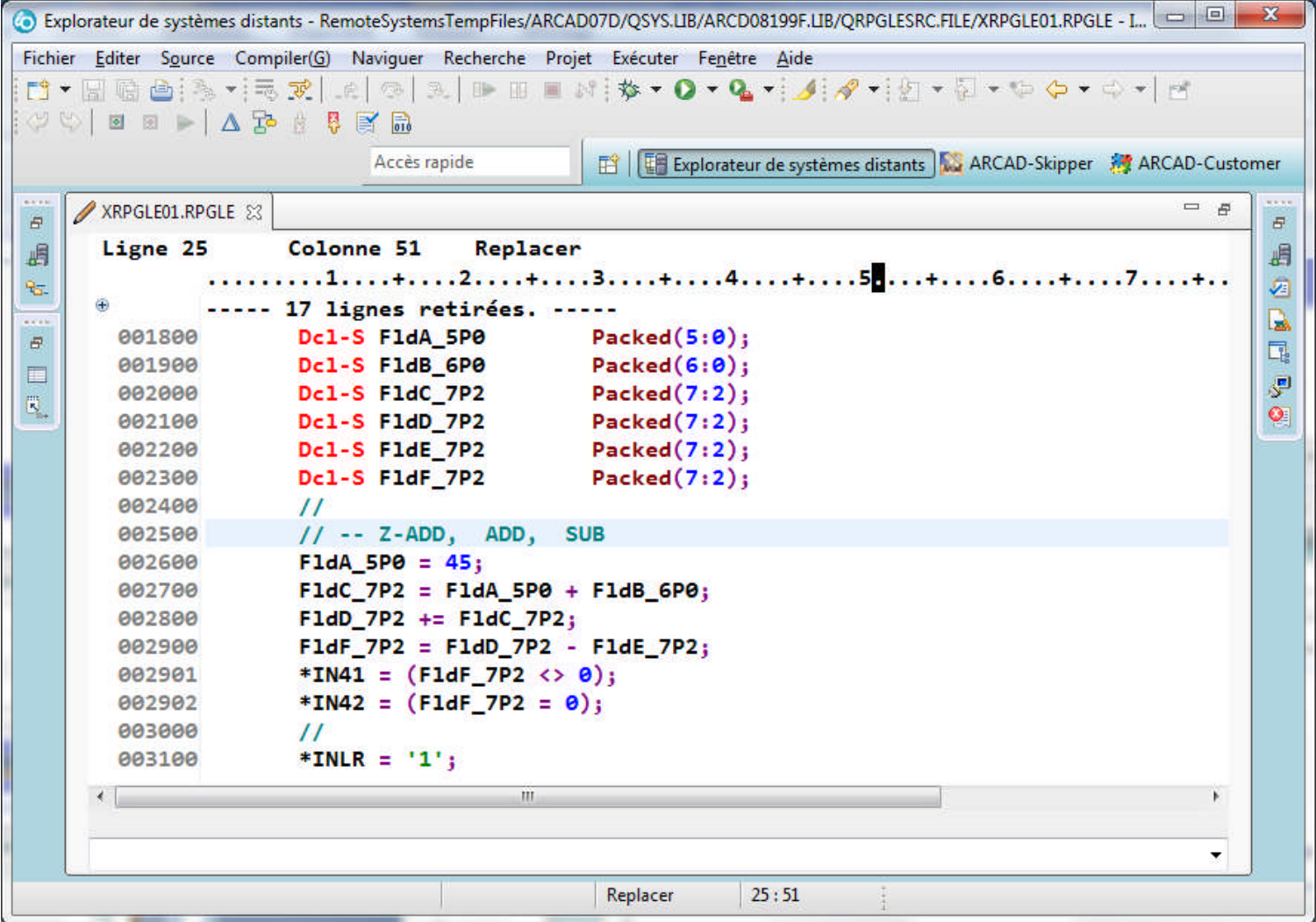

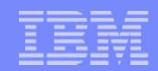

## Codes opér. MULT, DIV, MVR (1)

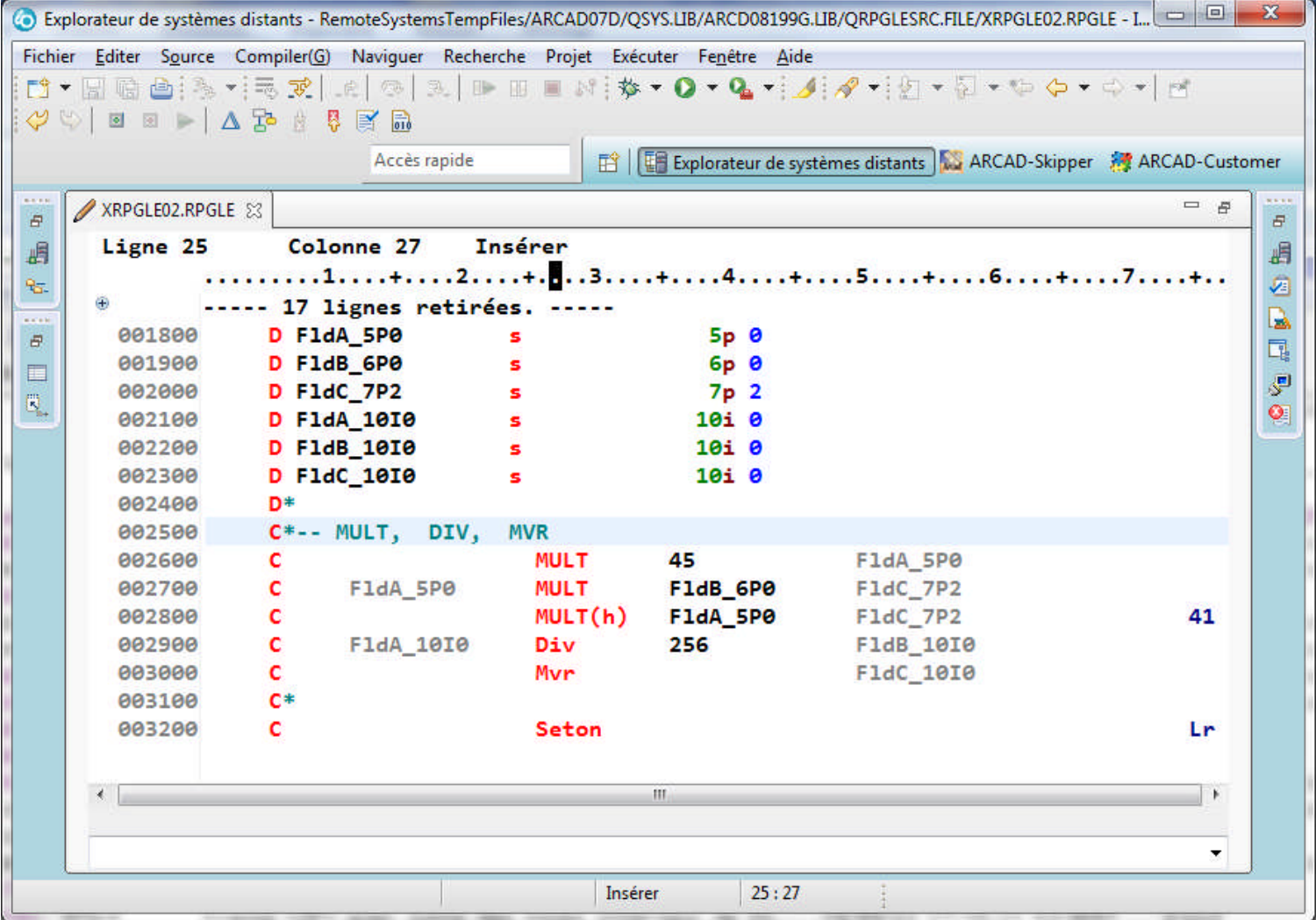

© IBM France 2014

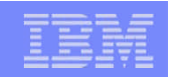

## Codes opér. MULT, DIV, MVR (2)

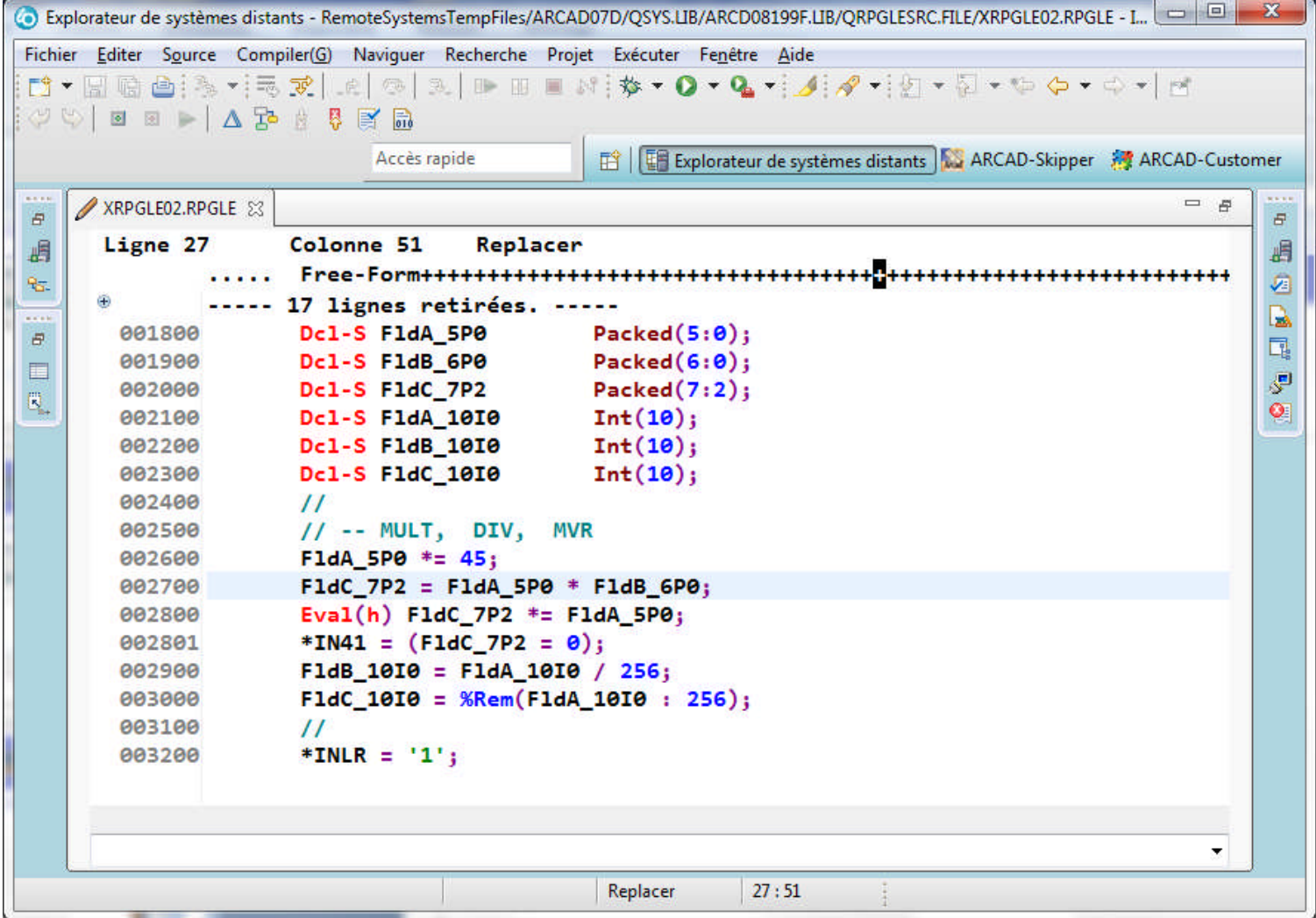

© IBM France 2014

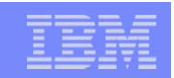

## Codes opér. COMP, SETON, SETOFF (1)

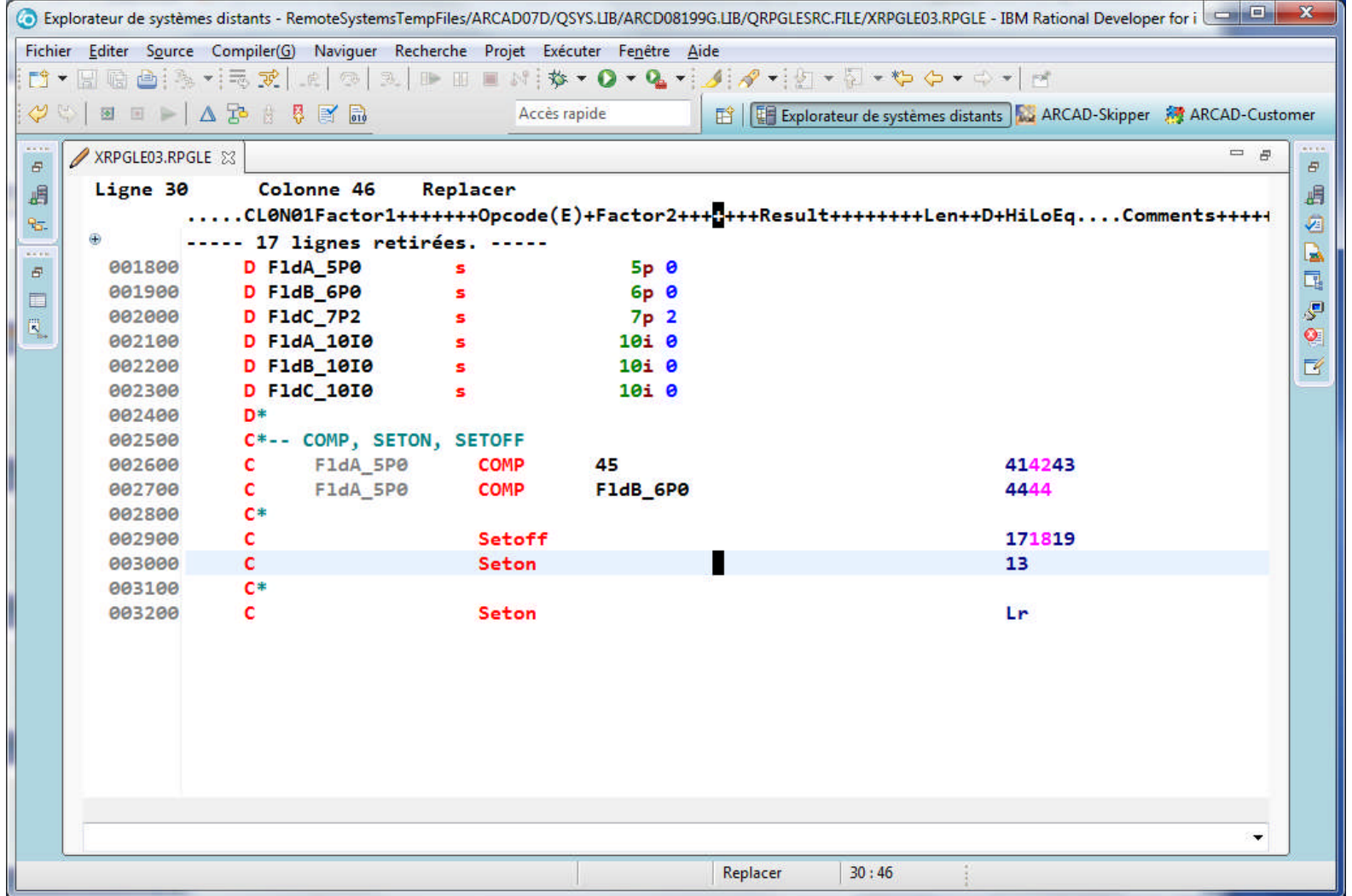

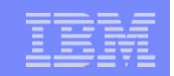

## Codes opér. COMP, SETON, SETOFF (2)

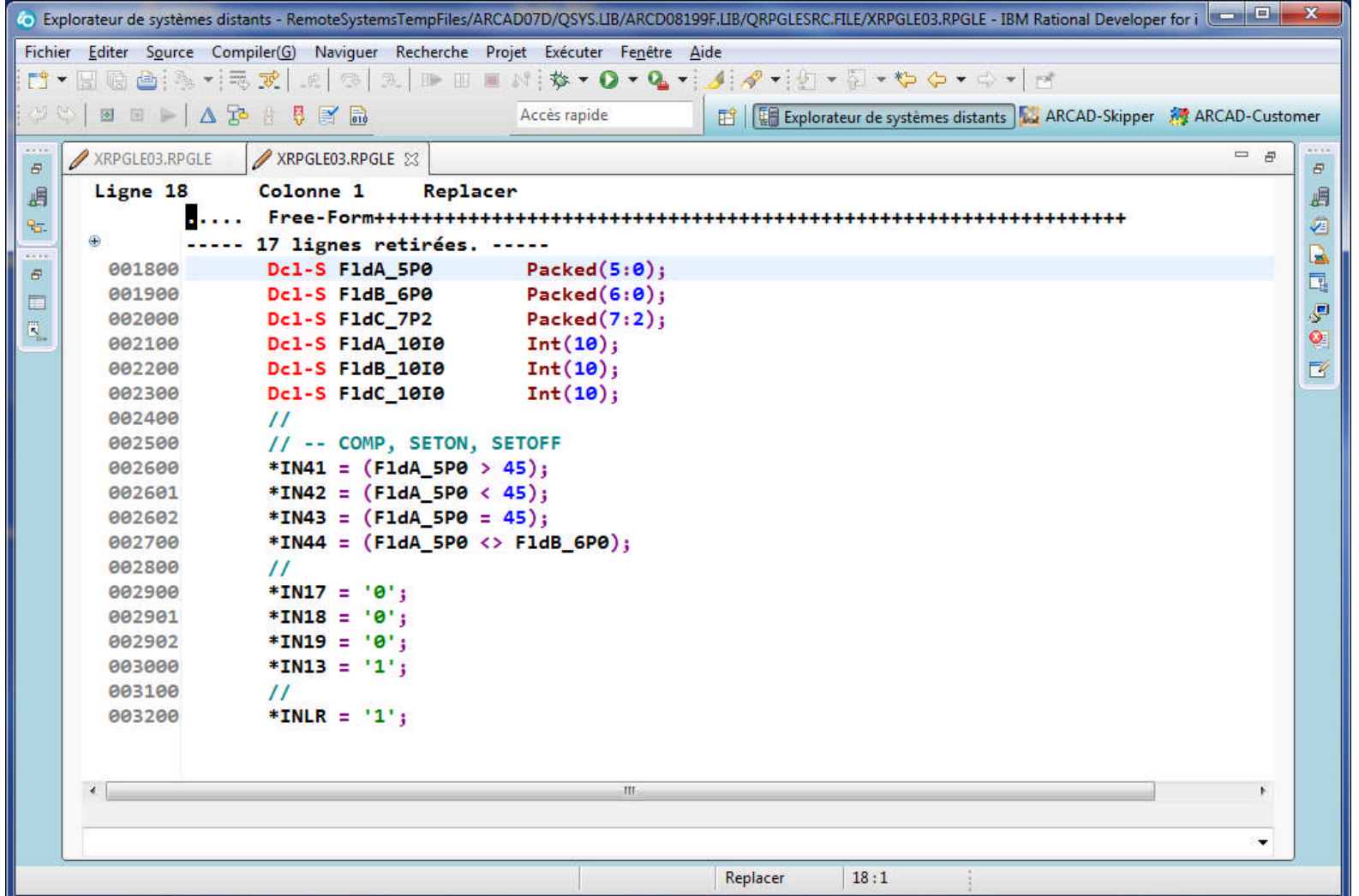

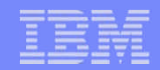

### Codes opér. BITON, BITOFF, TESTB (1)

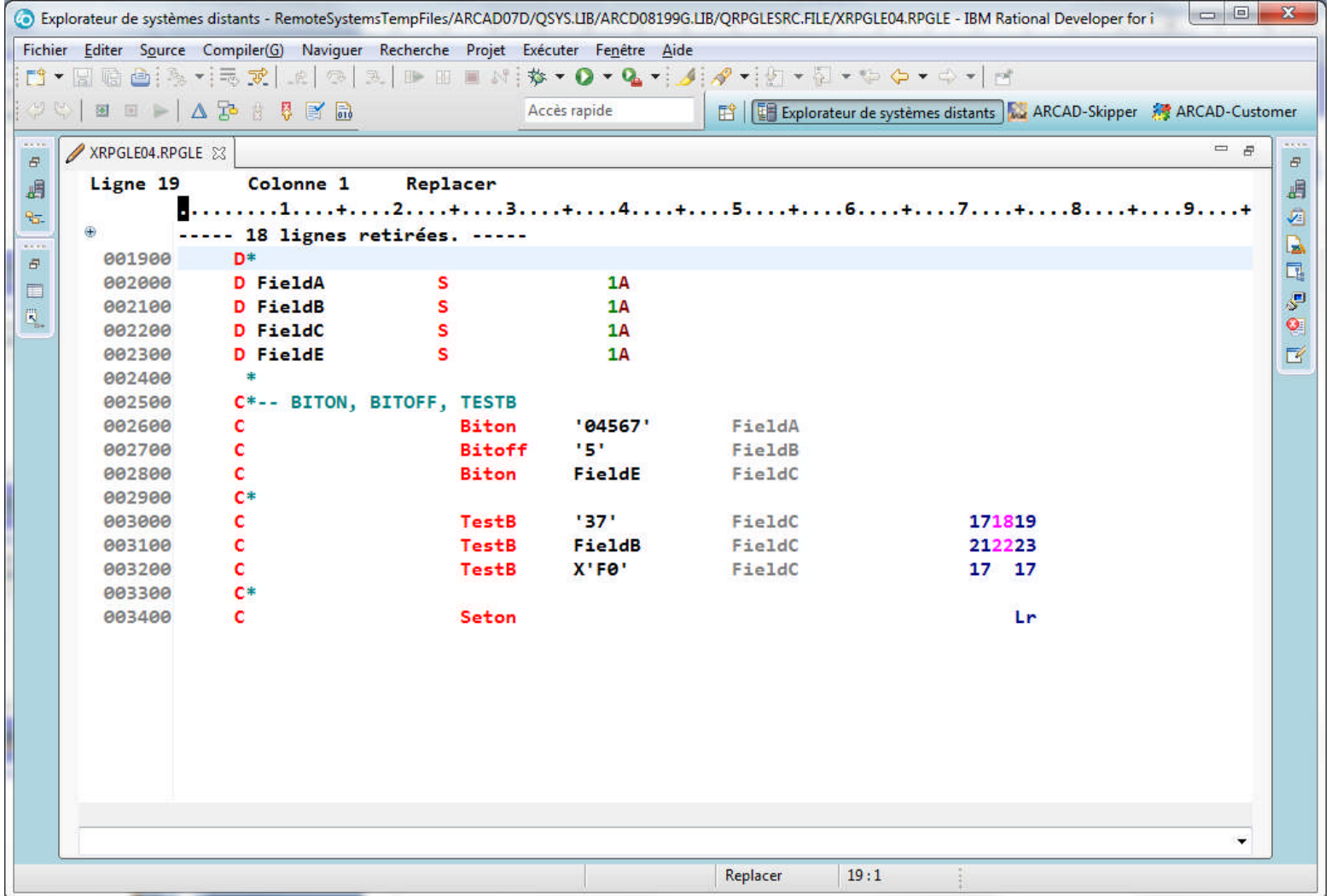

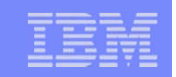

### Codes opér. BITON, BITOFF, TESTB (2)

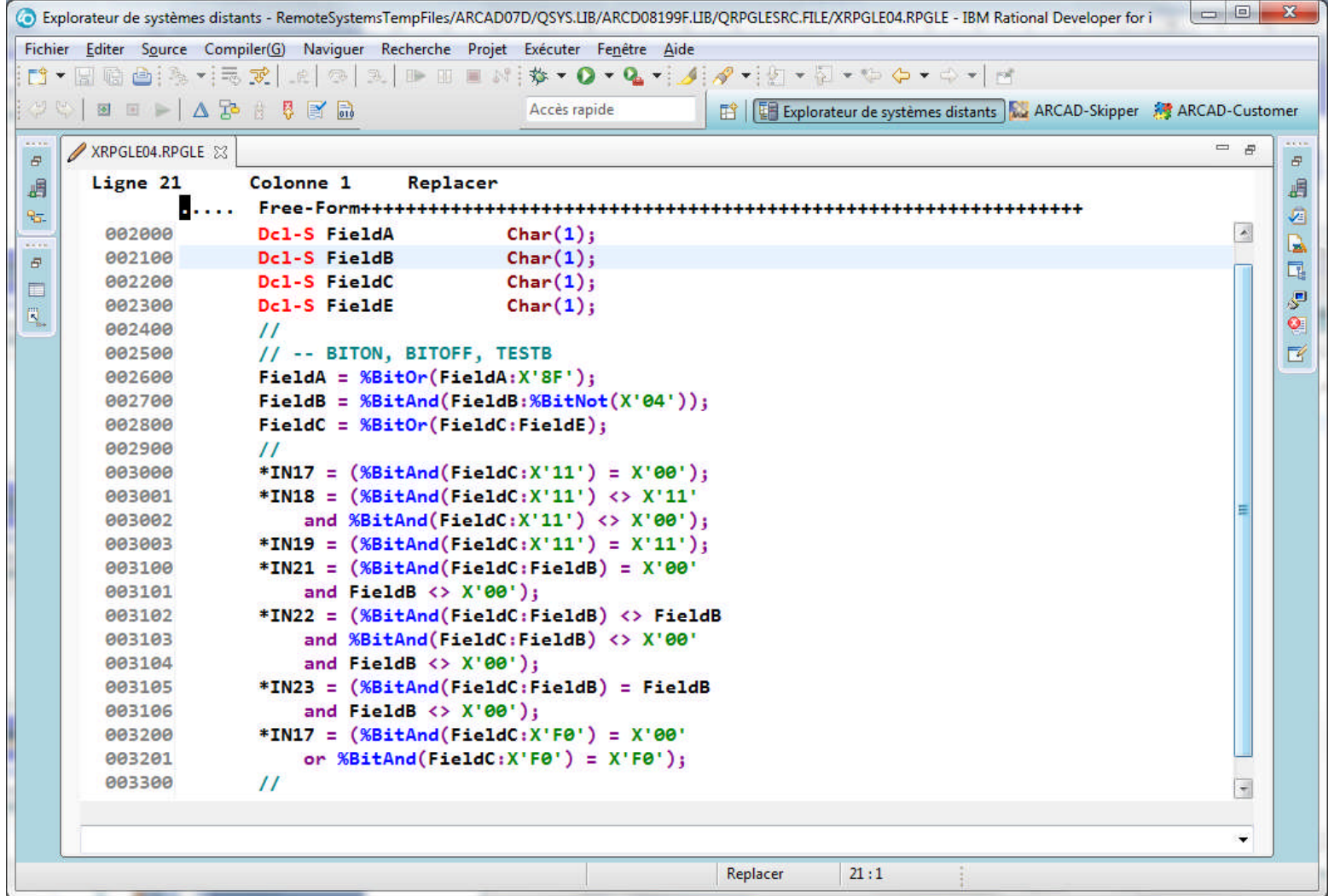
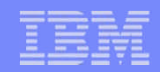

#### Codes opér. TEST, TESTN, TESTZ (1)

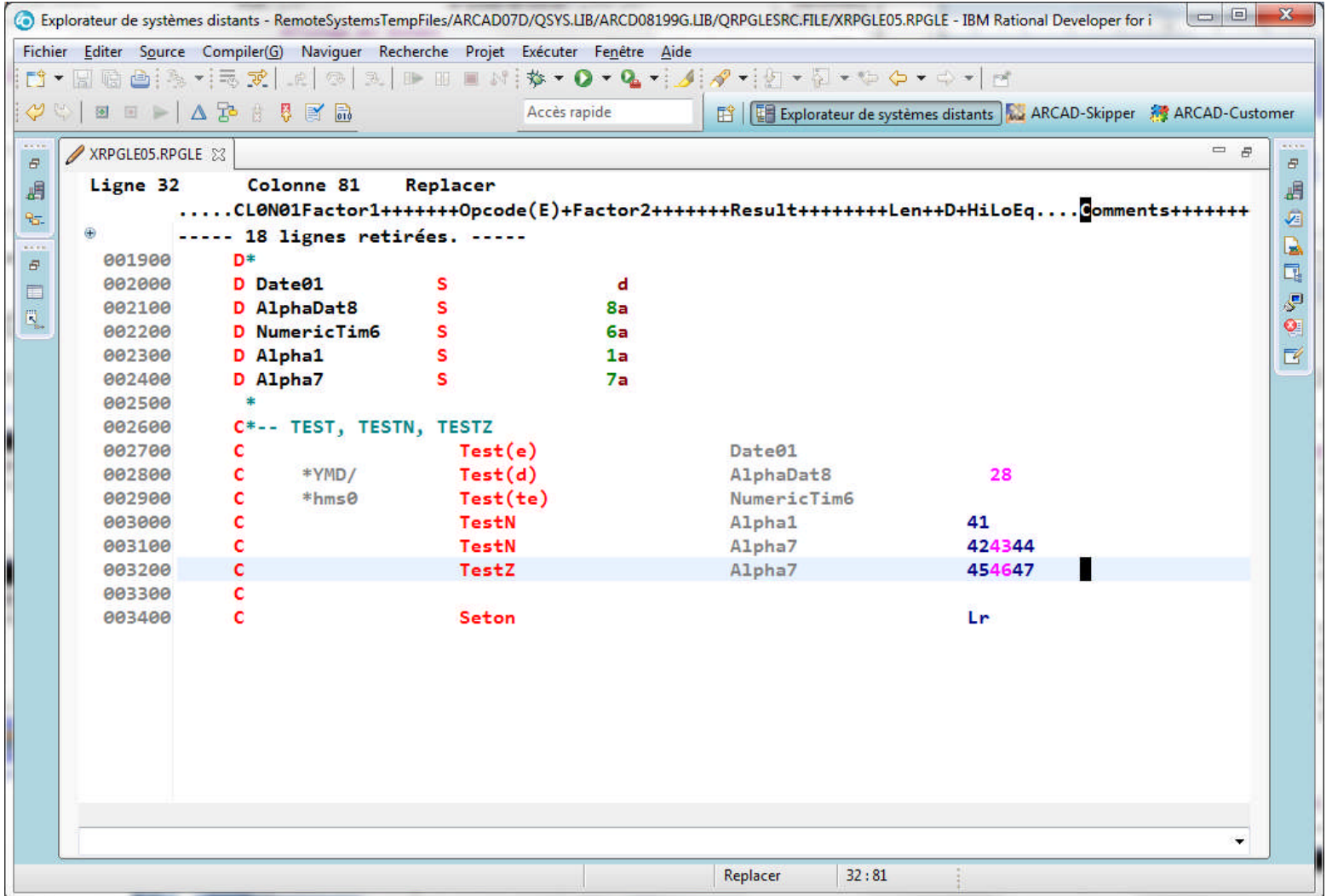

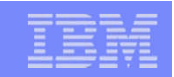

#### Codes opér. TEST, TESTN, TESTZ (2)

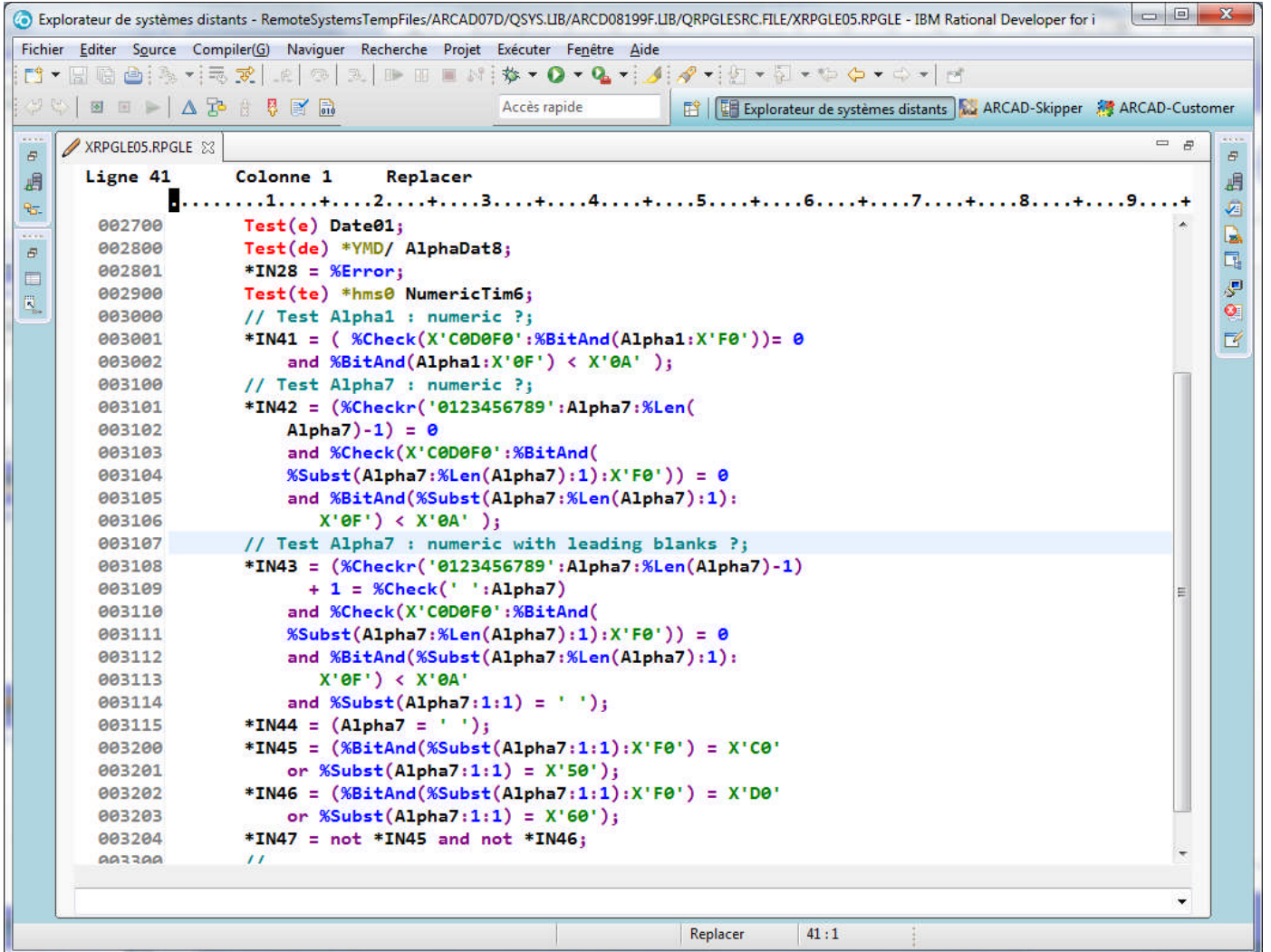

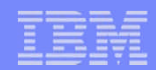

### Codes opér. MOVE, MOVEL (1)

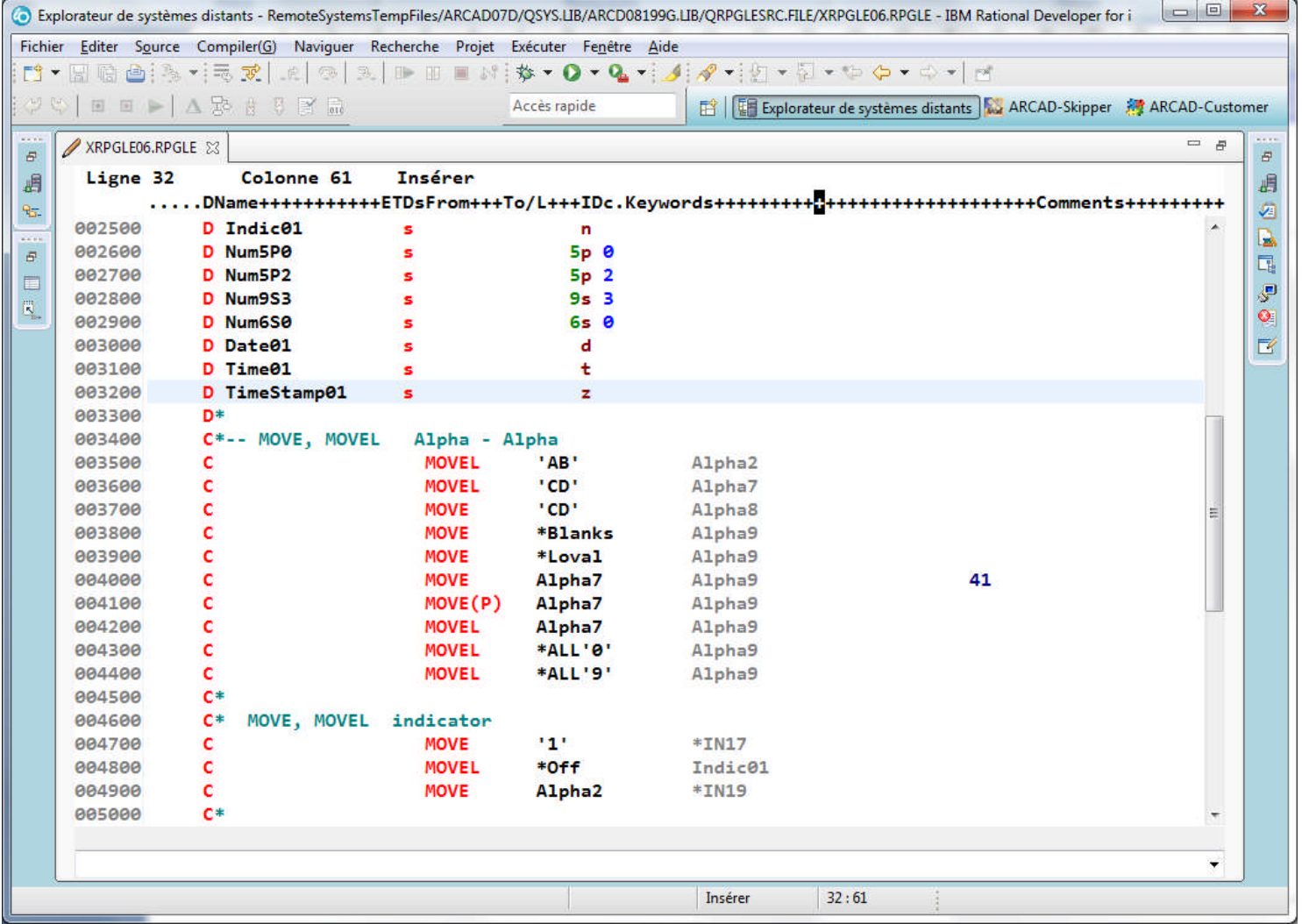

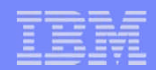

### Codes opér. MOVE, MOVEL (2)

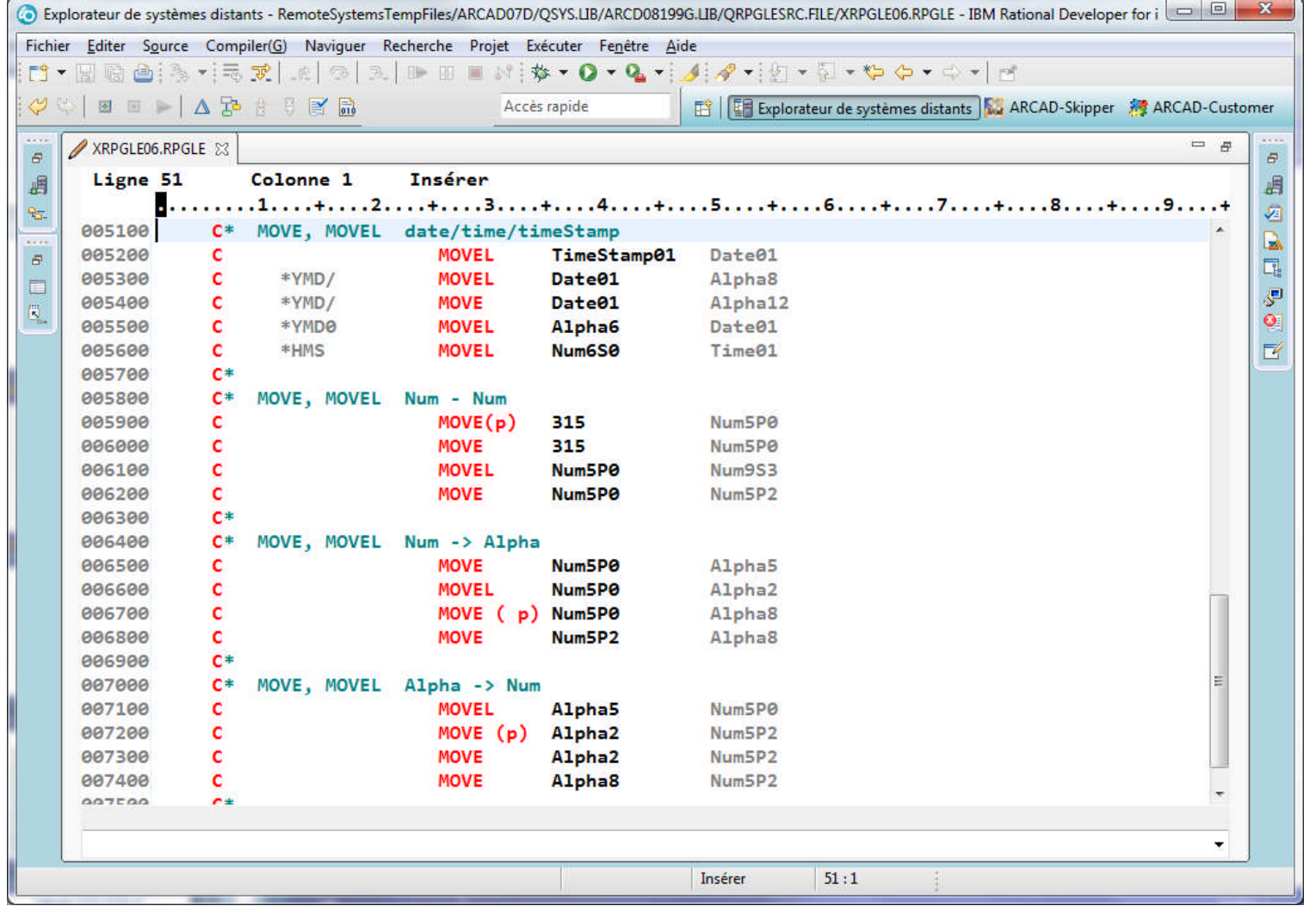

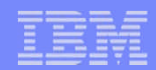

## Codes opér. MOVE, MOVEL (3)

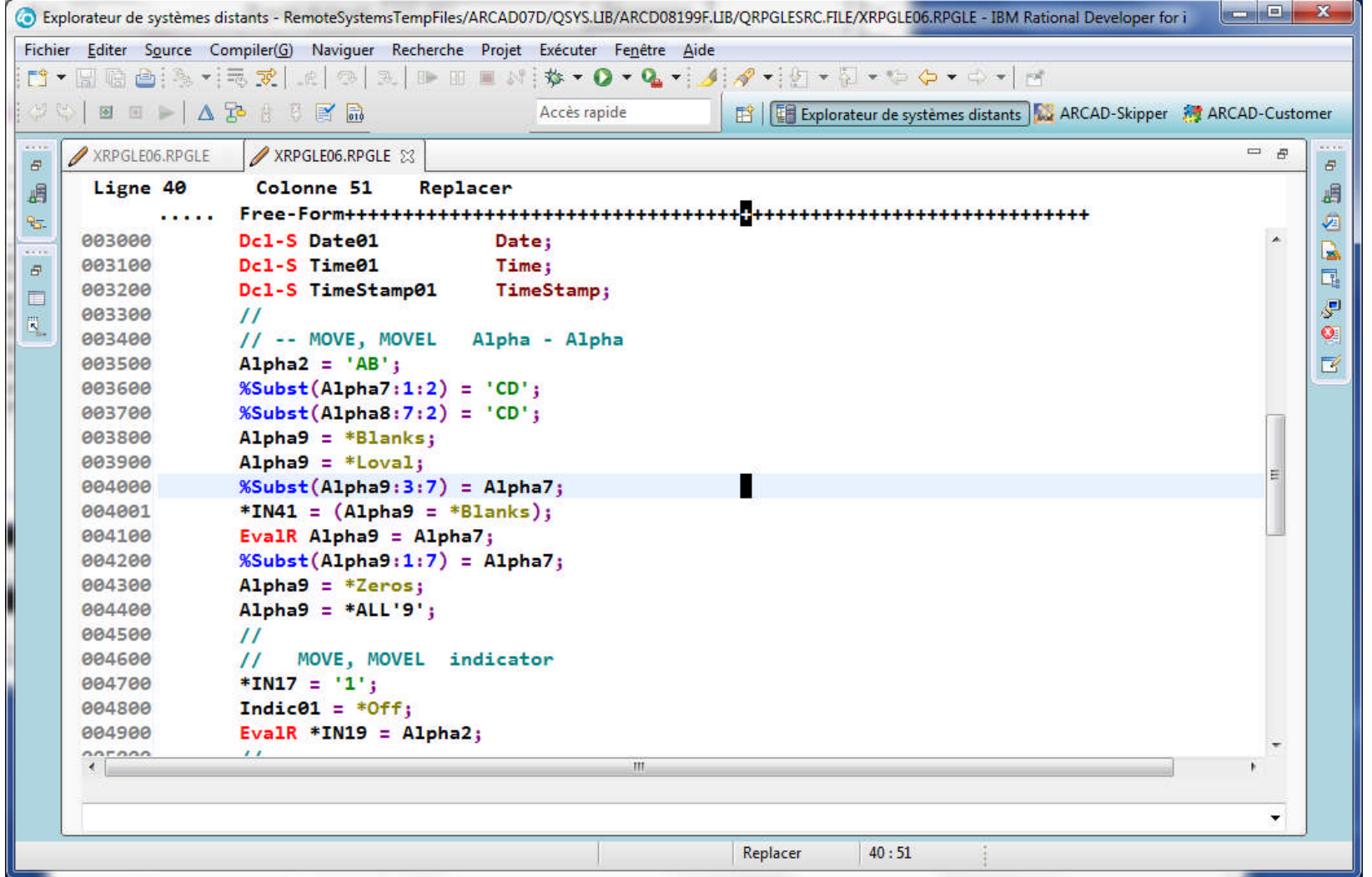

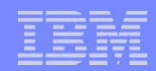

### Codes opér. MOVE, MOVEL (4)

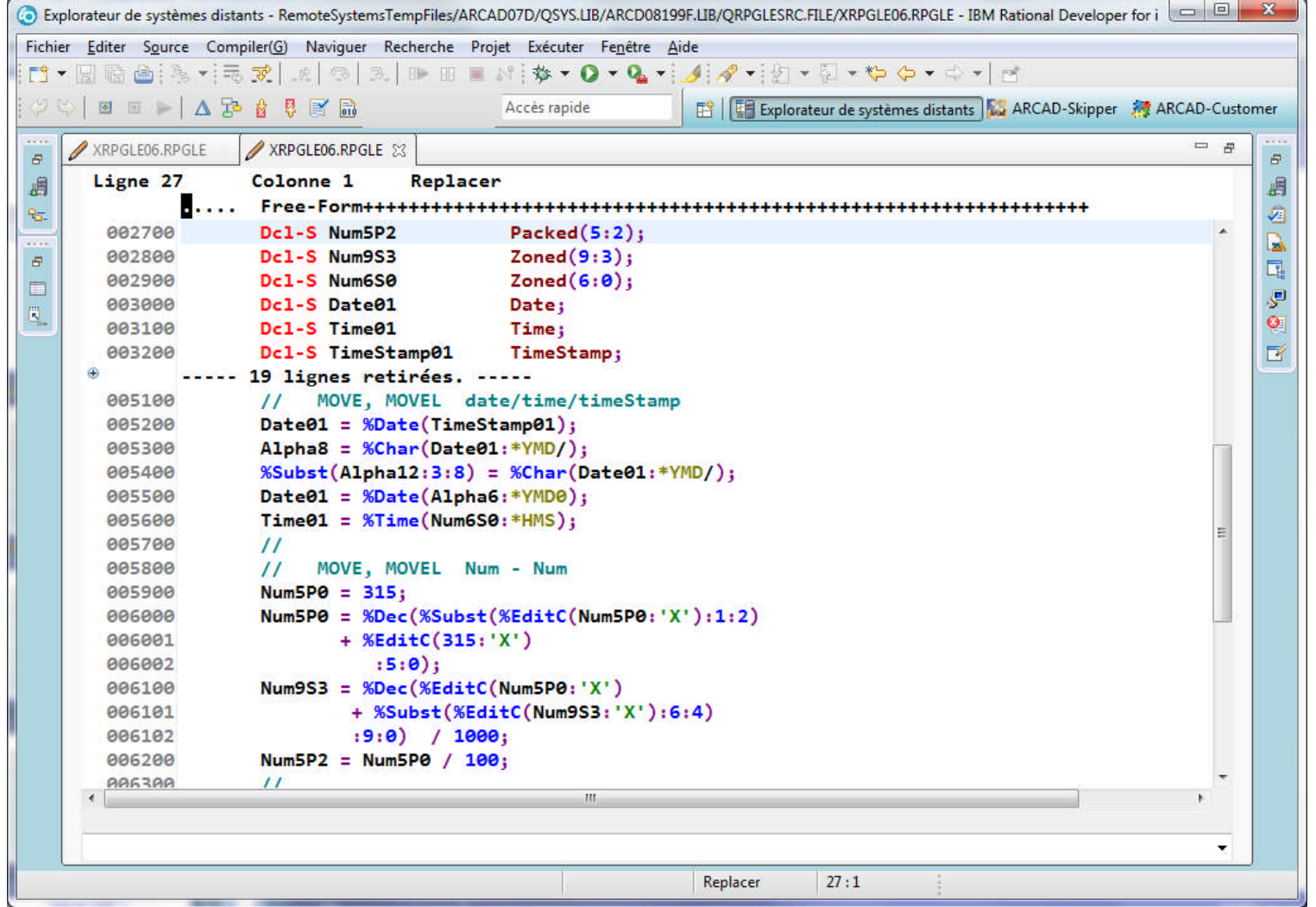

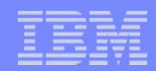

### Codes opér. MOVE, MOVEL (5)

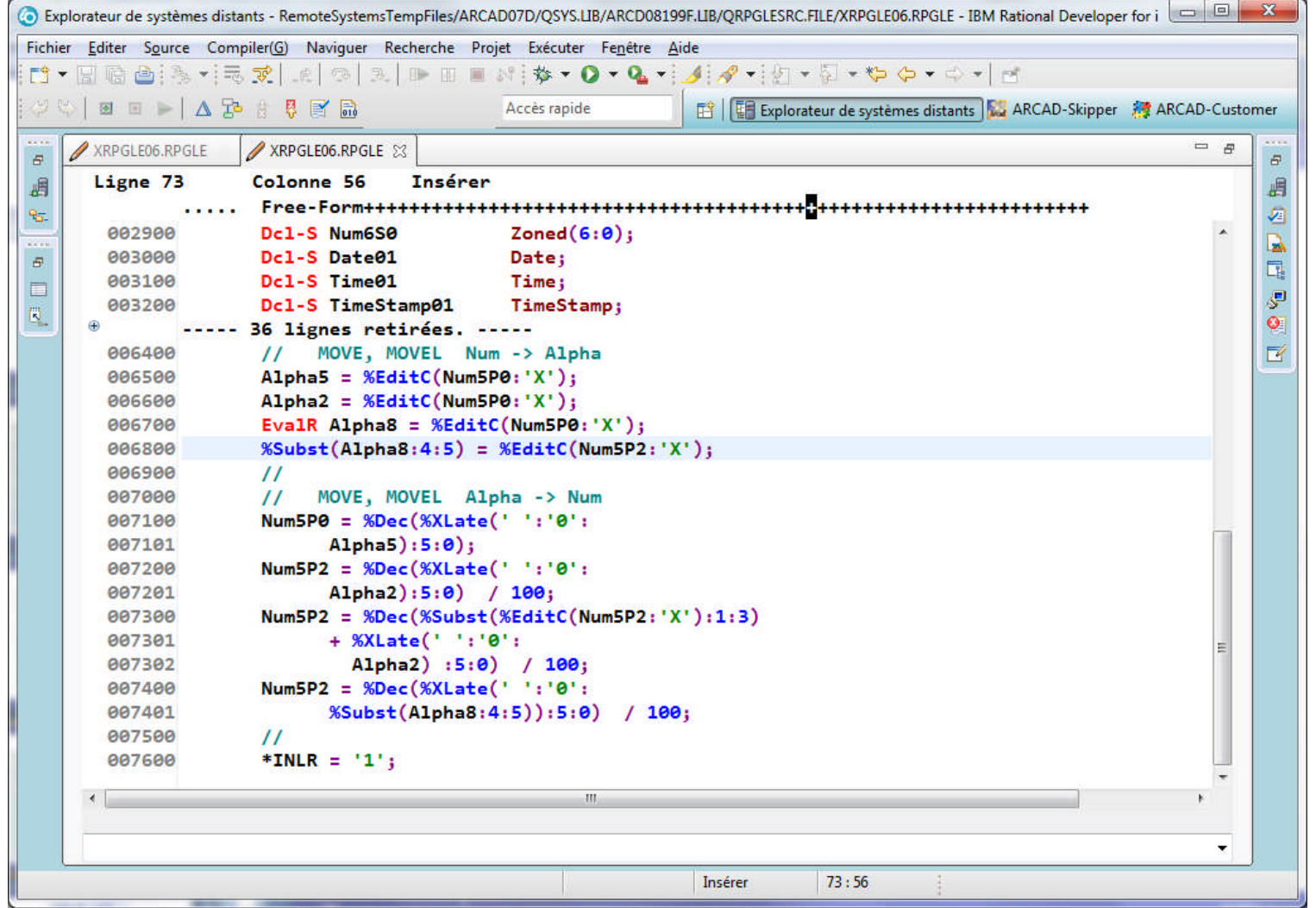

### Codes opér. SUBST (1)

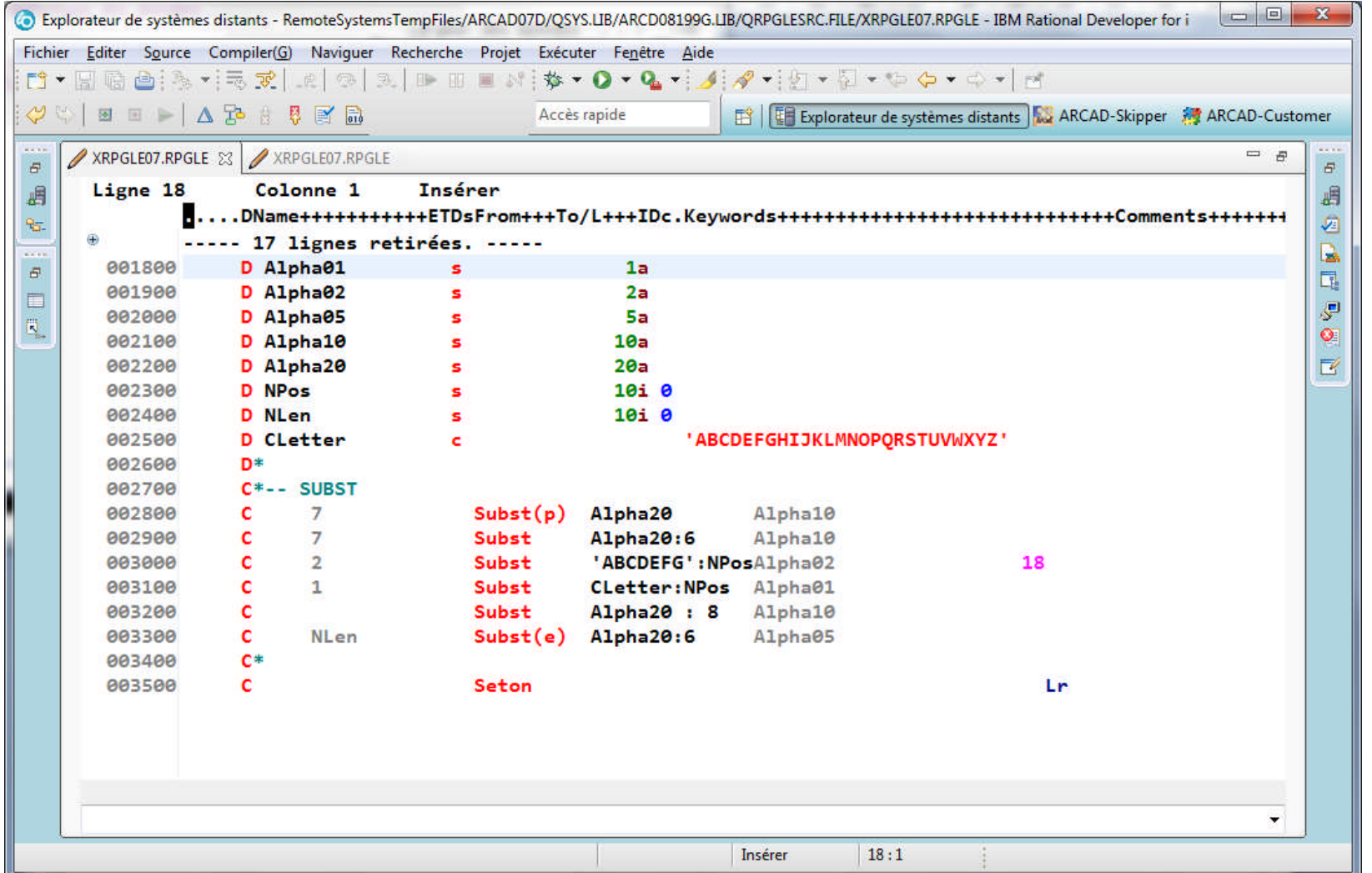

## Codes opér. SUBST (2)

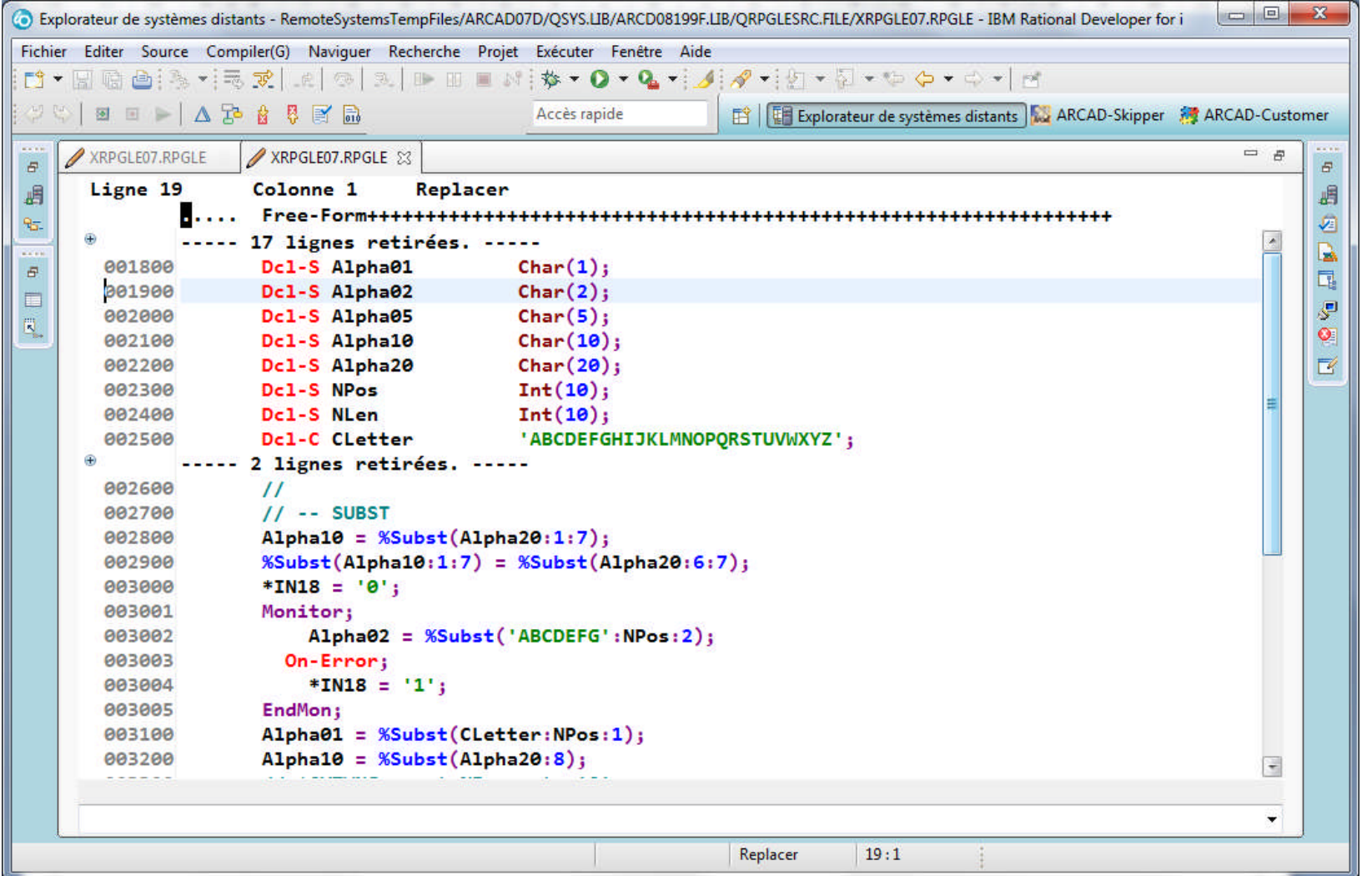

### Codes opér. SUBST (3)

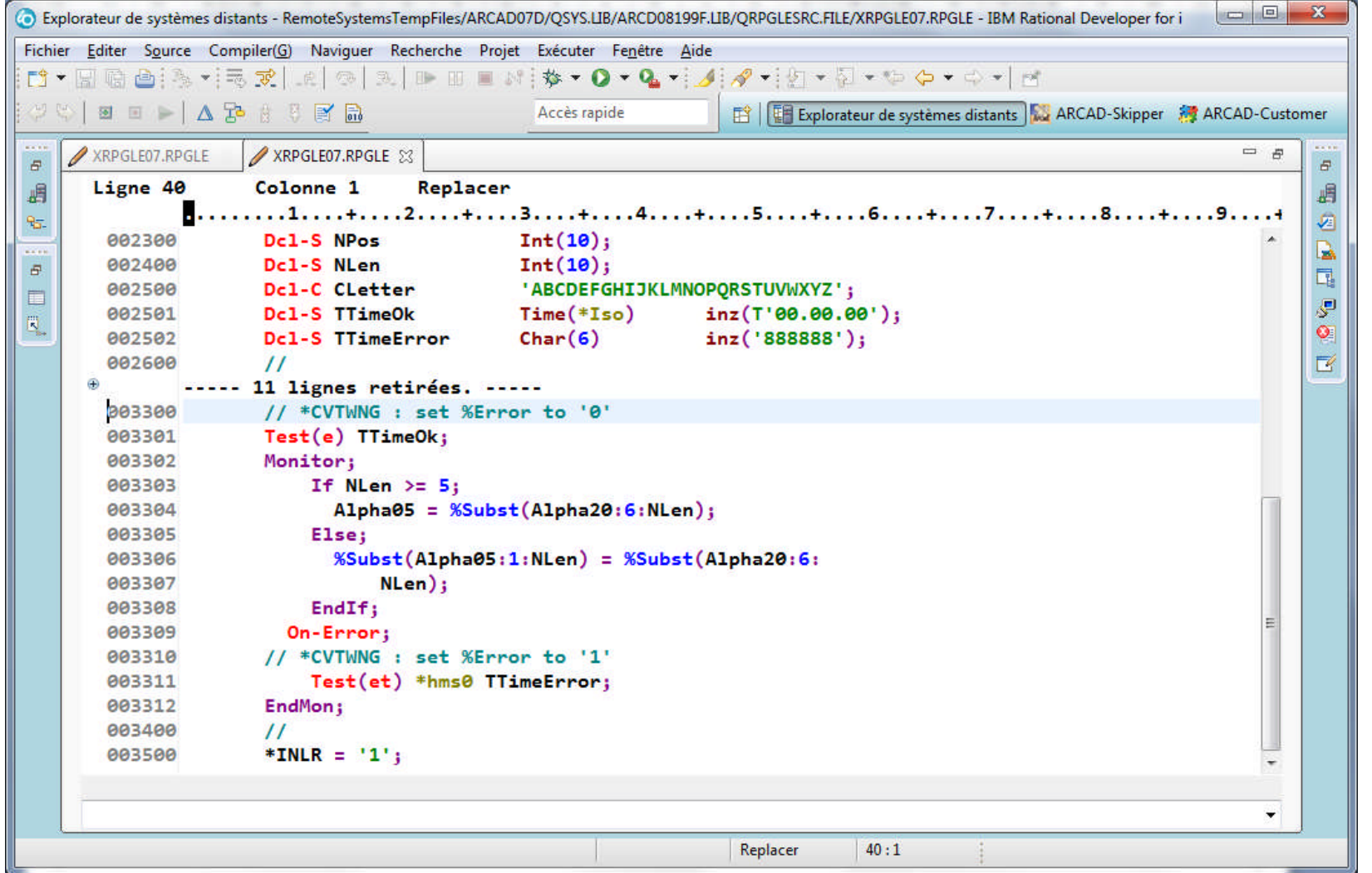

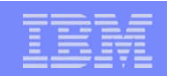

## Code opér. CAT (1)

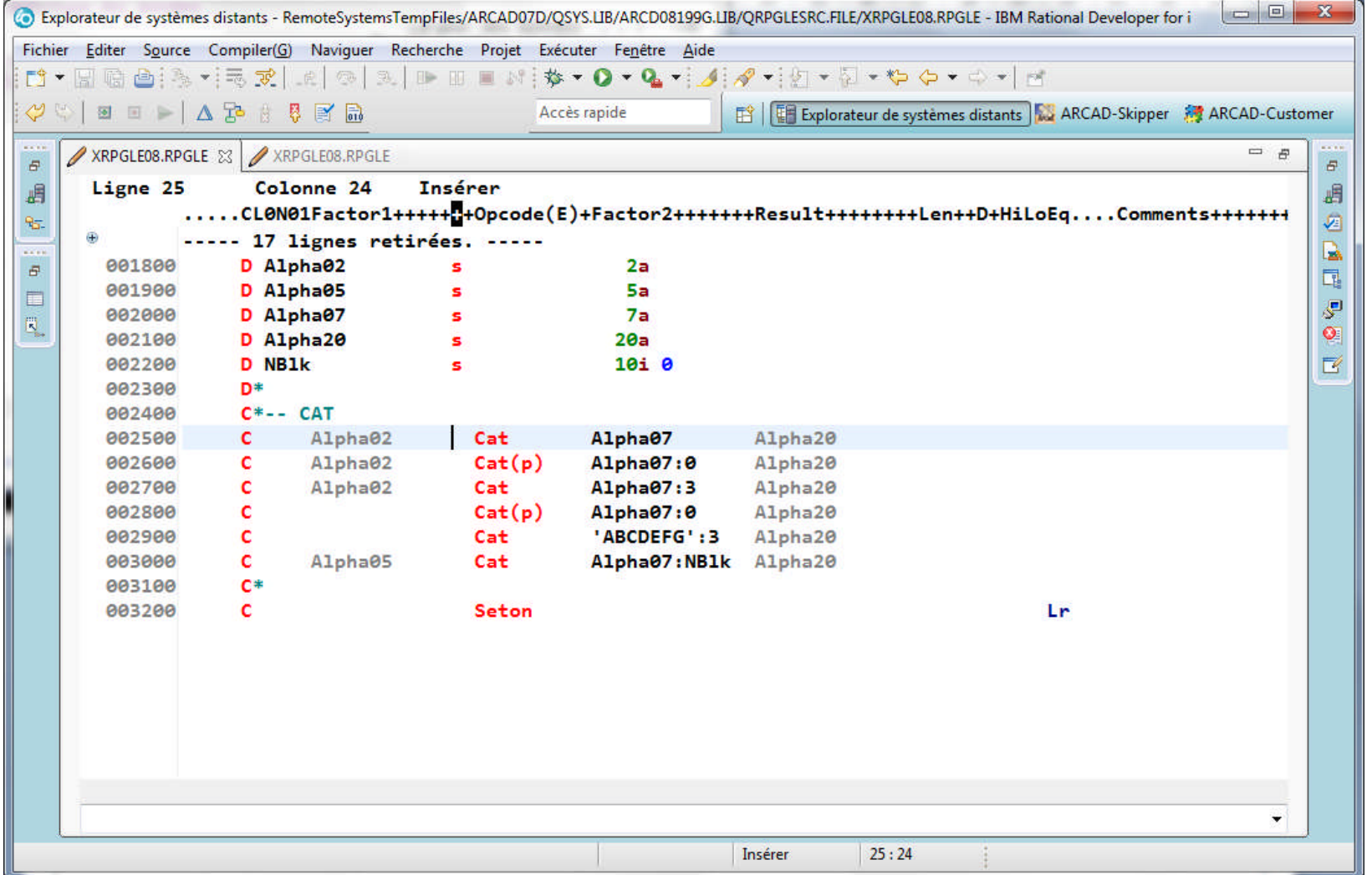

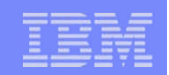

# Code opér. CAT (2)

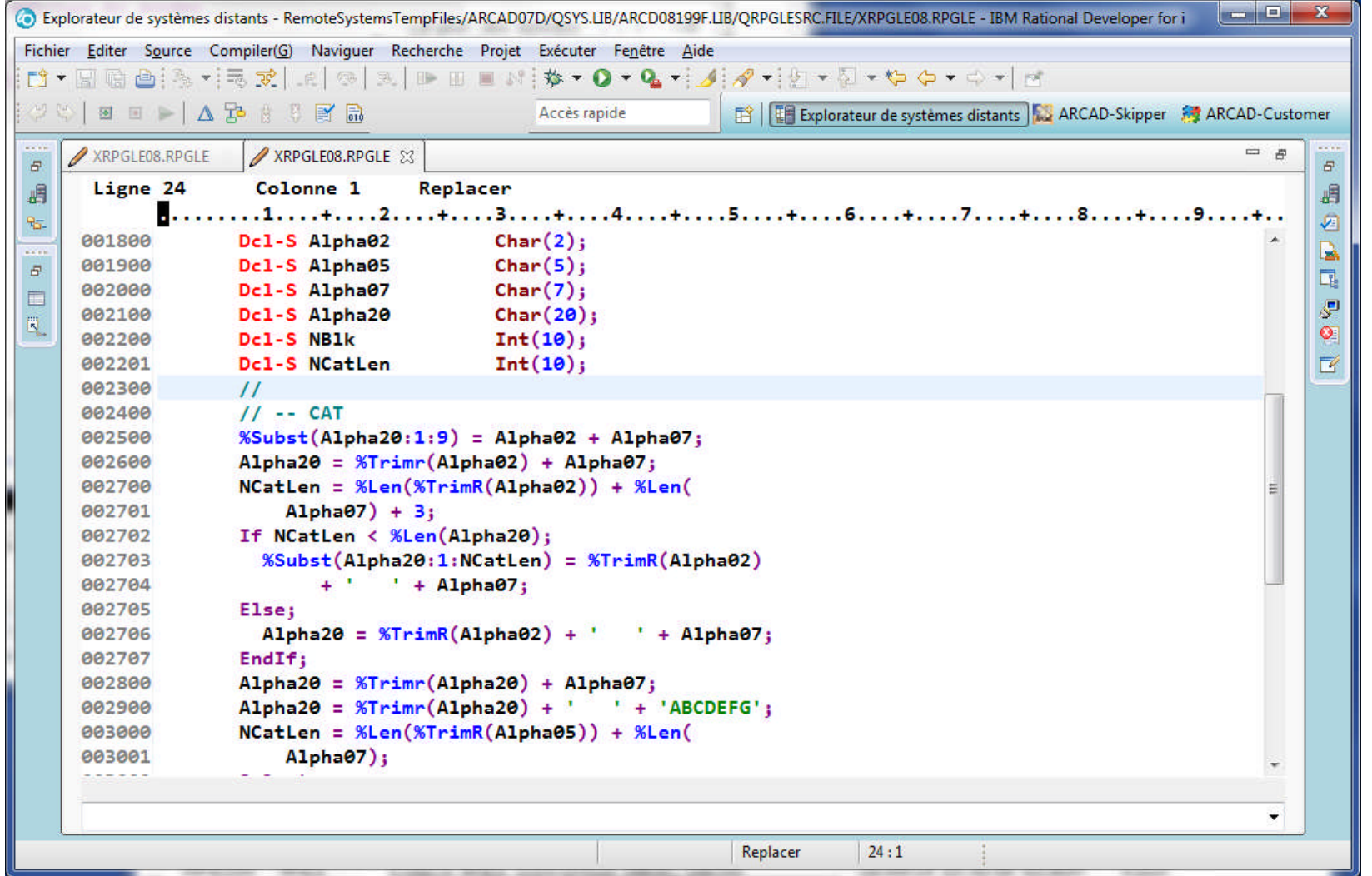

# Code opér. CAT (3)

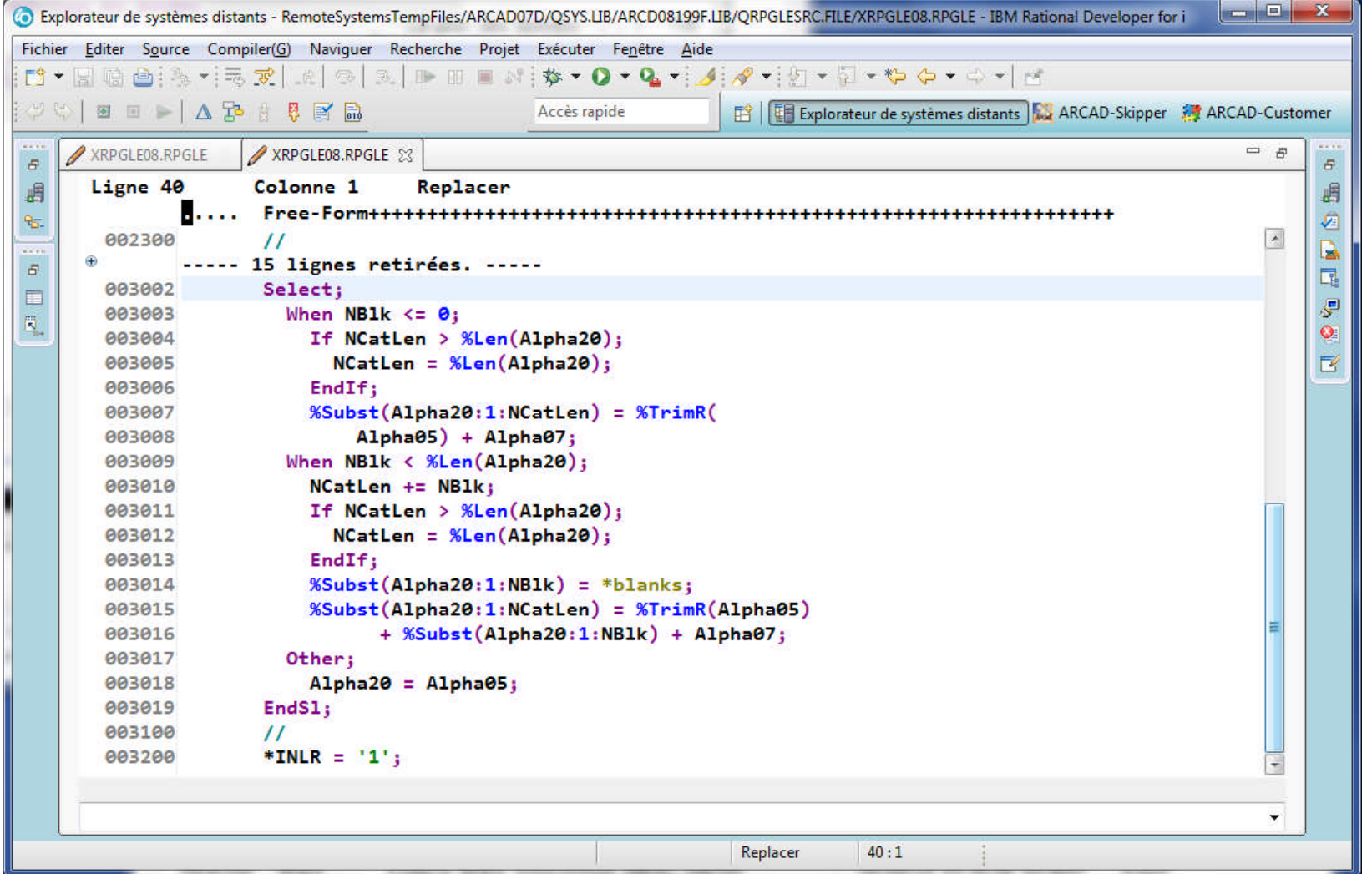

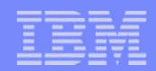

#### Codes opér. CHECK, CHECKR (1)

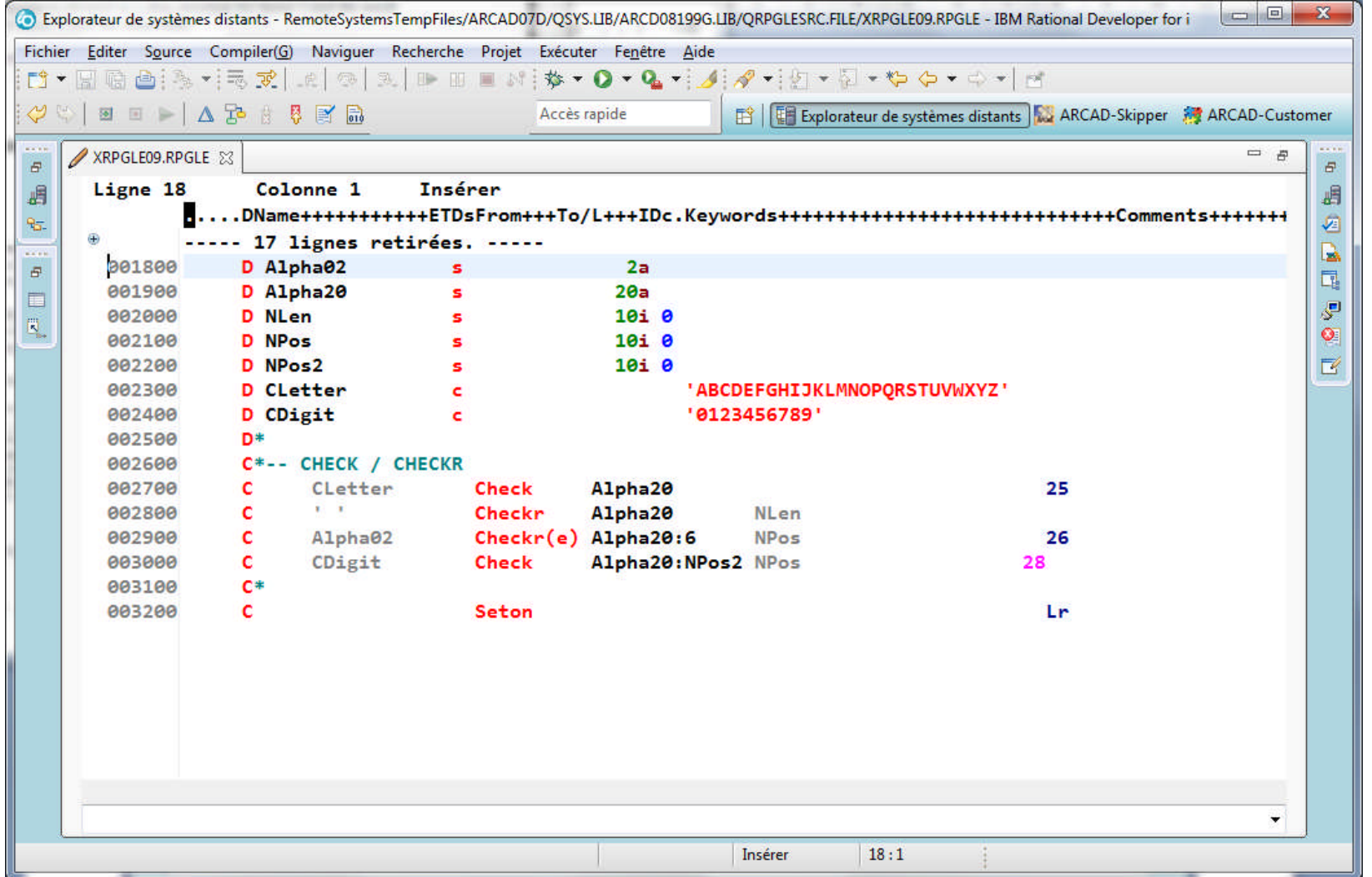

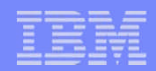

#### Codes opér. CHECK, CHECKR (2)

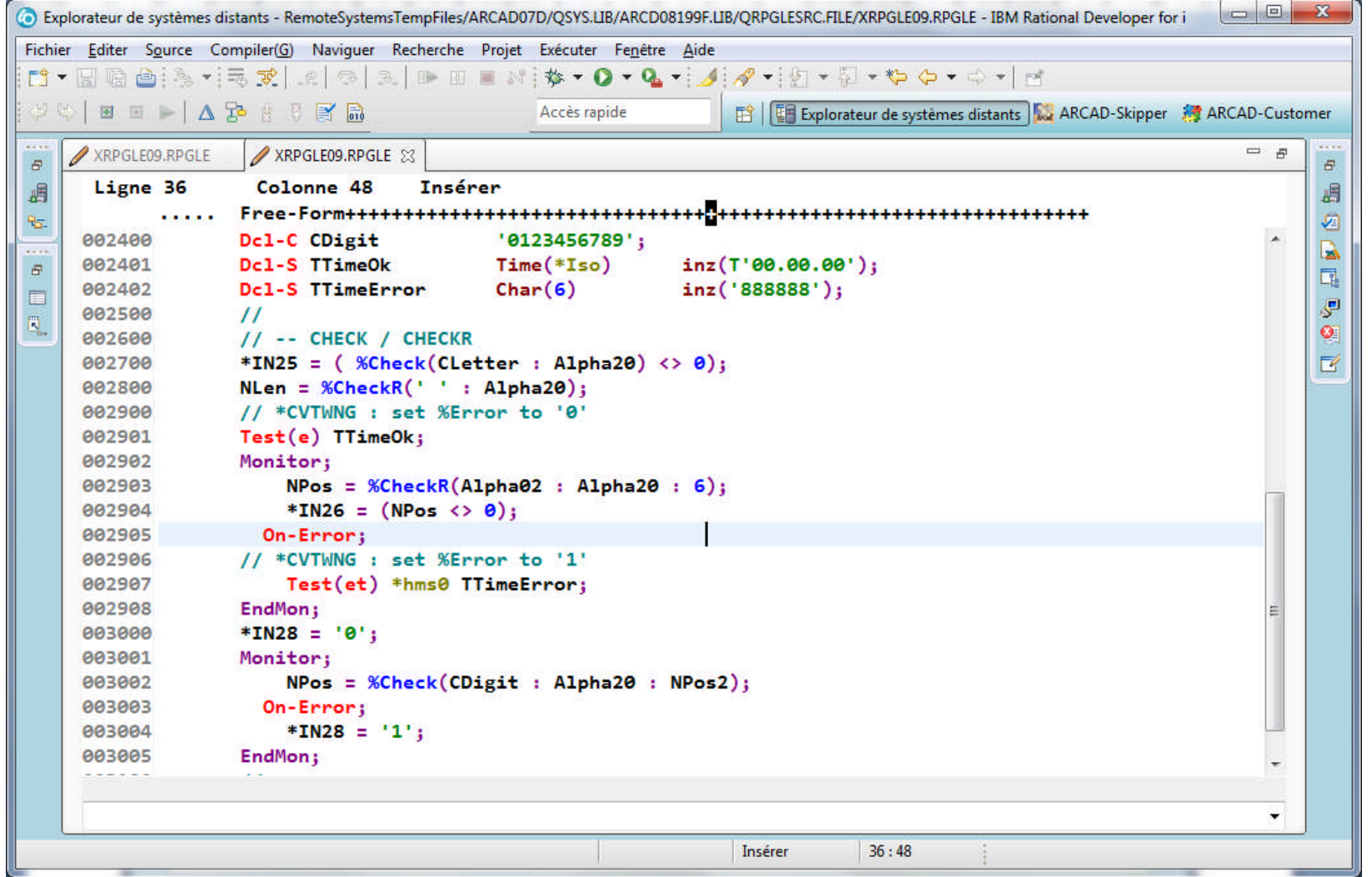

## Code opér. XLATE (1)

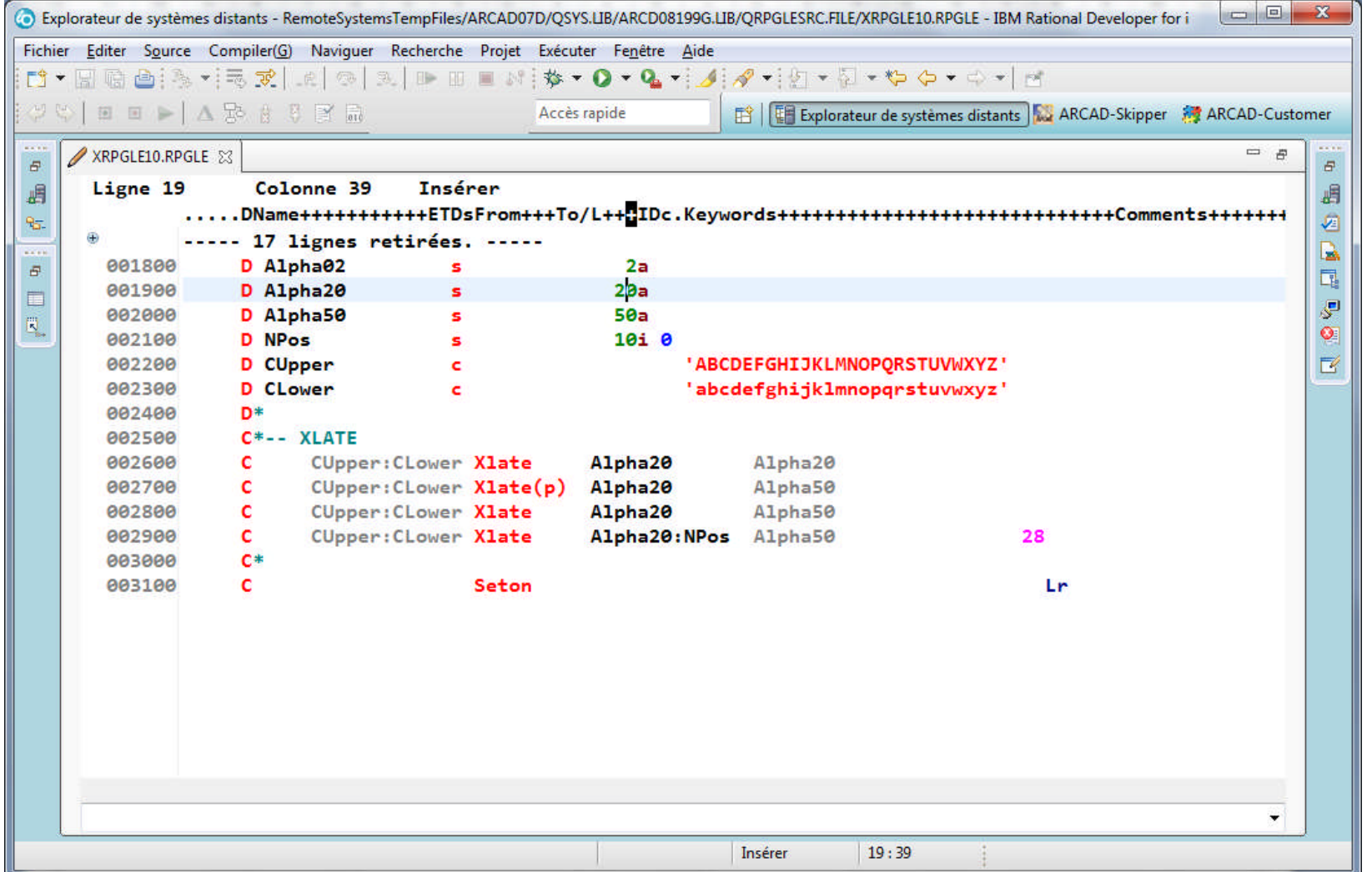

## Code opér. XLATE (2)

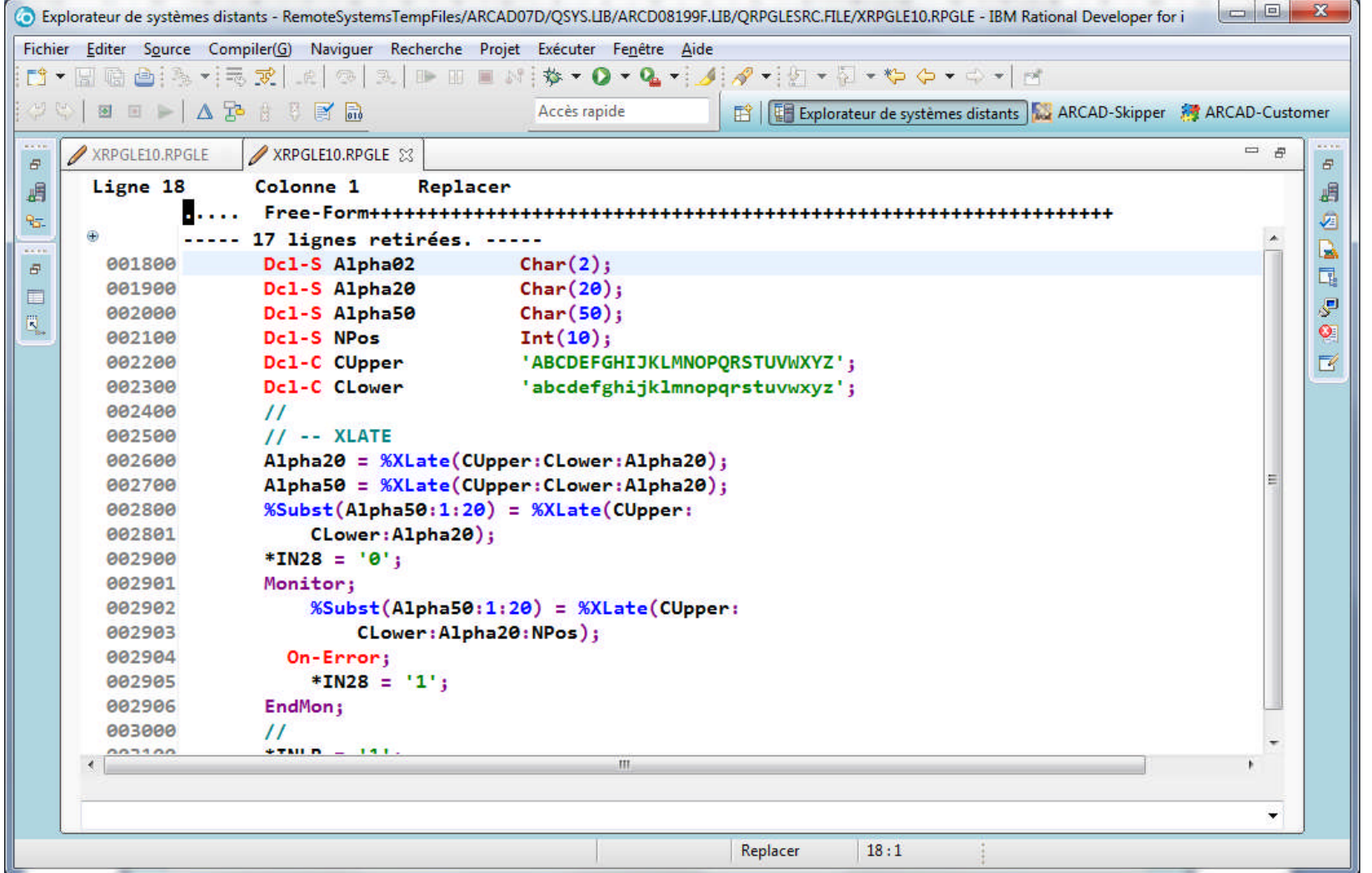

### Code opér. SCAN (1)

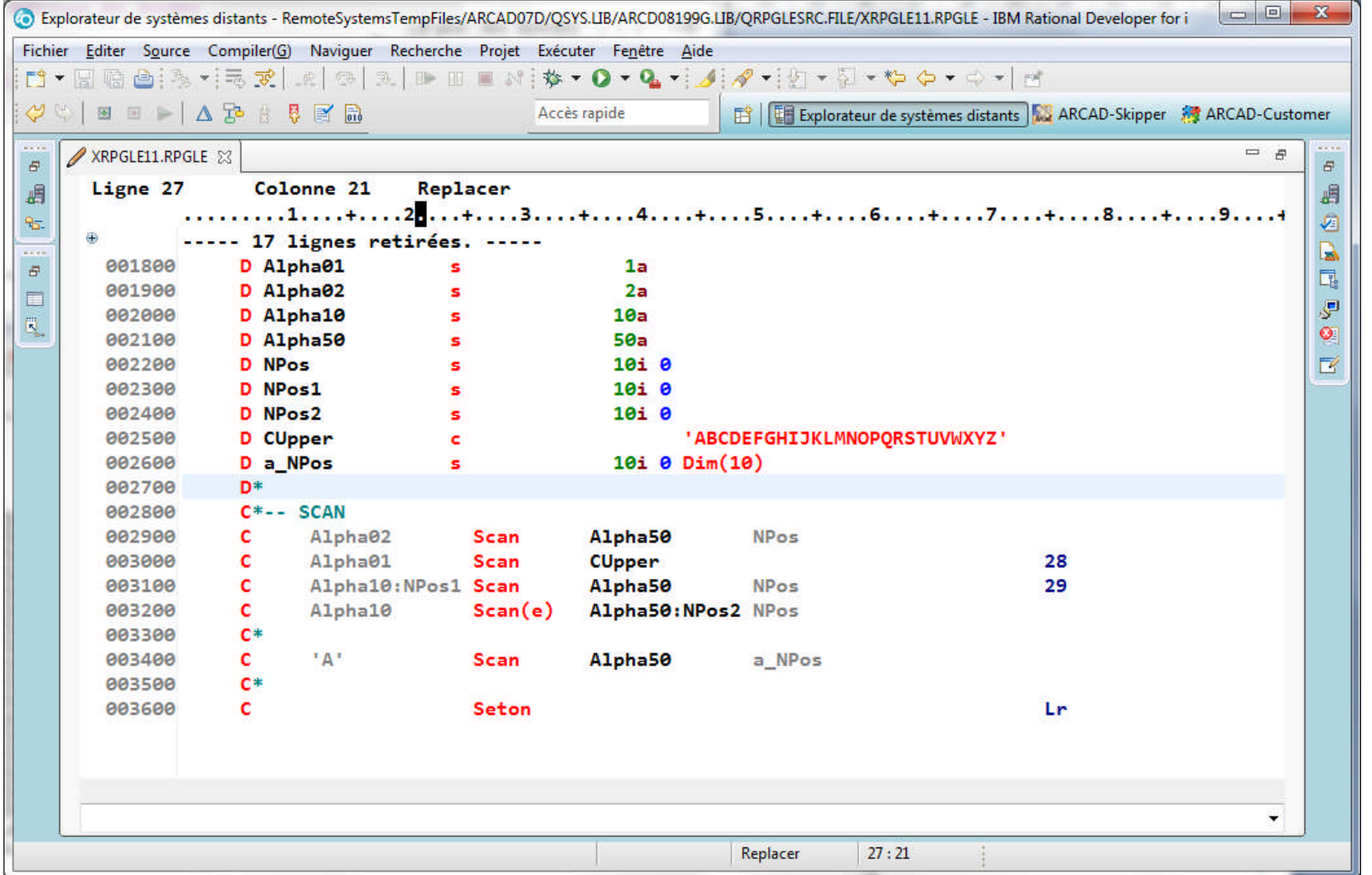

### Code opér. SCAN (2)

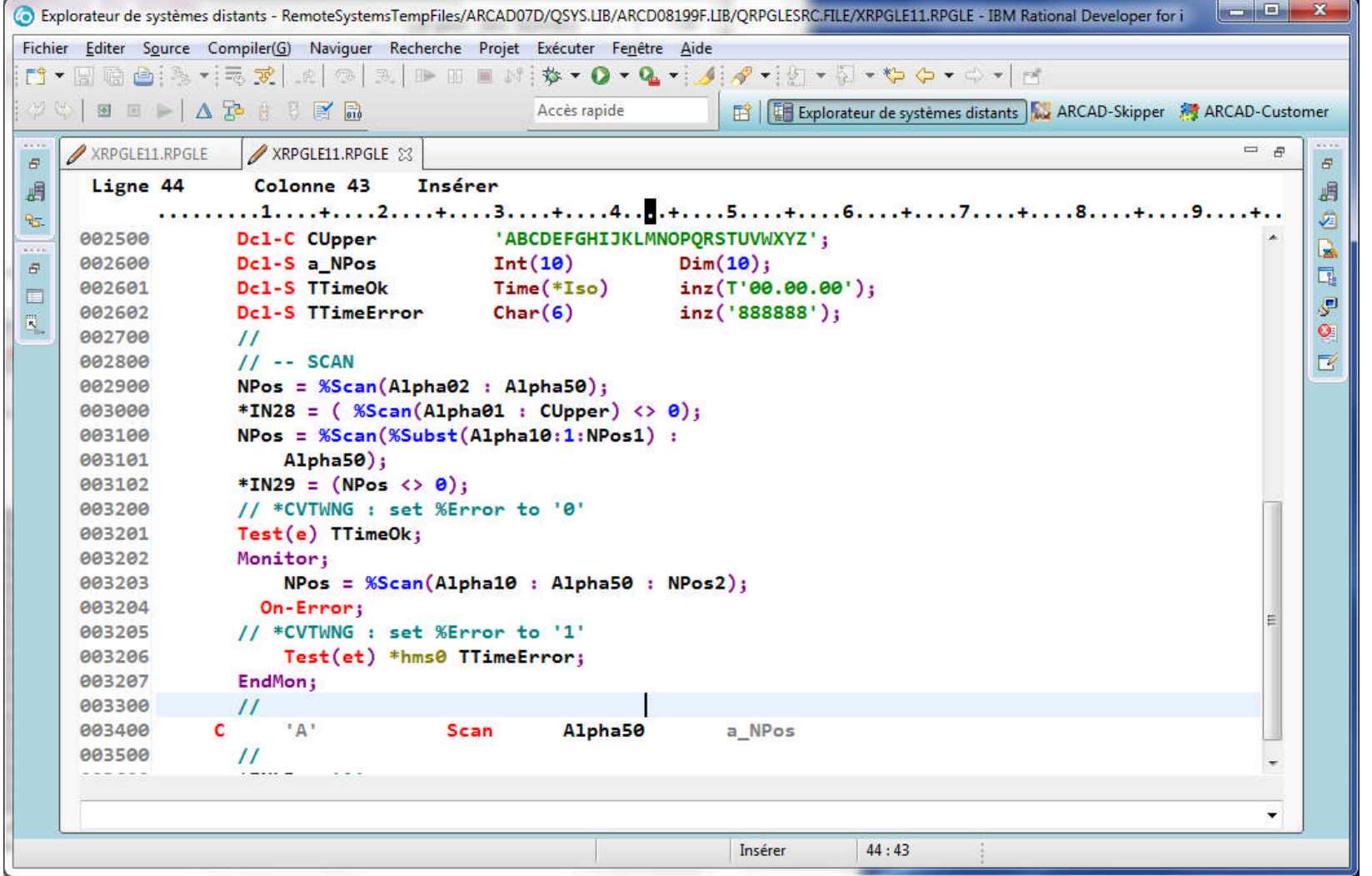

### Codes opér. LOOKUP (1)

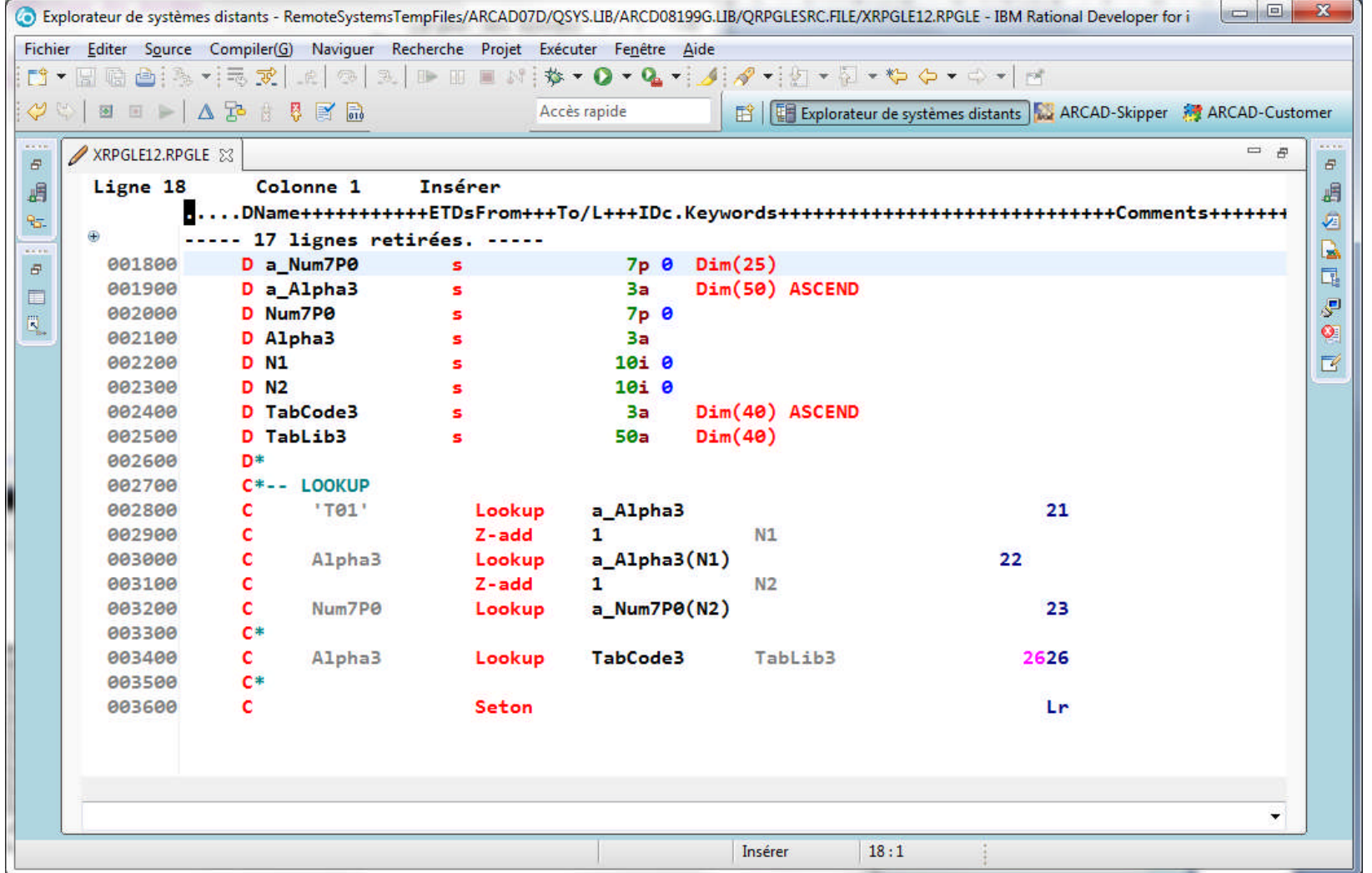

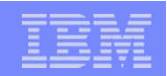

## Code opér. LOOKUP (2)

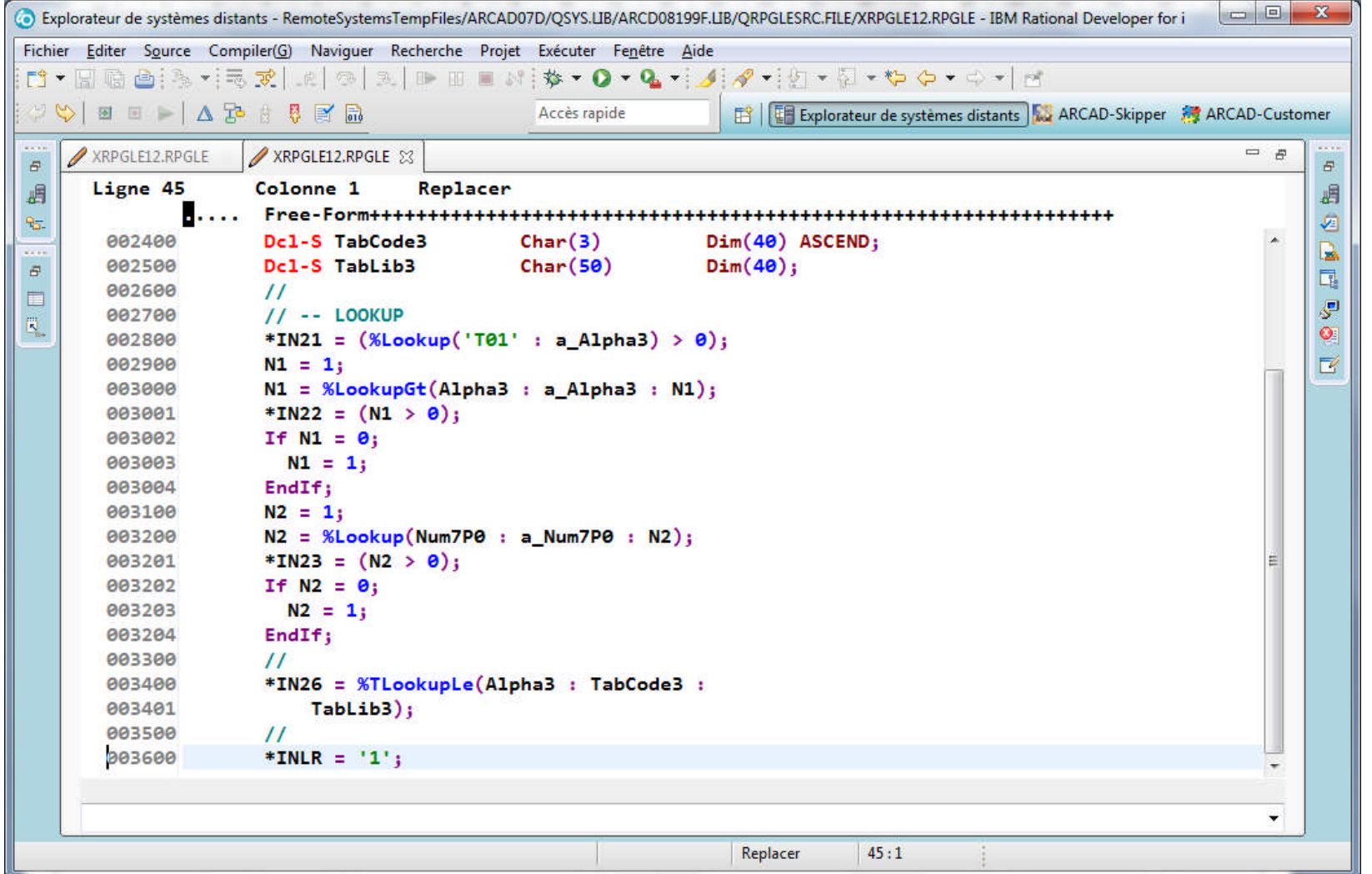

### Code opér. OCCUR (1)

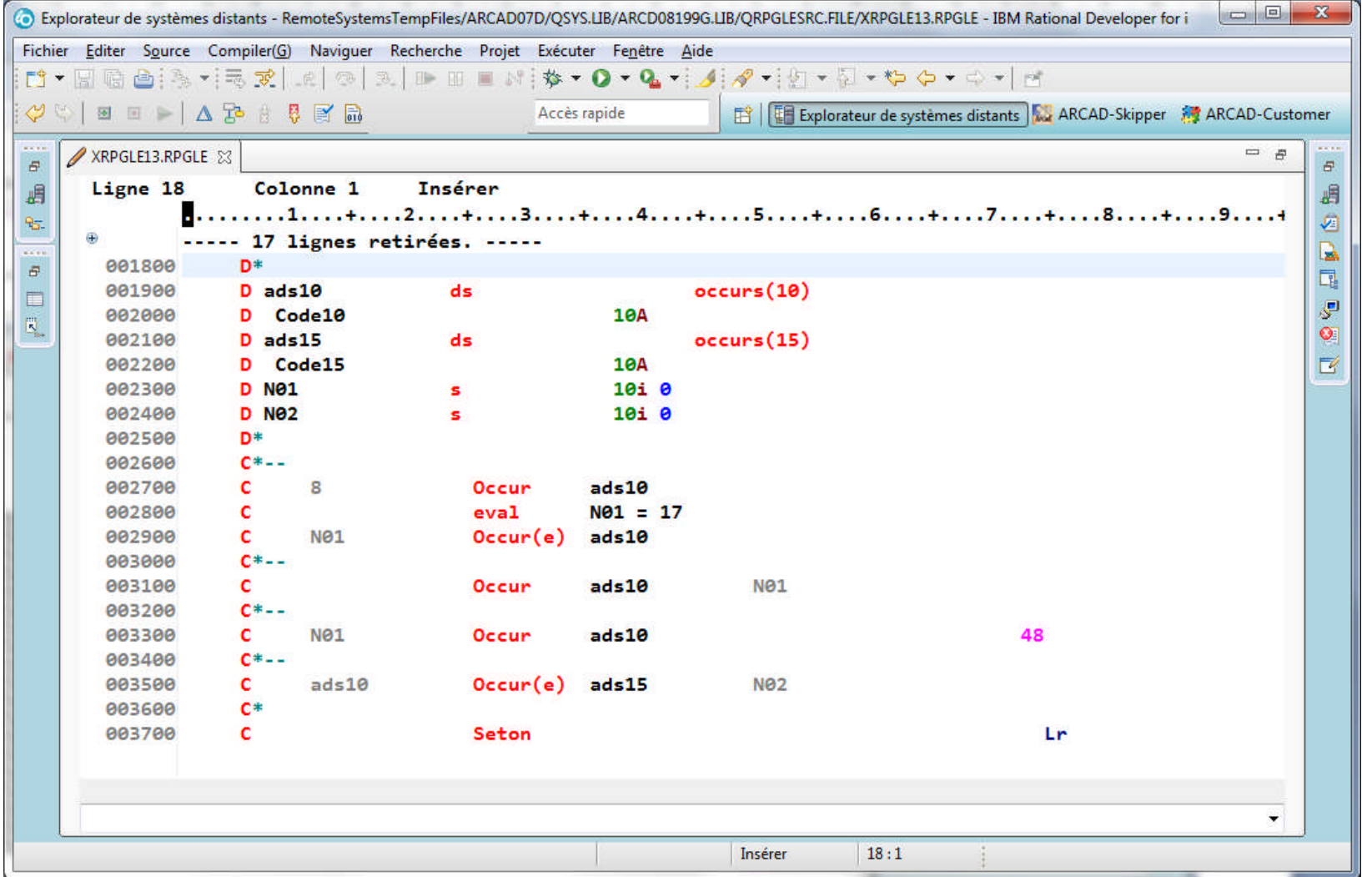

# Code opér. OCCUR (2)

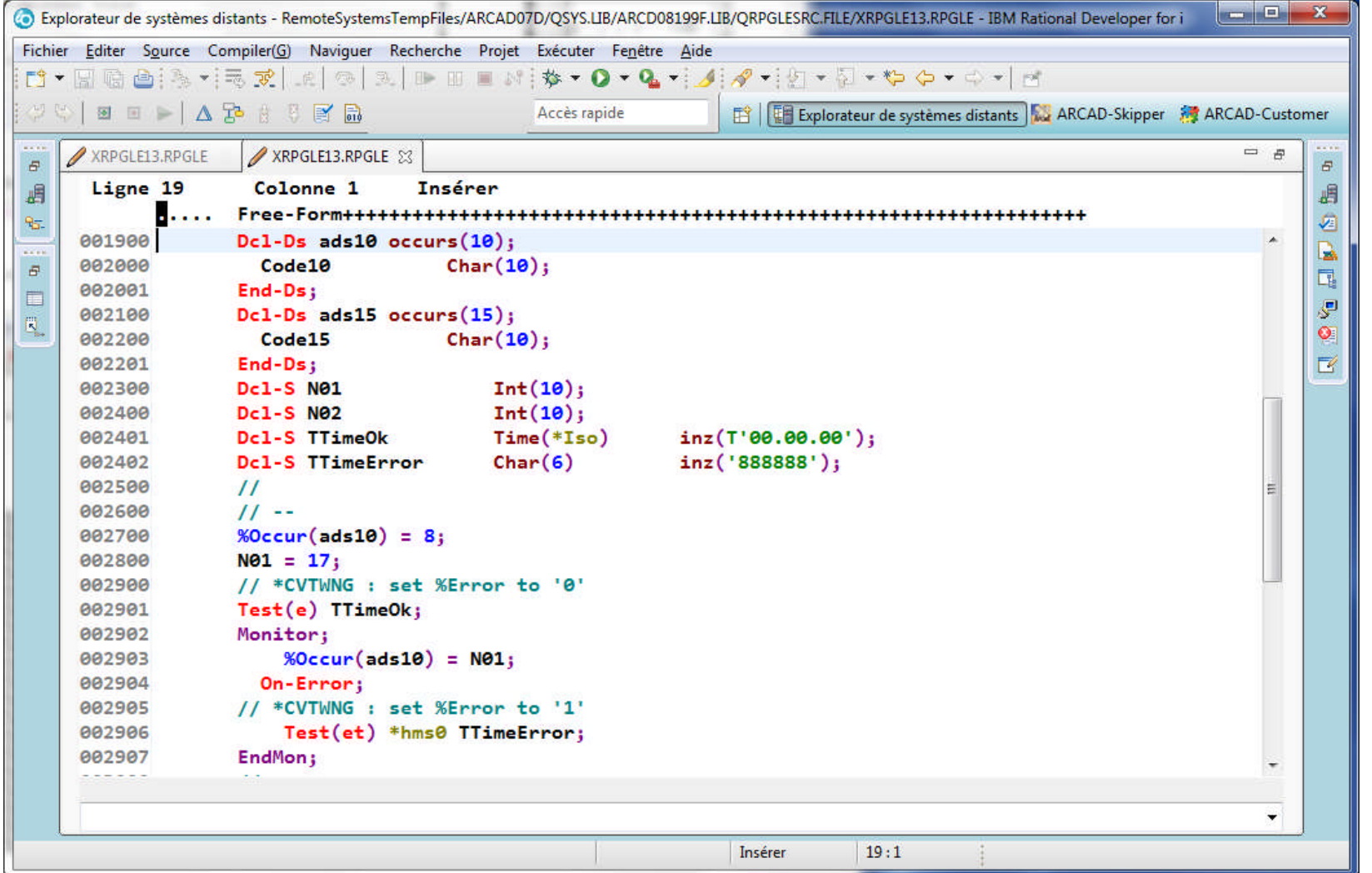

© IBM France 2014

### Code opér. OCCUR (3)

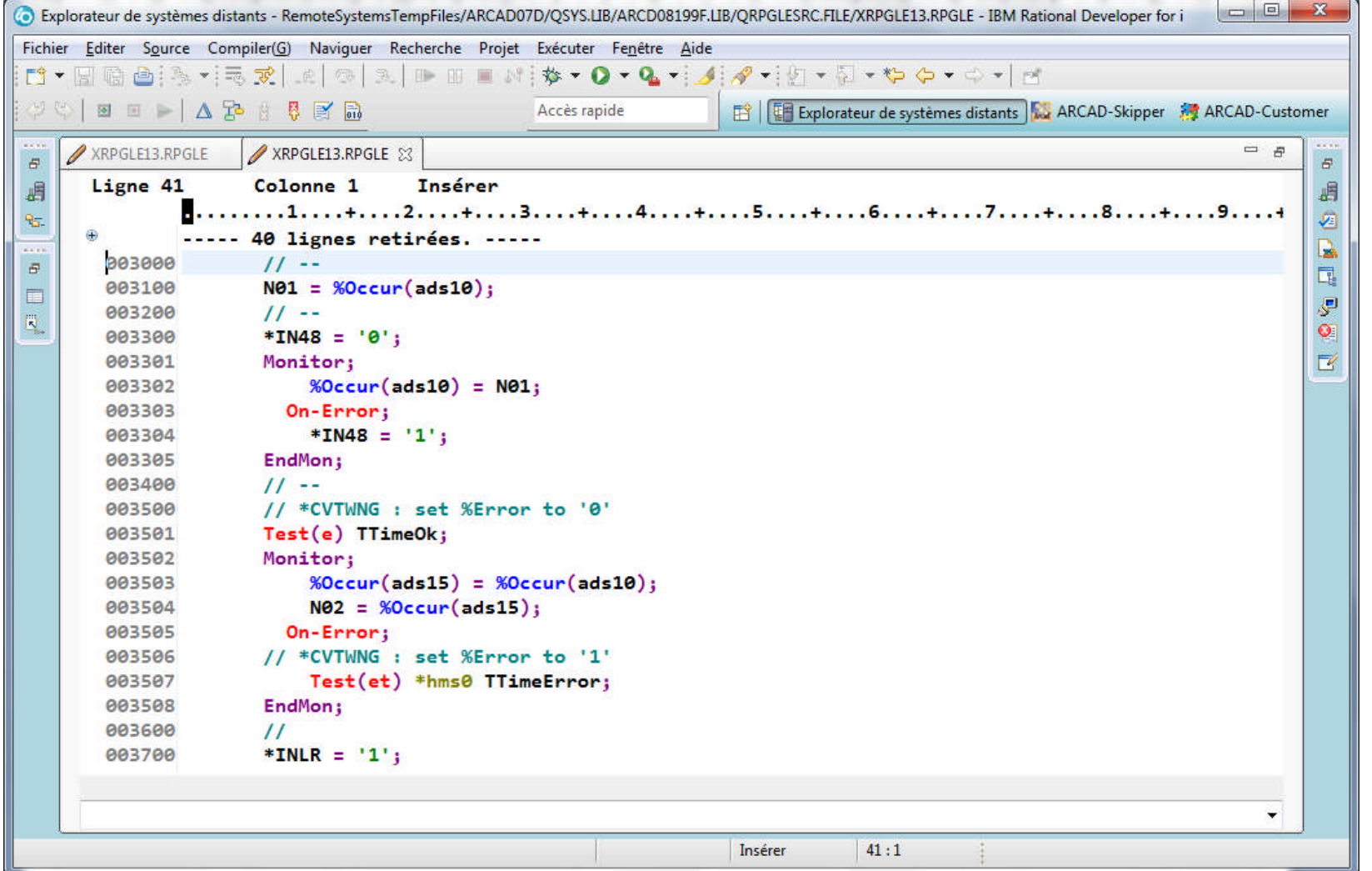

### Code opér. MOVEA (1)

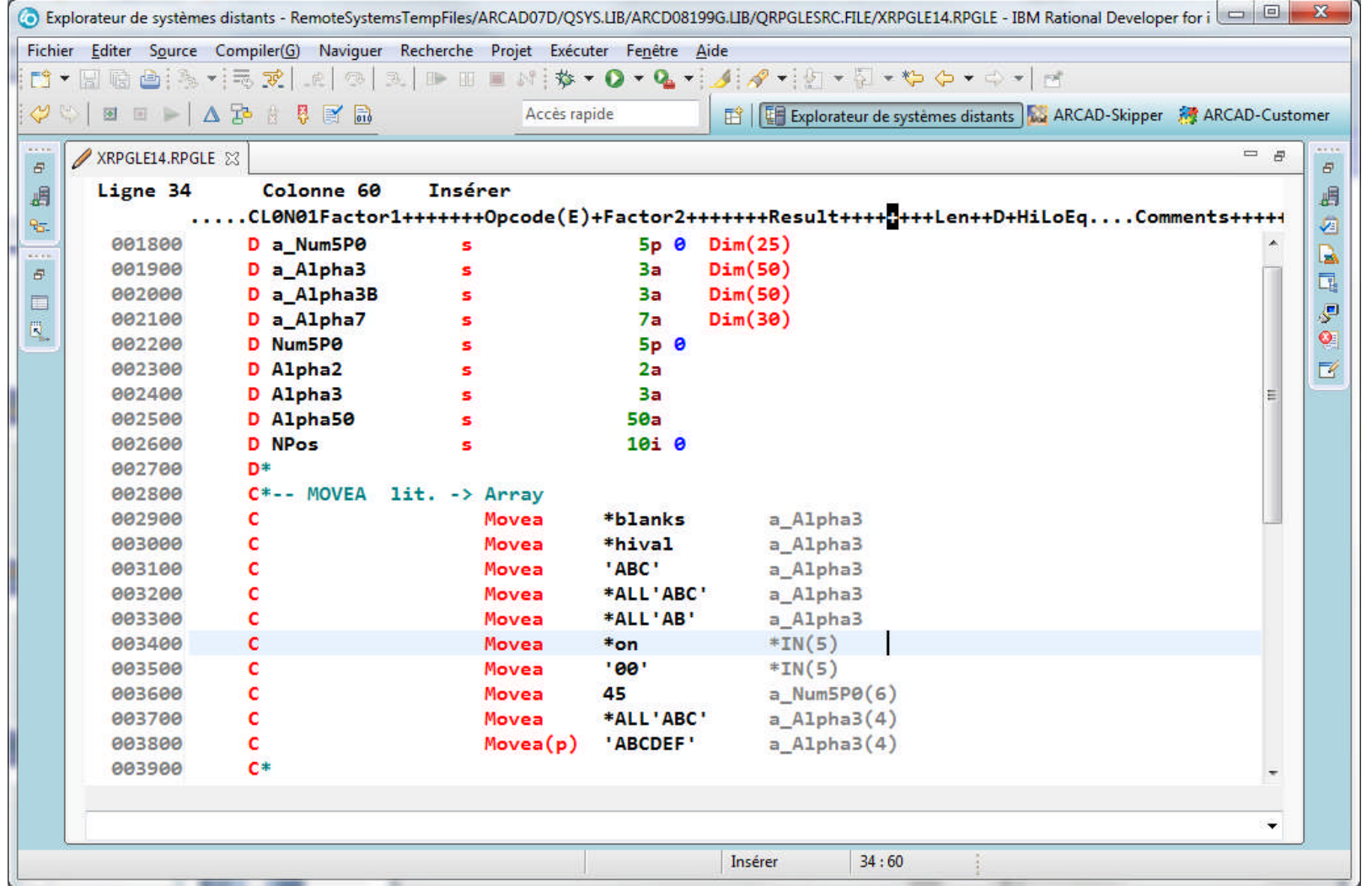

### Code opér. MOVEA (2)

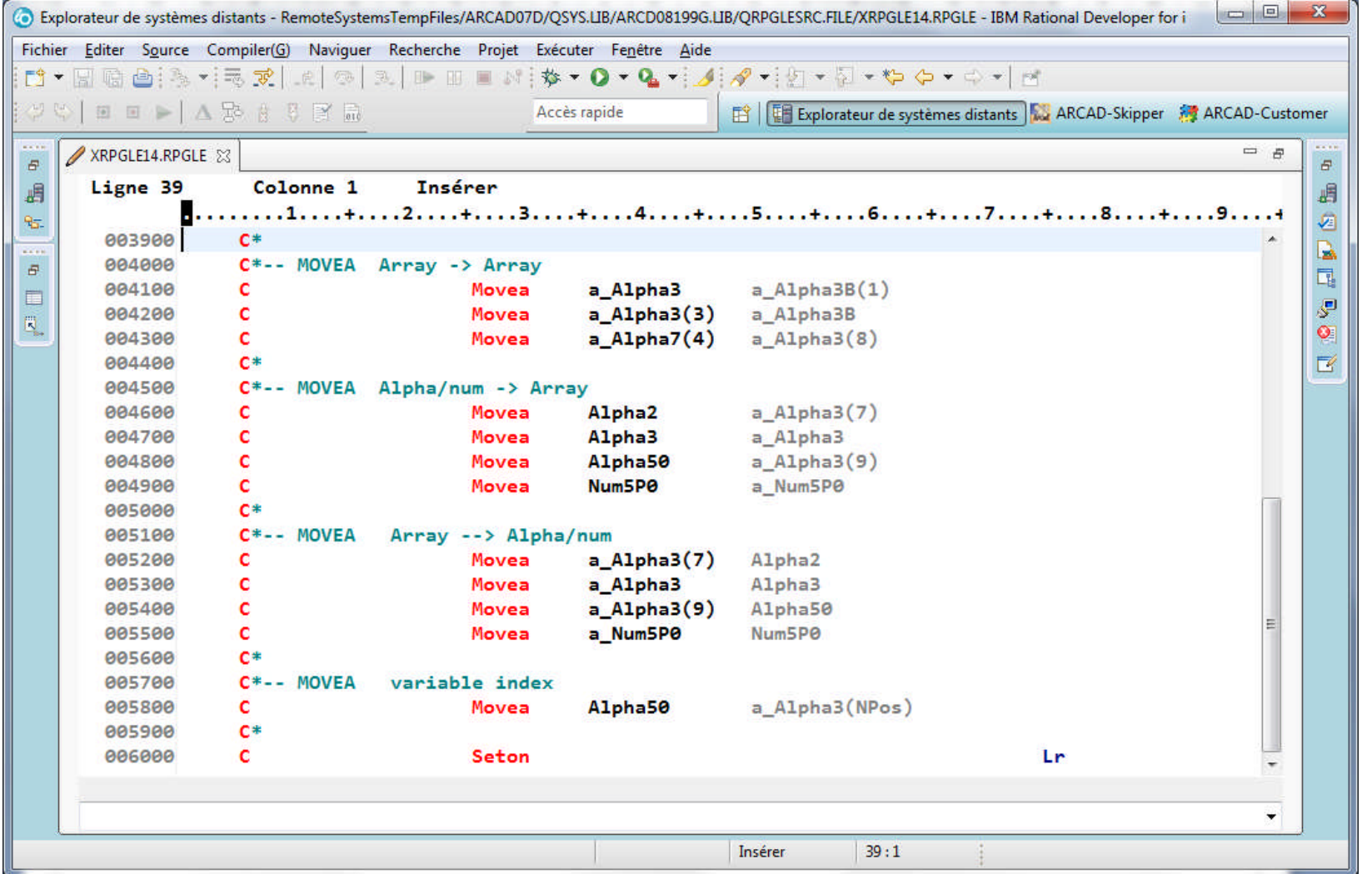

### Code opér. MOVEA (3)

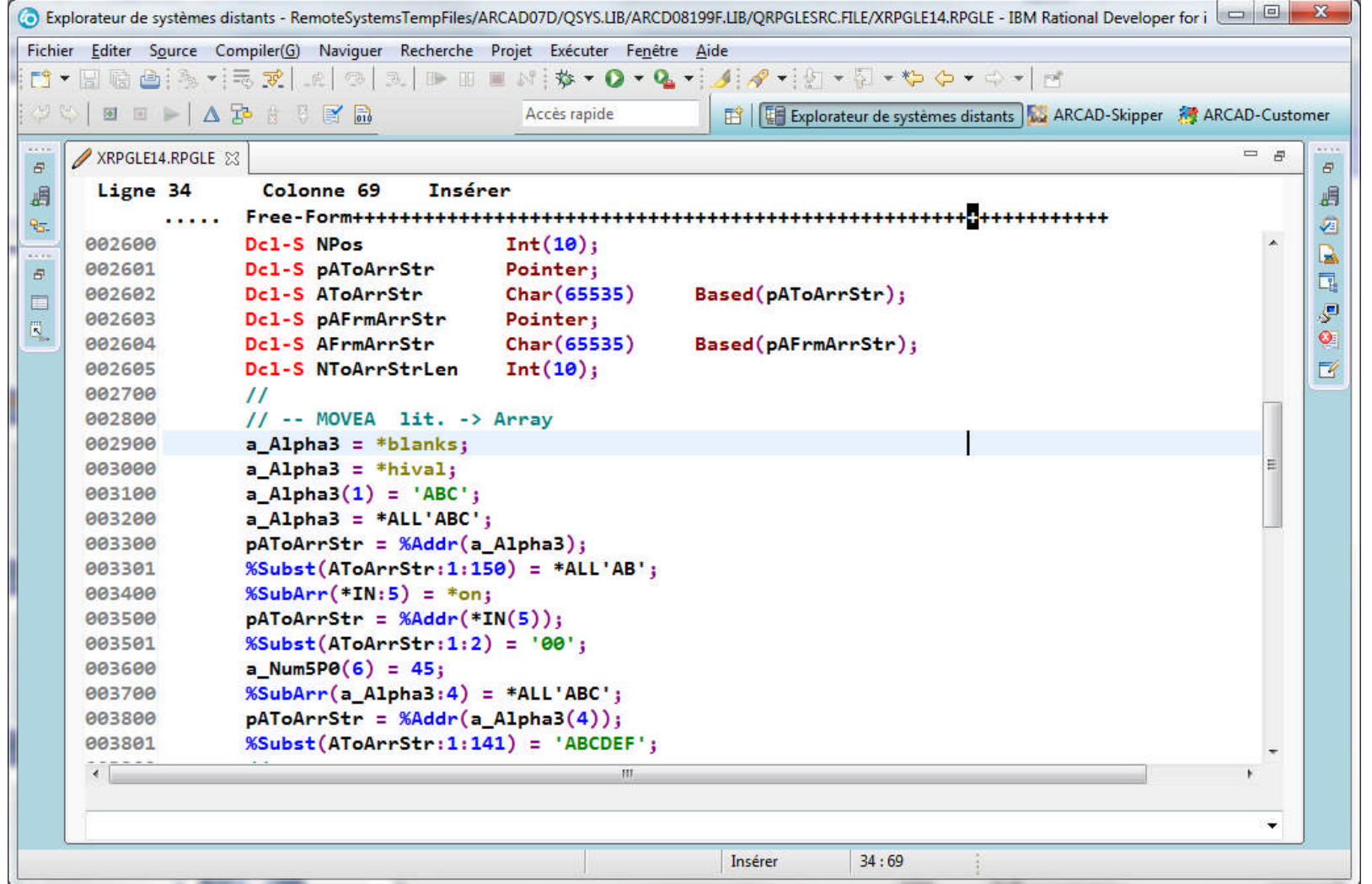

### Code opér. MOVEA (4)

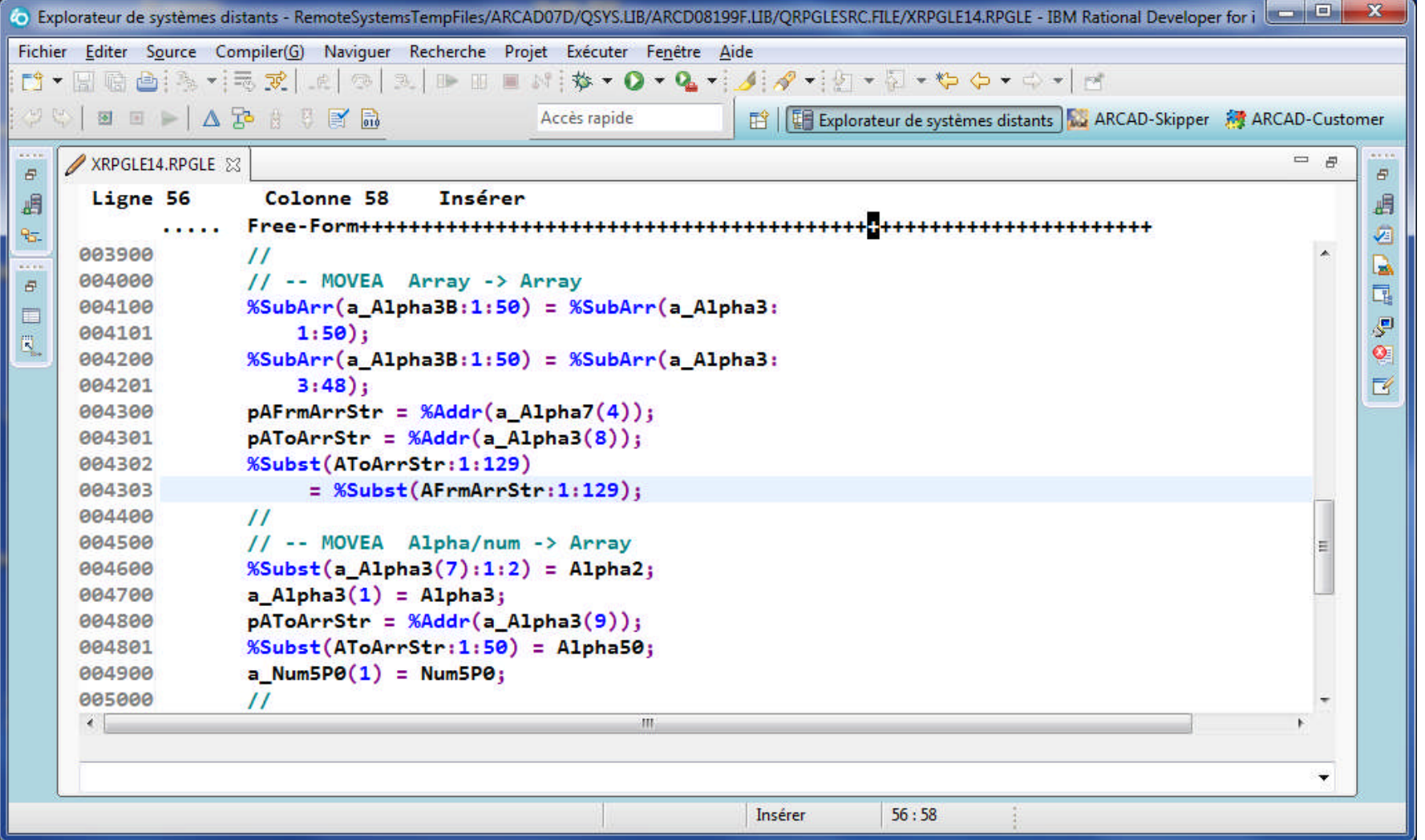

### Code opér. MOVEA (5)

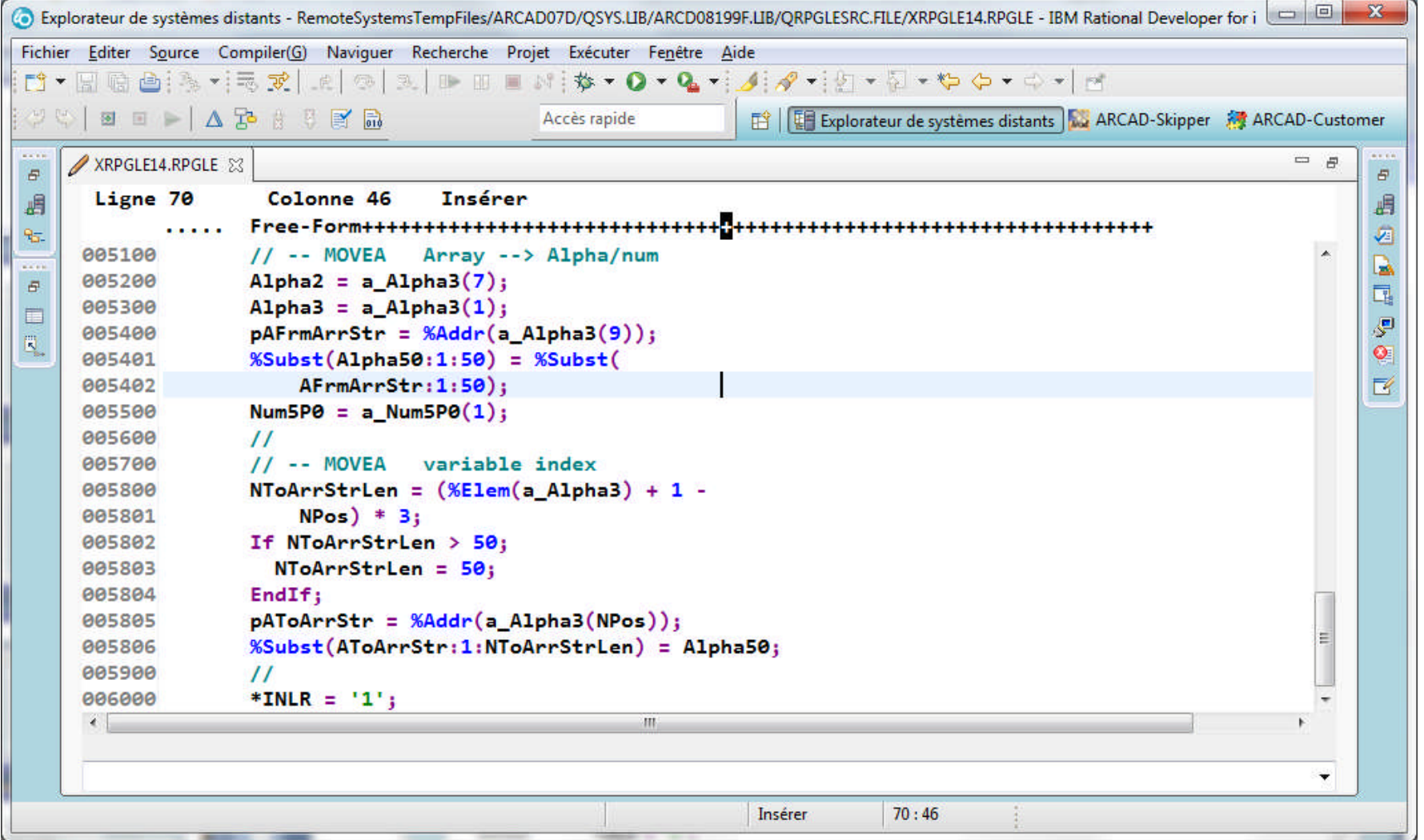

## Code opér. TIME (1)

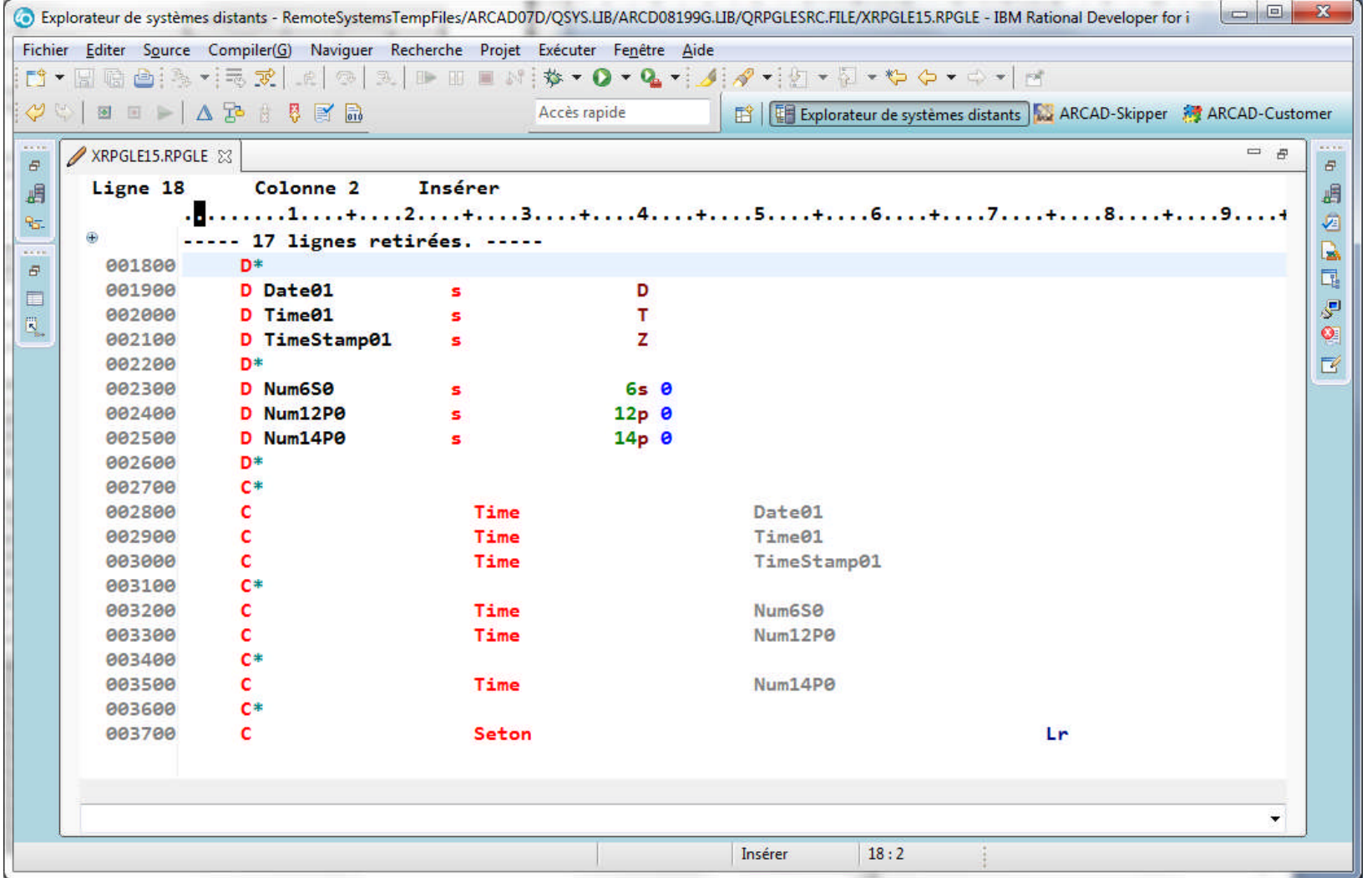

## Code opér. TIME (2)

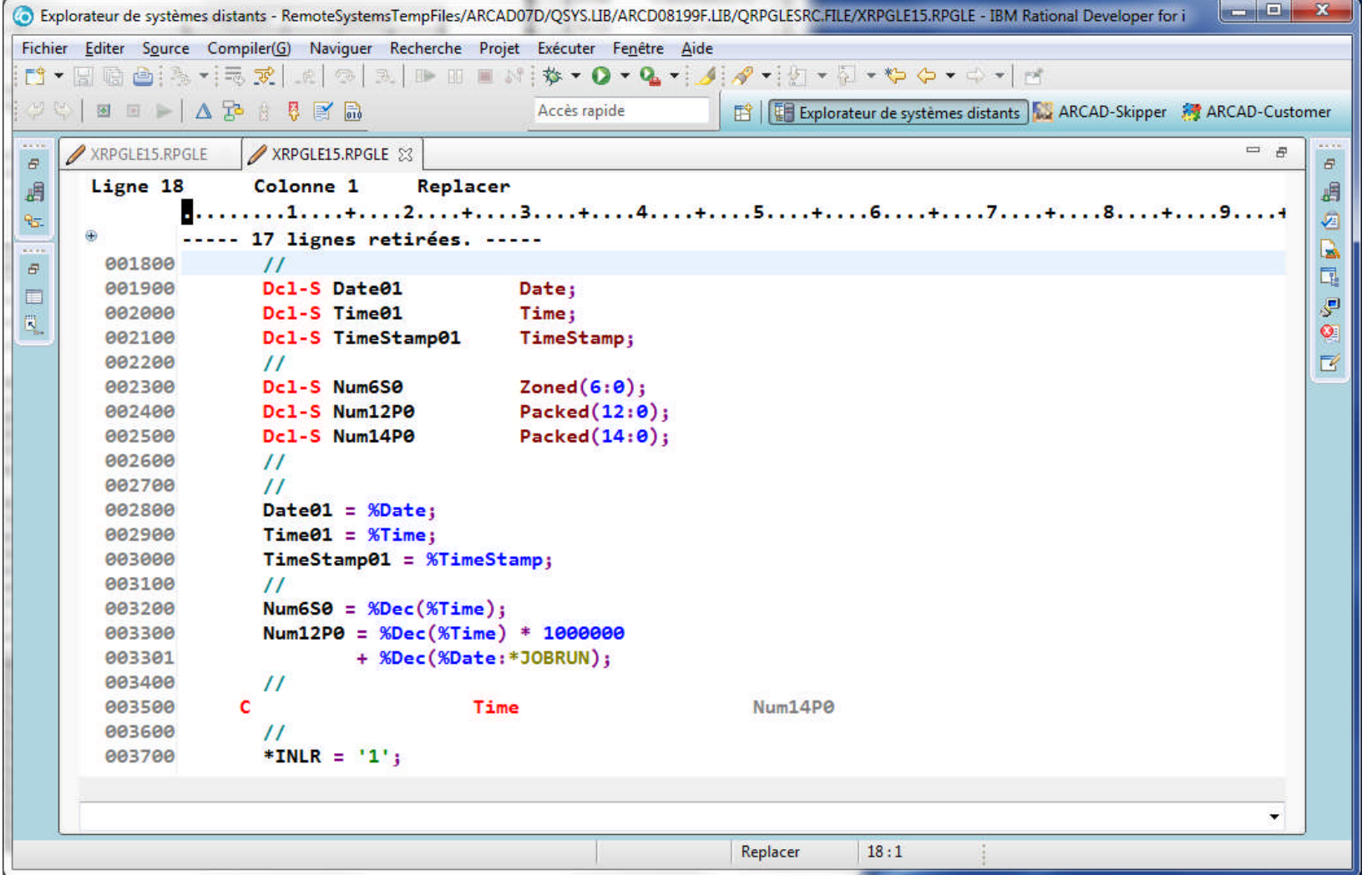

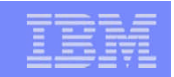

## Codes opér. ADDDUR, SUBDUR, EXTRCT (1)

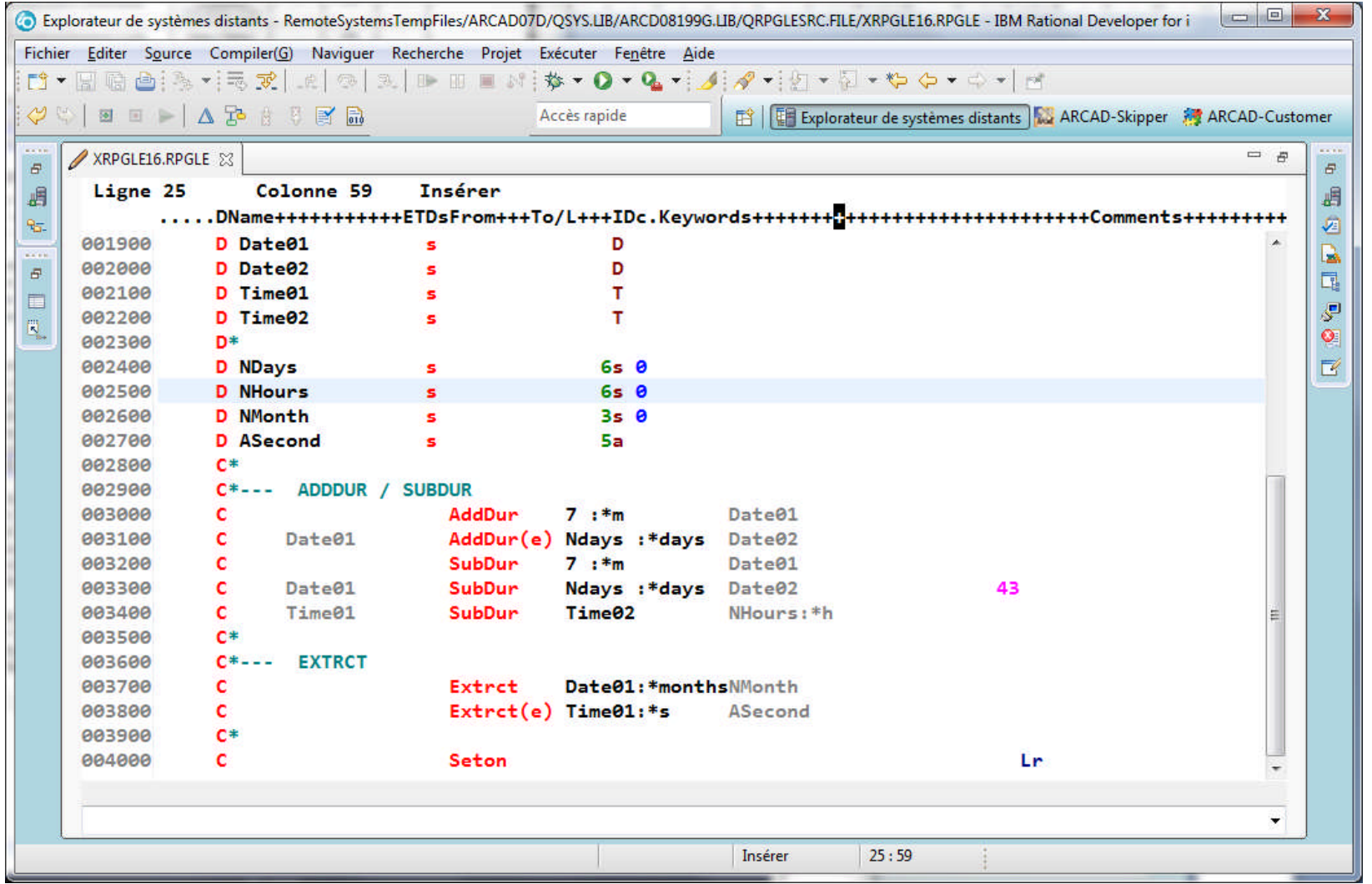

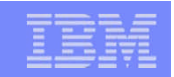

## Codes opér. ADDDUR, SUBDUR, EXTRCT (2)

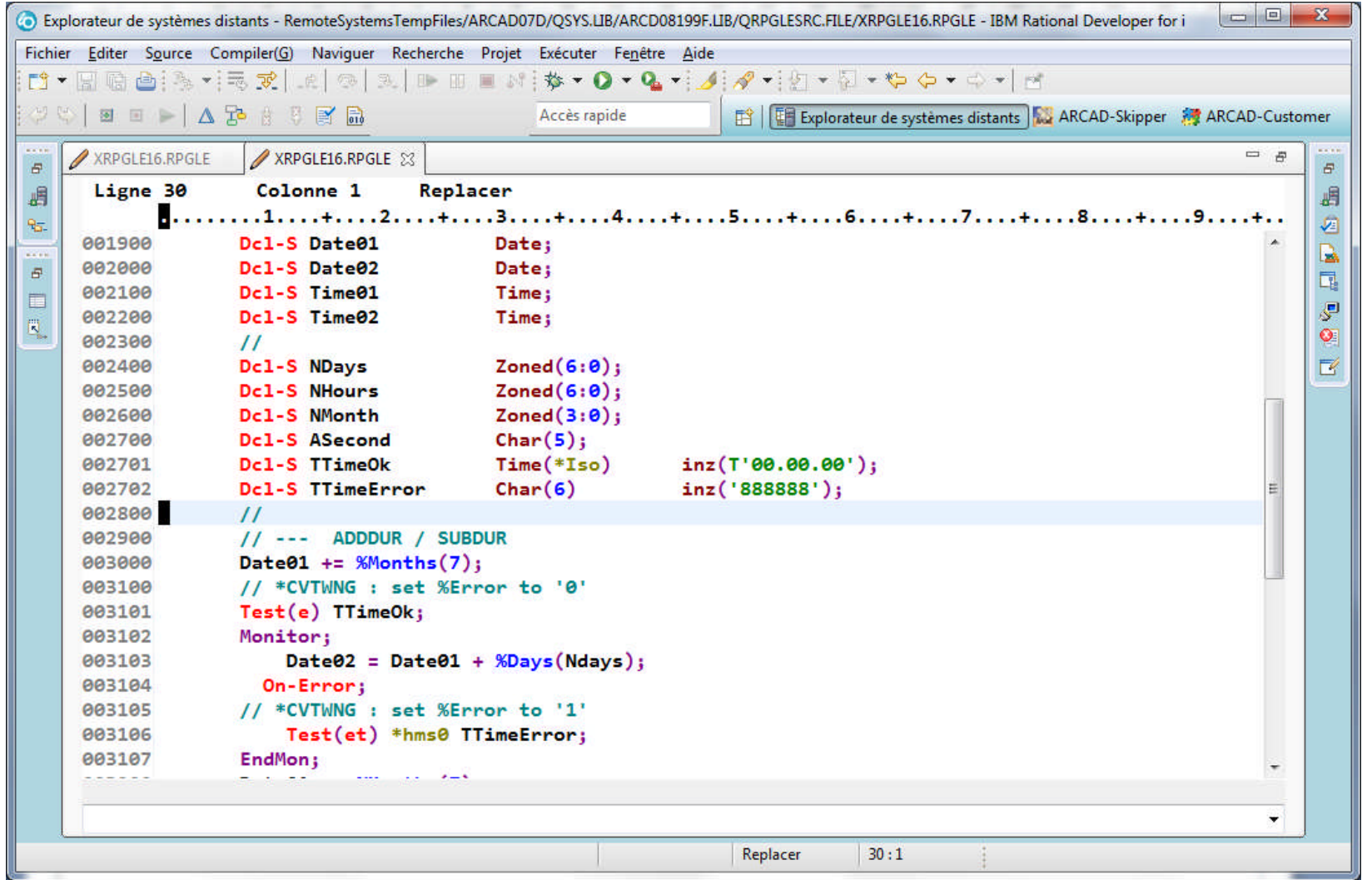

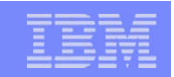

## Codes opér. ADDDUR, SUBDUR, EXTRCT (3)

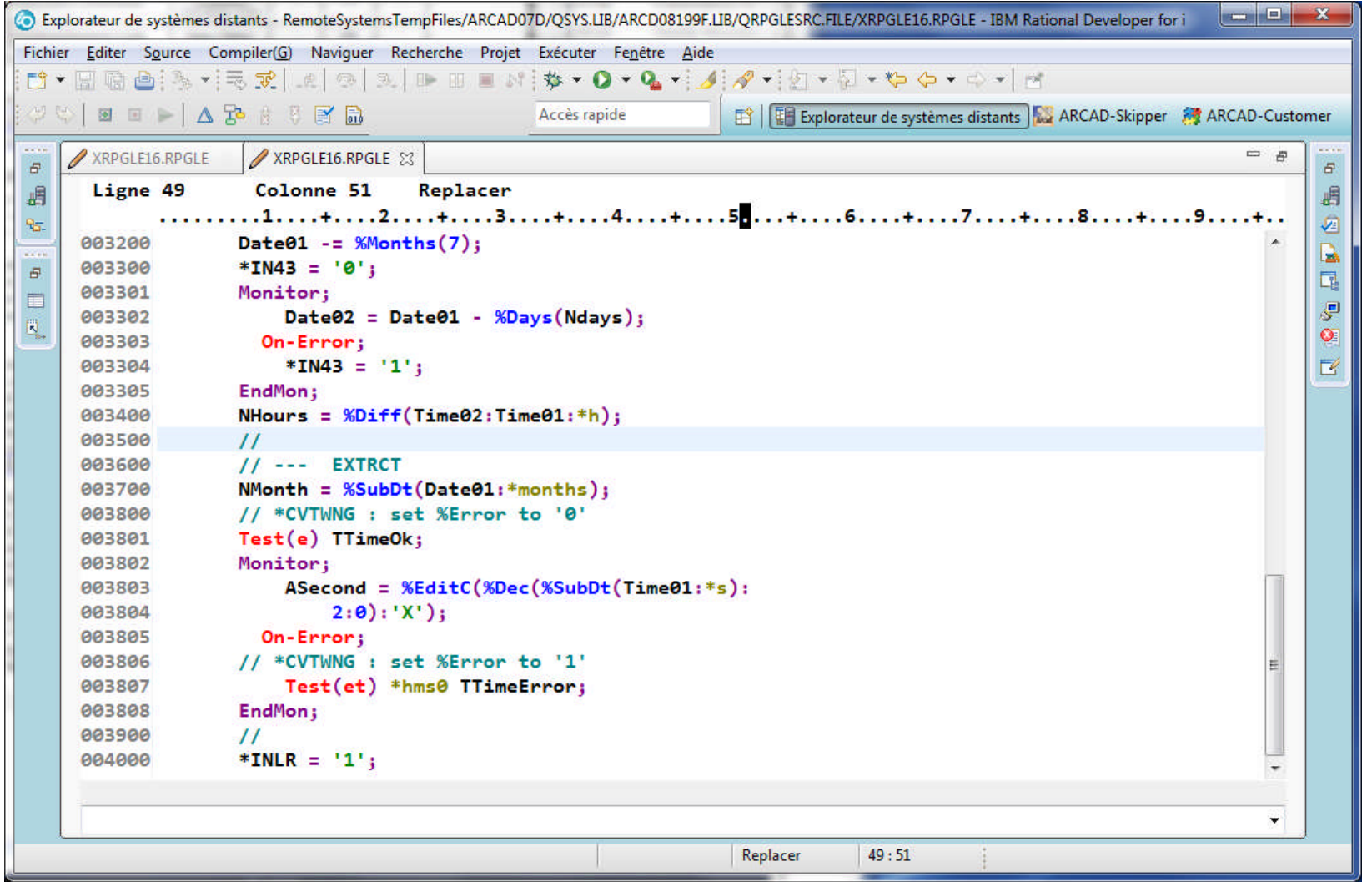

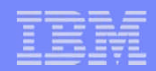

#### Codes opér. de fichiers + KLIST (1)

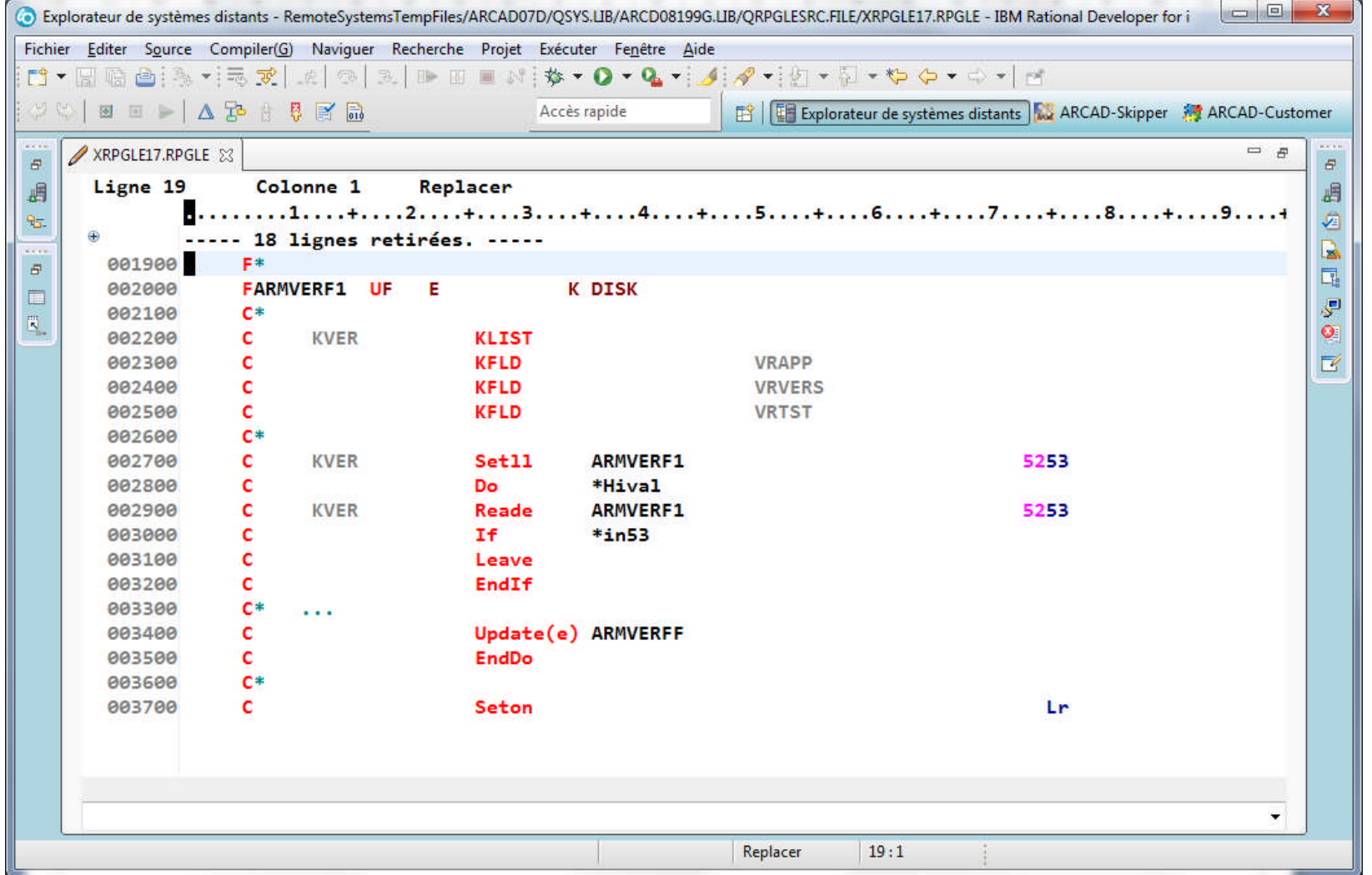

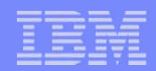

#### Codes opér. de fichiers + KLIST (2)

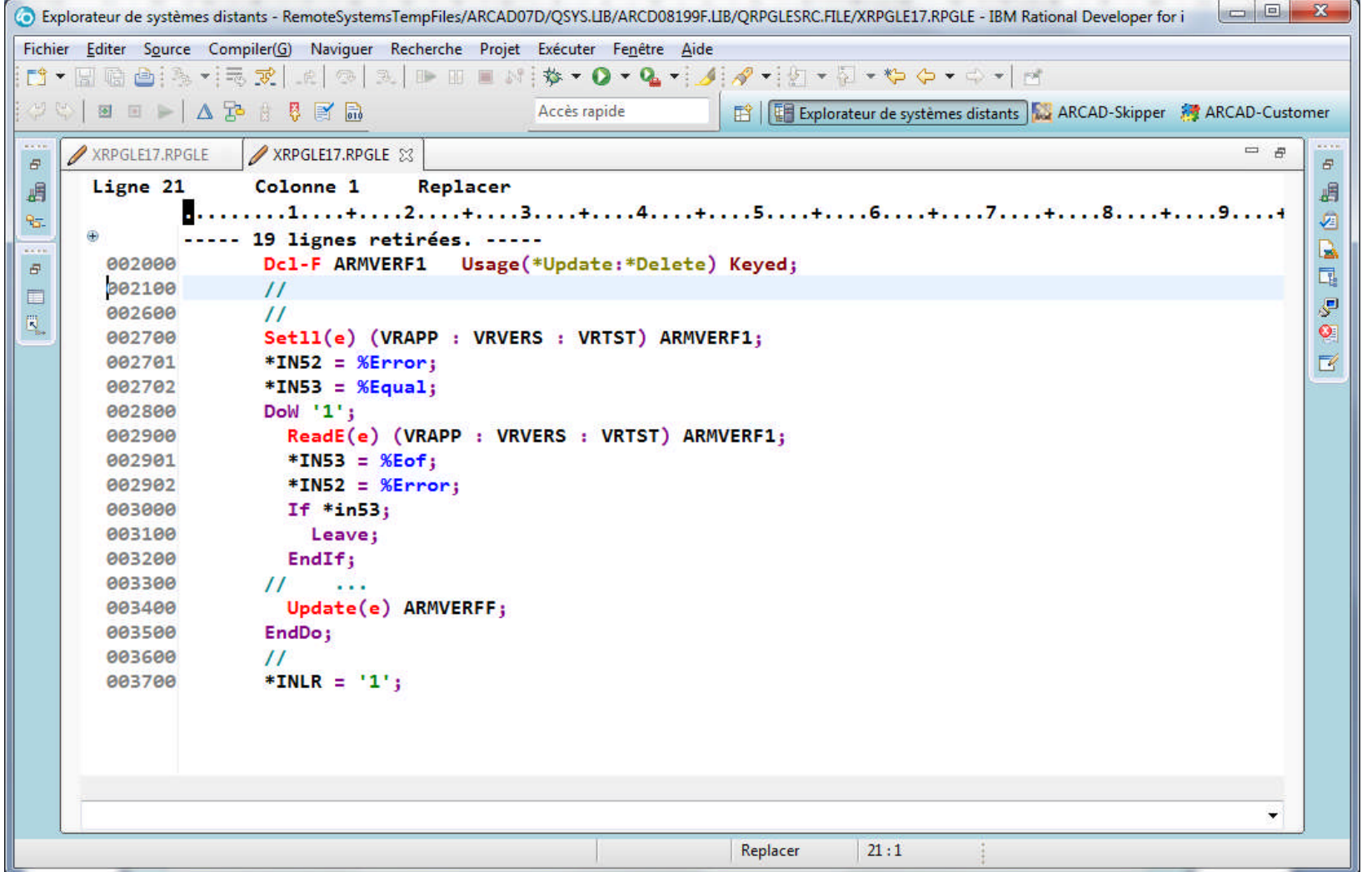
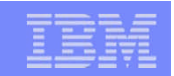

## Codes opér. ALLOC, REALLOC, DEALLOC (1)

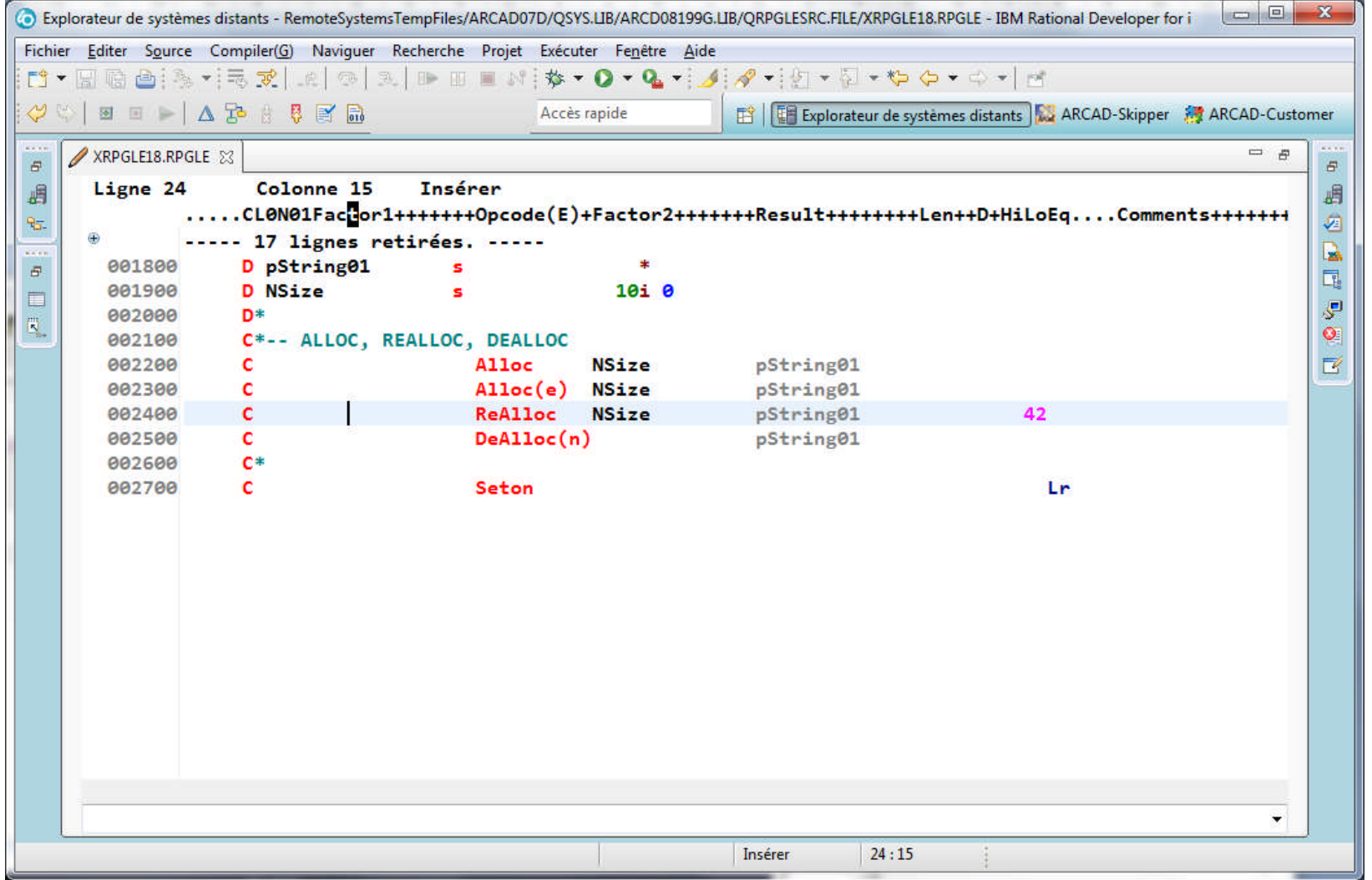

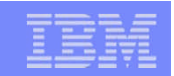

## Codes opér. ALLOC, REALLOC, DEALLOC (2)

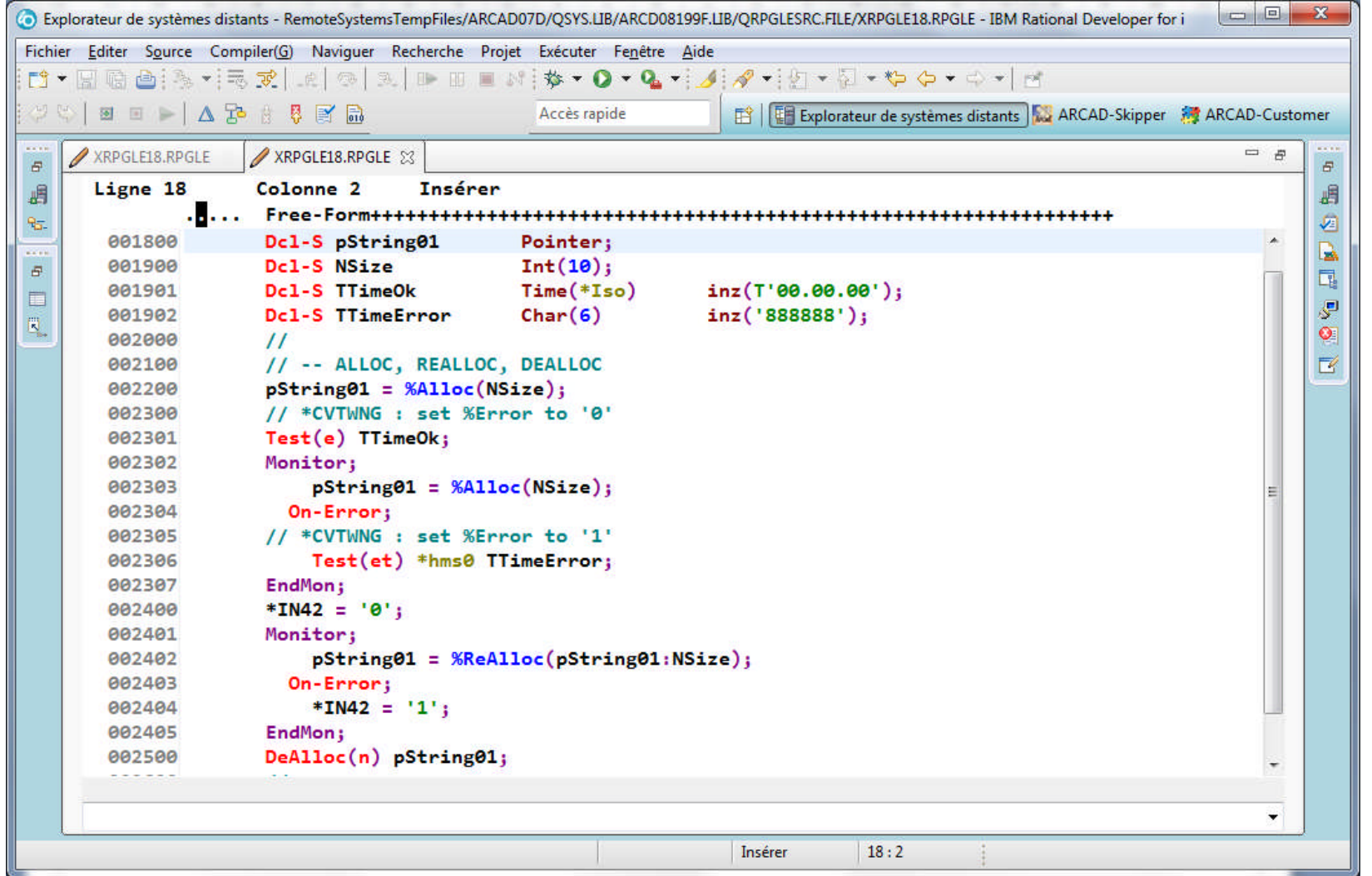

## Codes opér. CABxx (1)

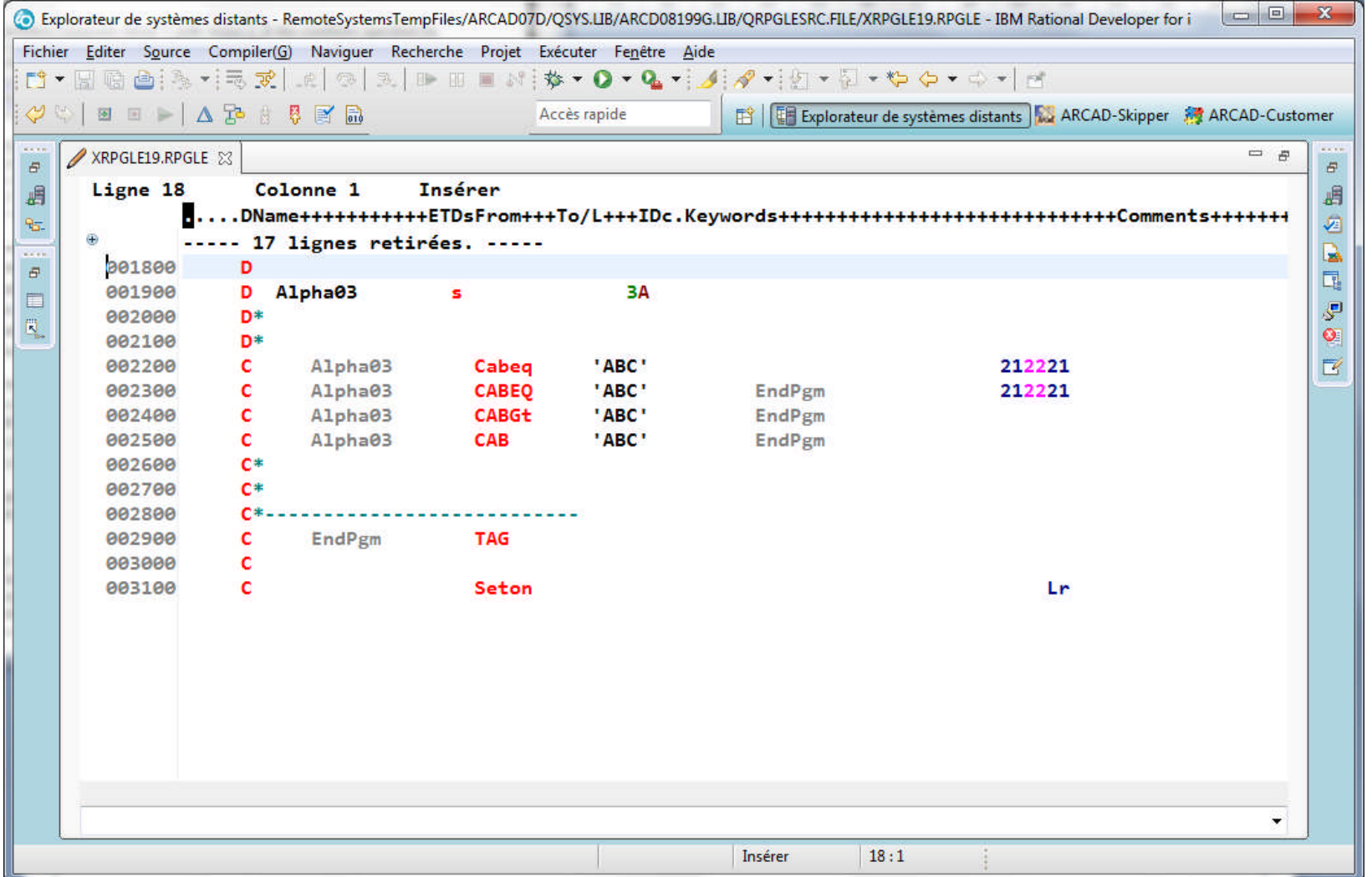

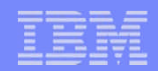

#### Codes opér. CABxx (2) avec GOTO

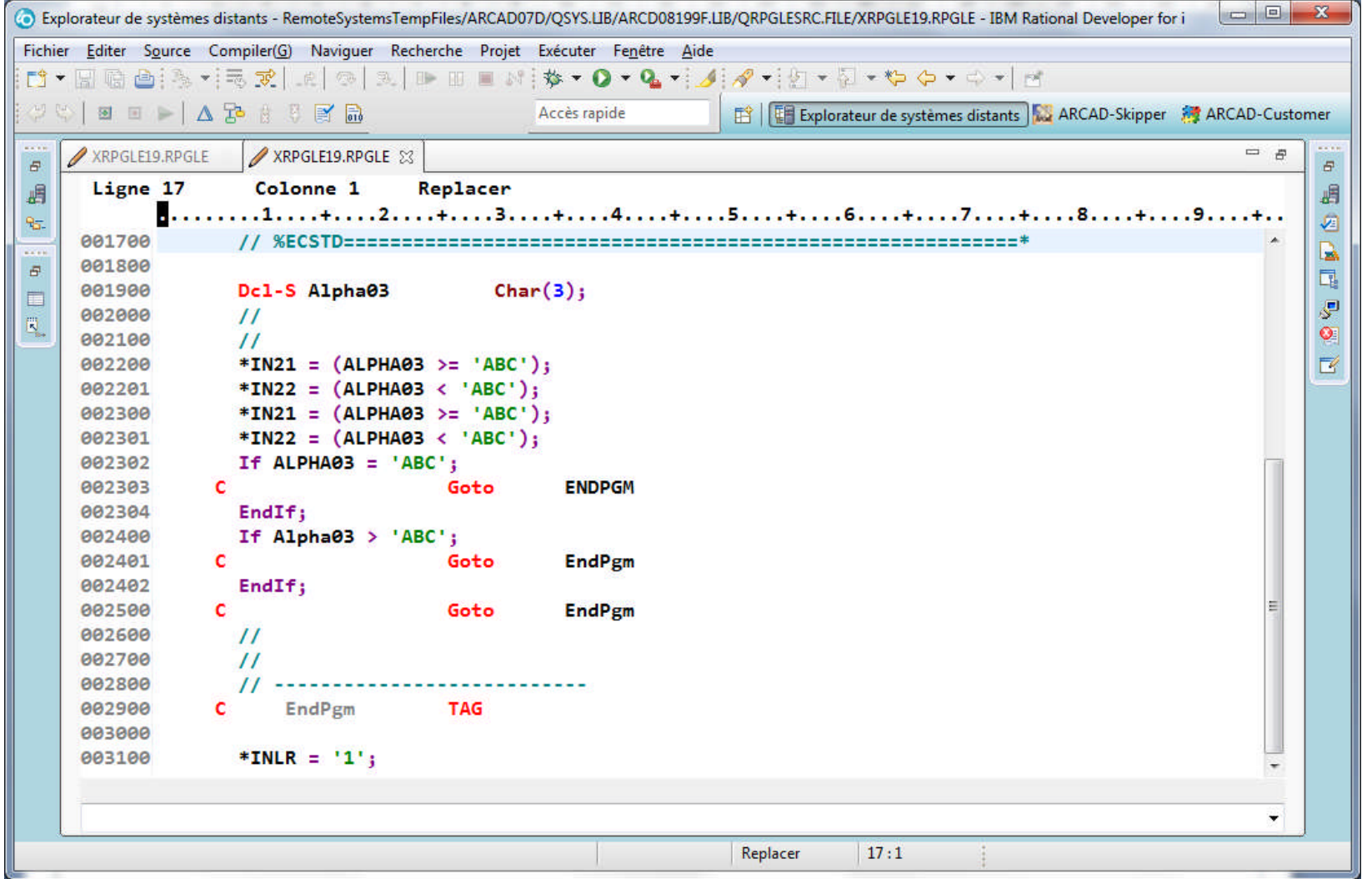

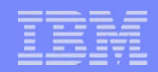

#### Codes opér. CABxx (3) sans GOTO

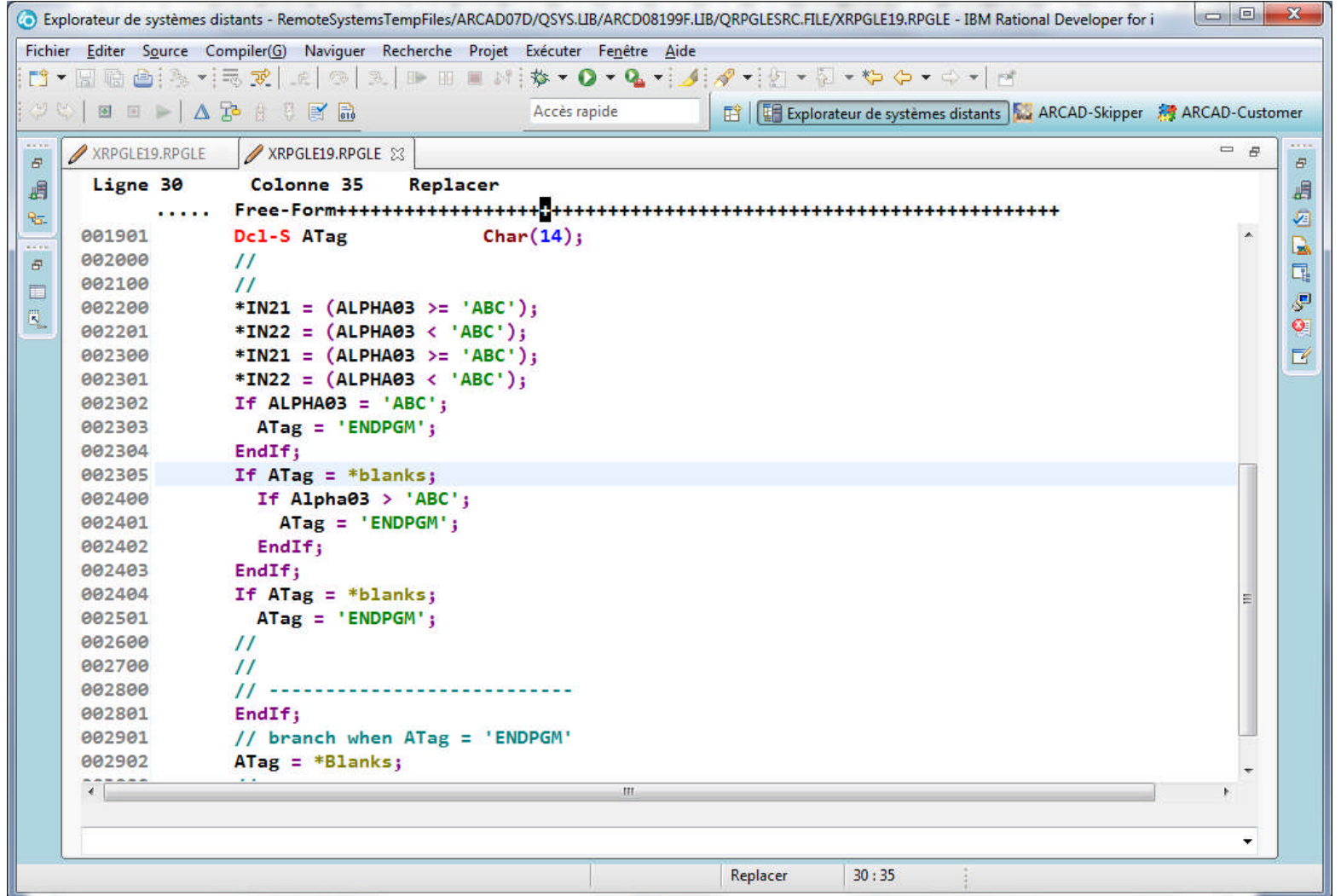

## Codes opér. CASxx (1)

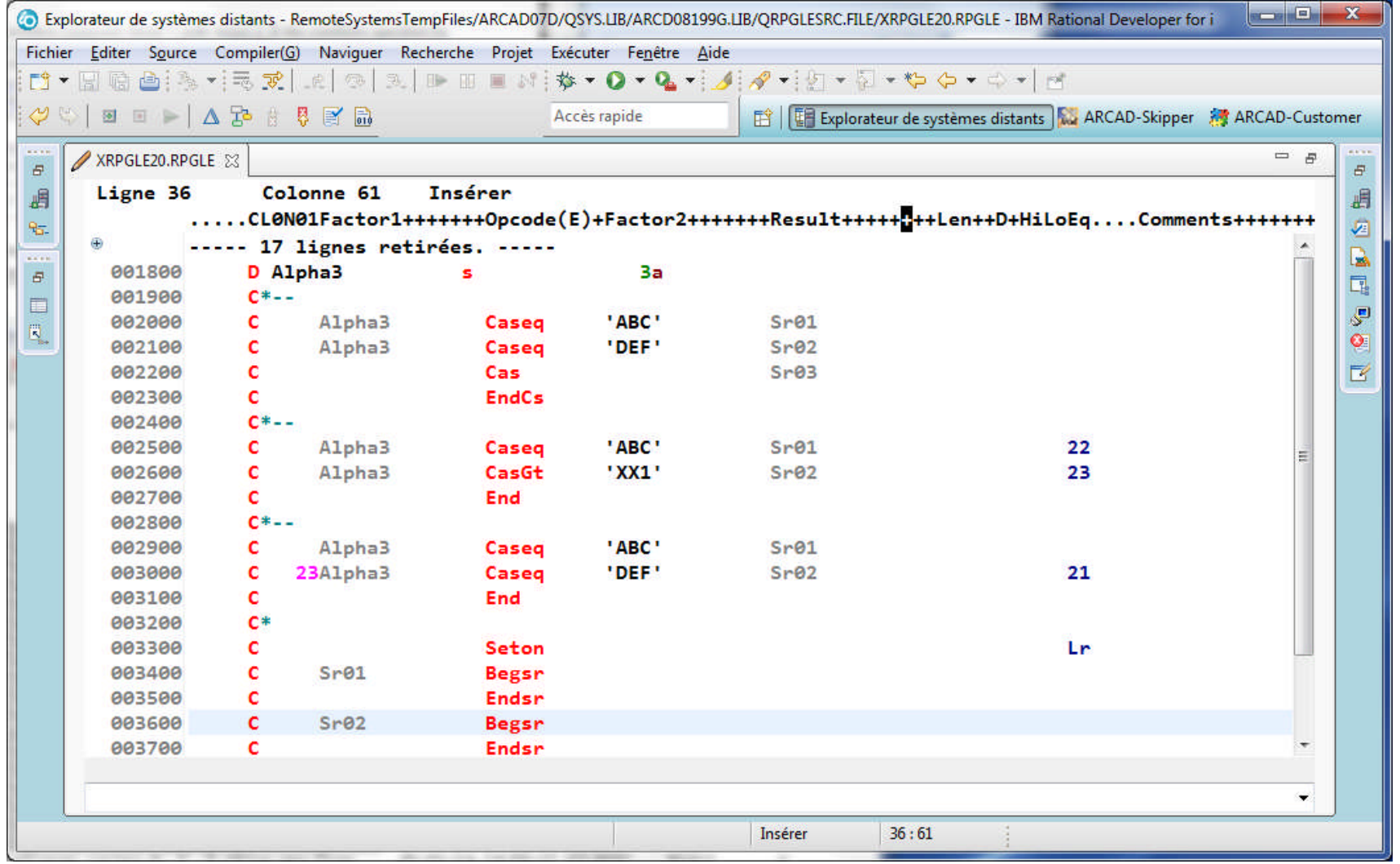

## Codes opér. CASxx (2)

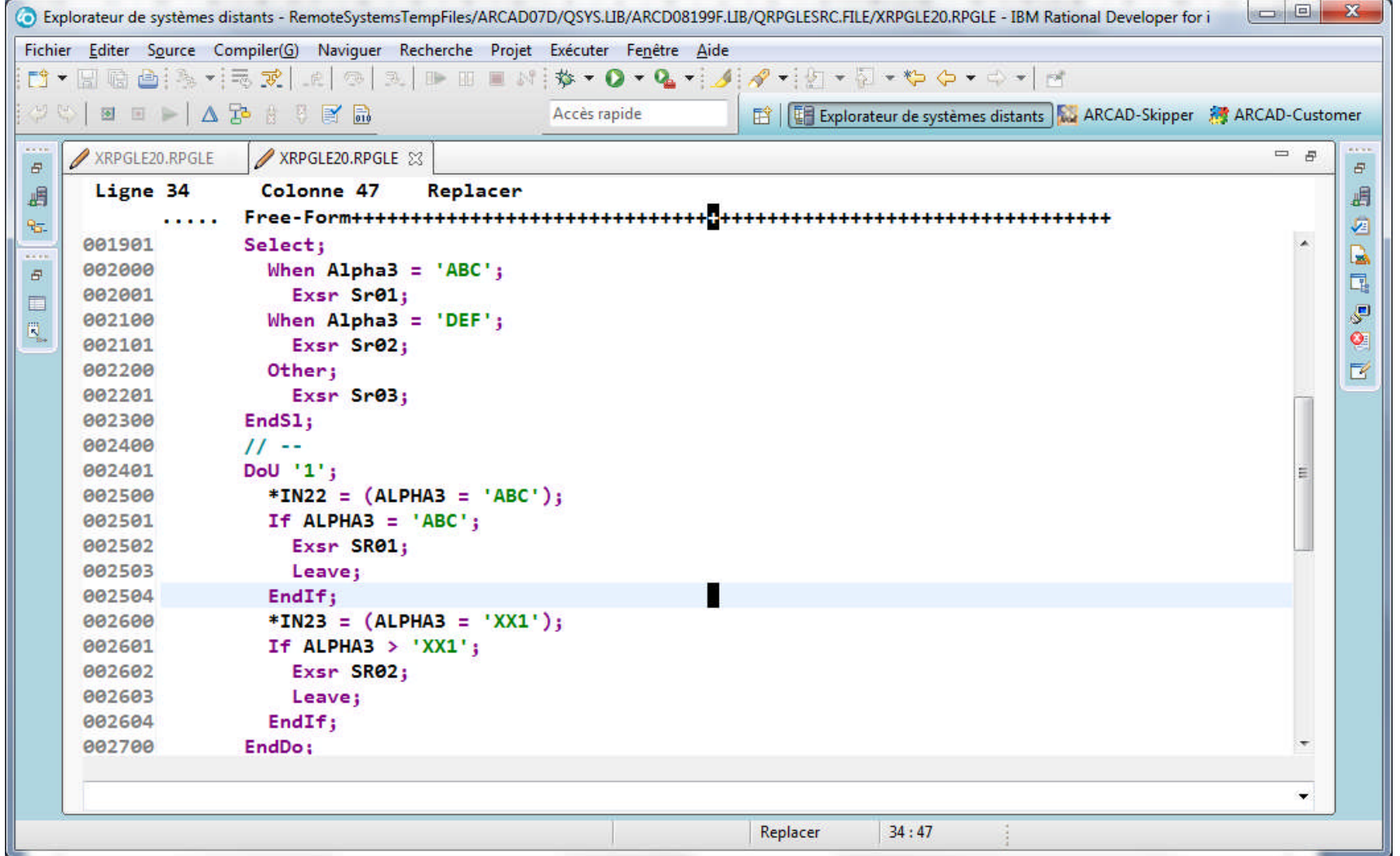

## Codes opér. CASxx (3)

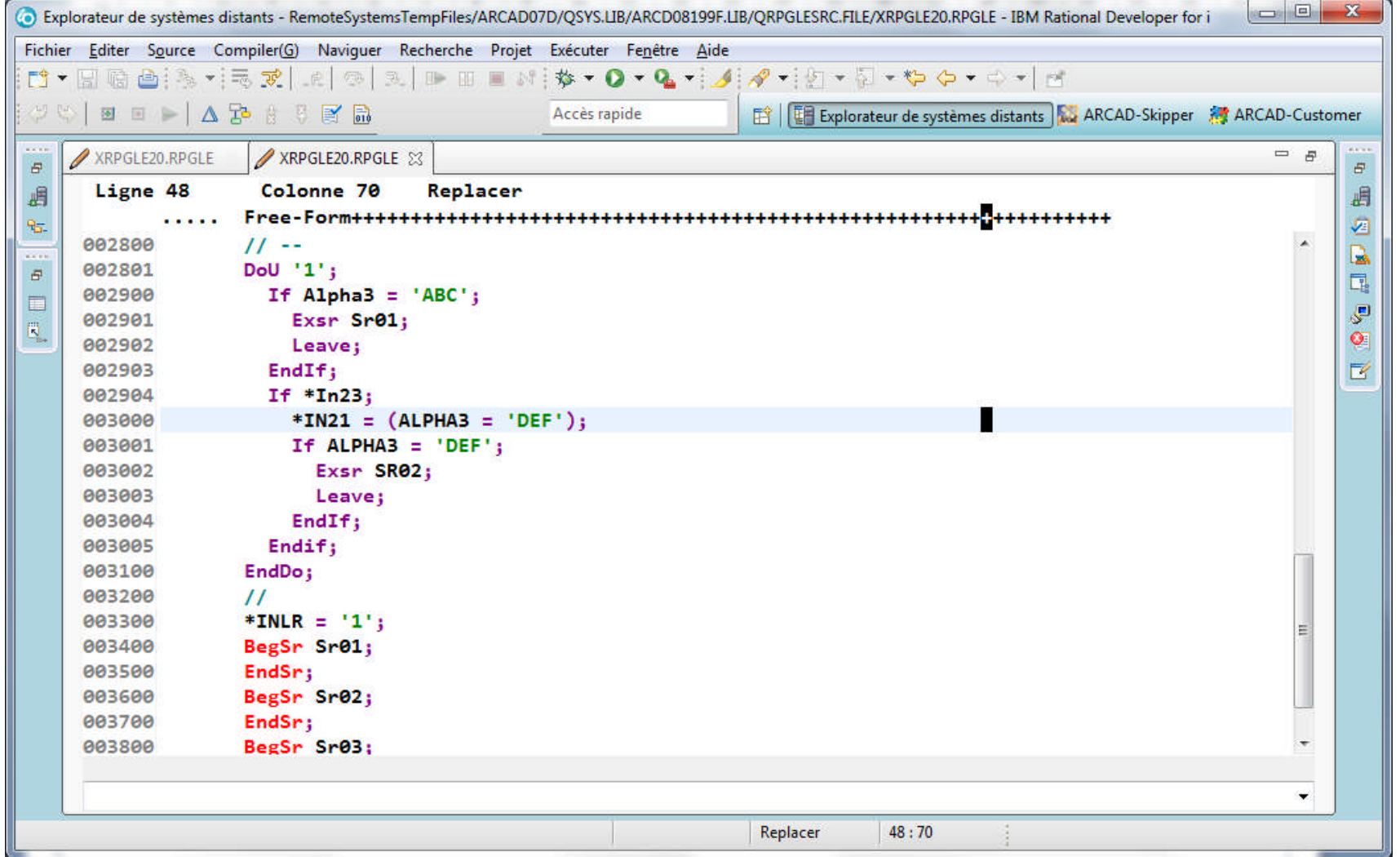

#### Codes opér. DOUxx, DOWxx, Ifxx, WHENxx, ANDxx, ORxx (1)

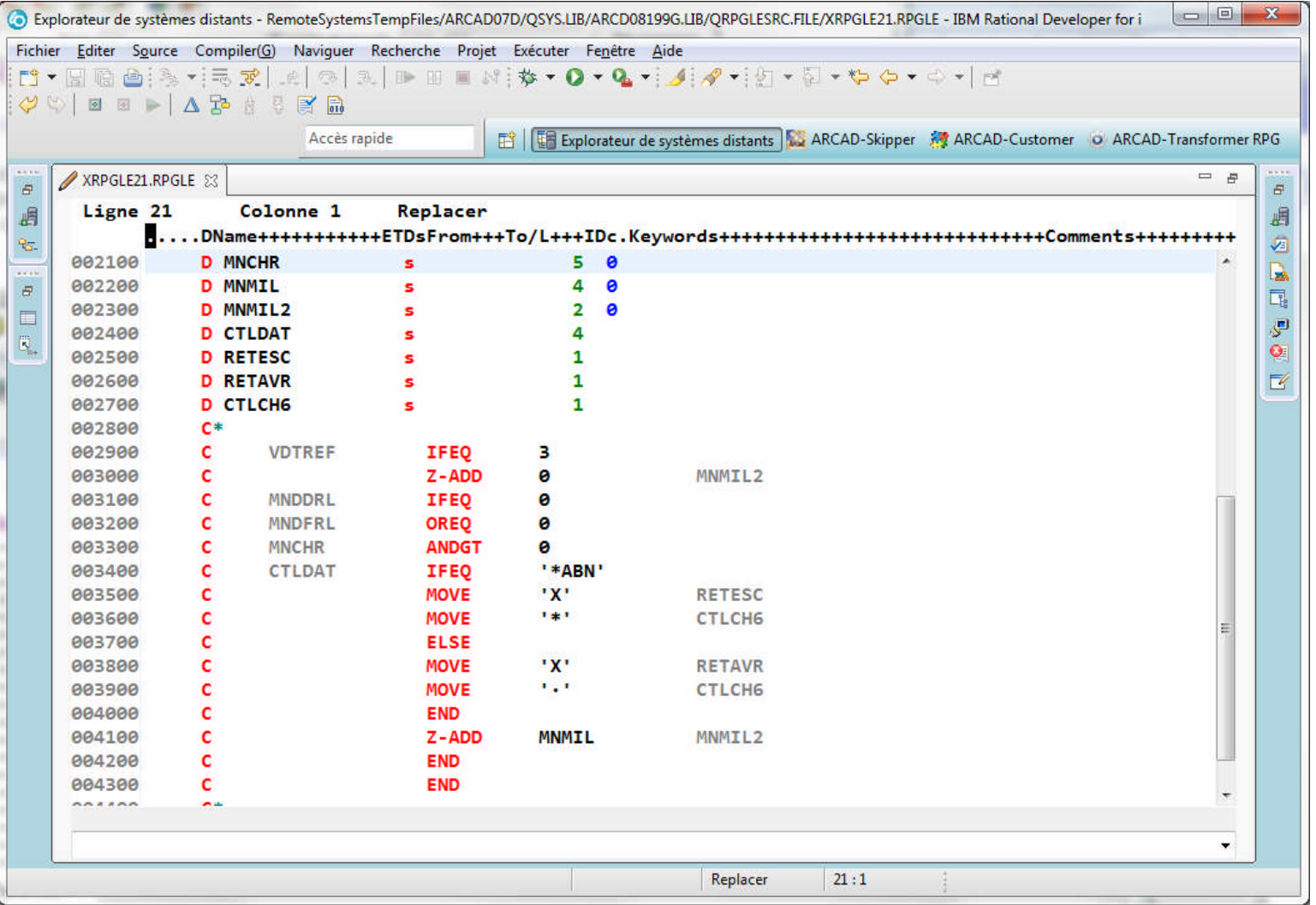

#### Codes opér. DOUxx, DOWxx, Ifxx, WHENxx, ANDxx, ORxx (2)

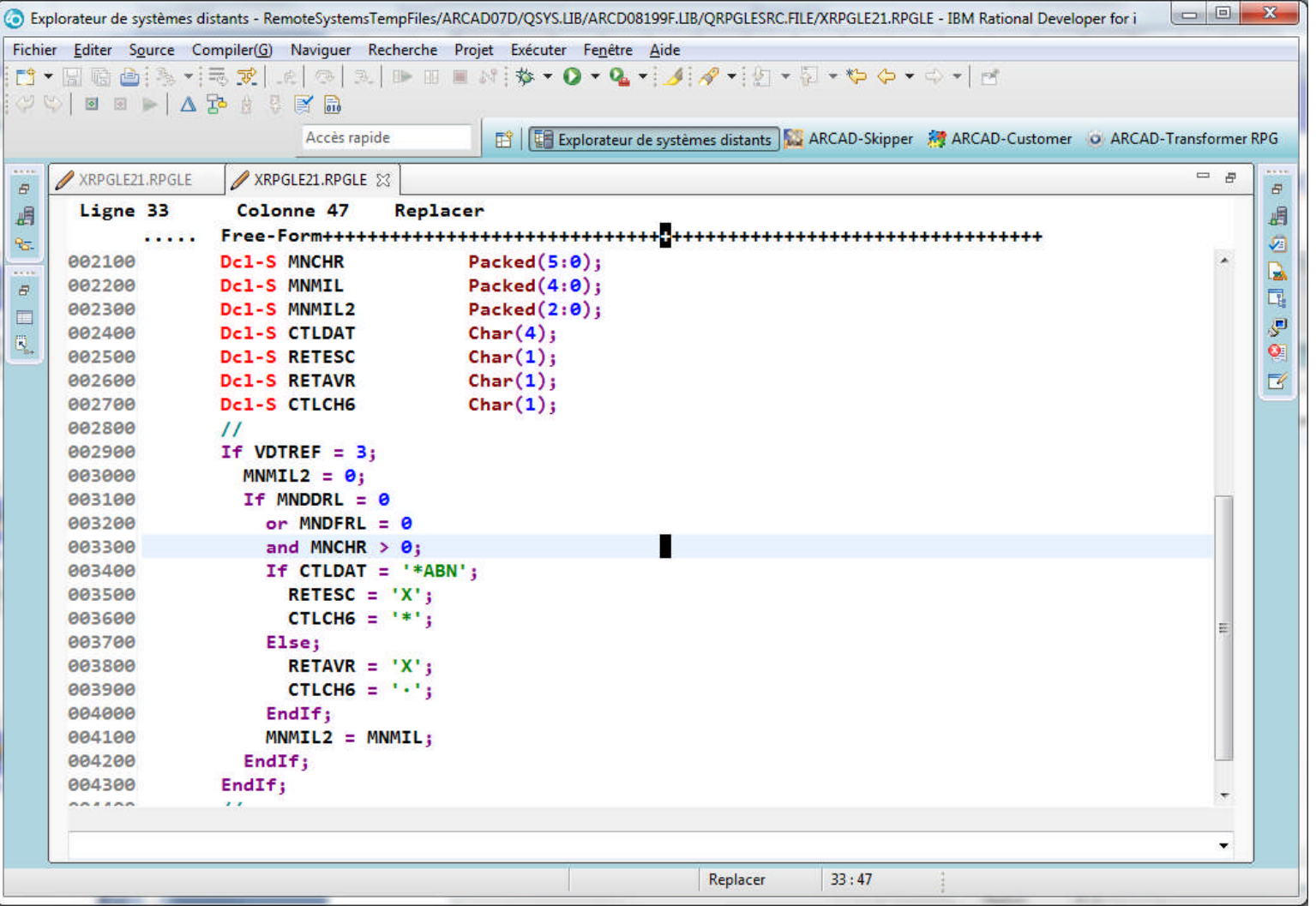

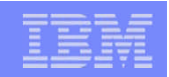

# Code opér. DO (1)

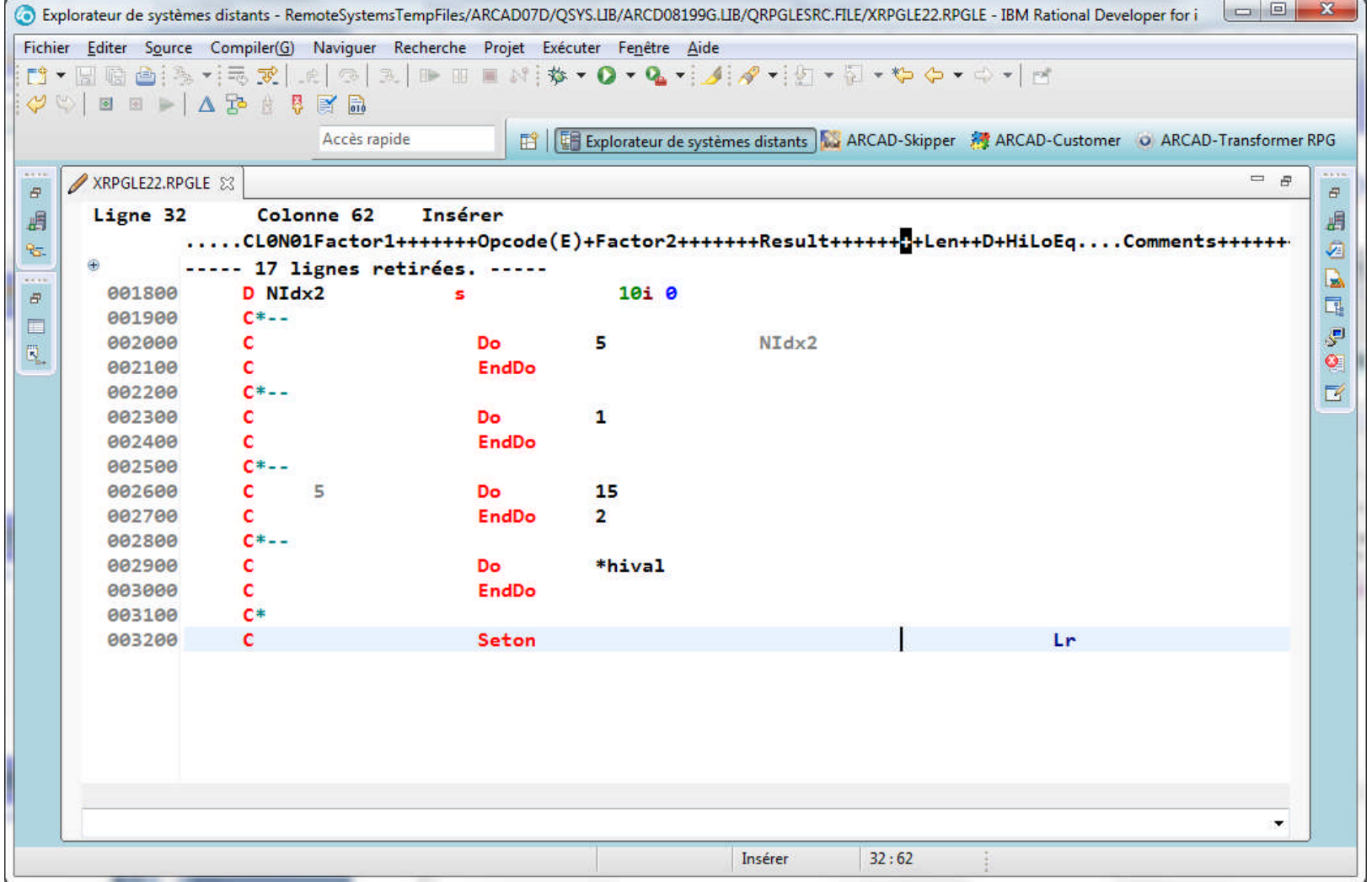

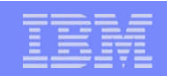

# Code opér. DO (2)

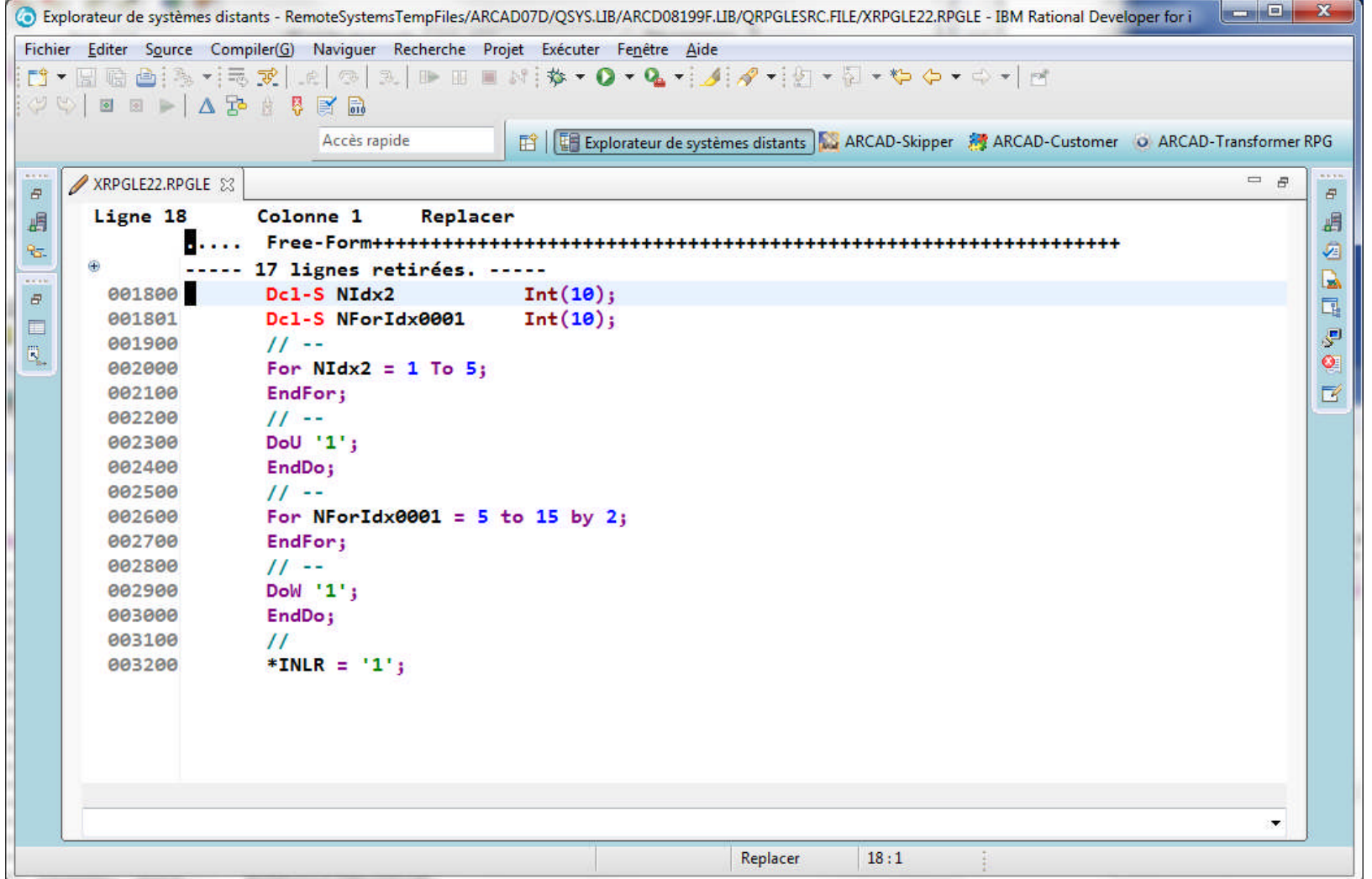

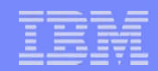

## Code opér. \*ENTRY PLIST (1)

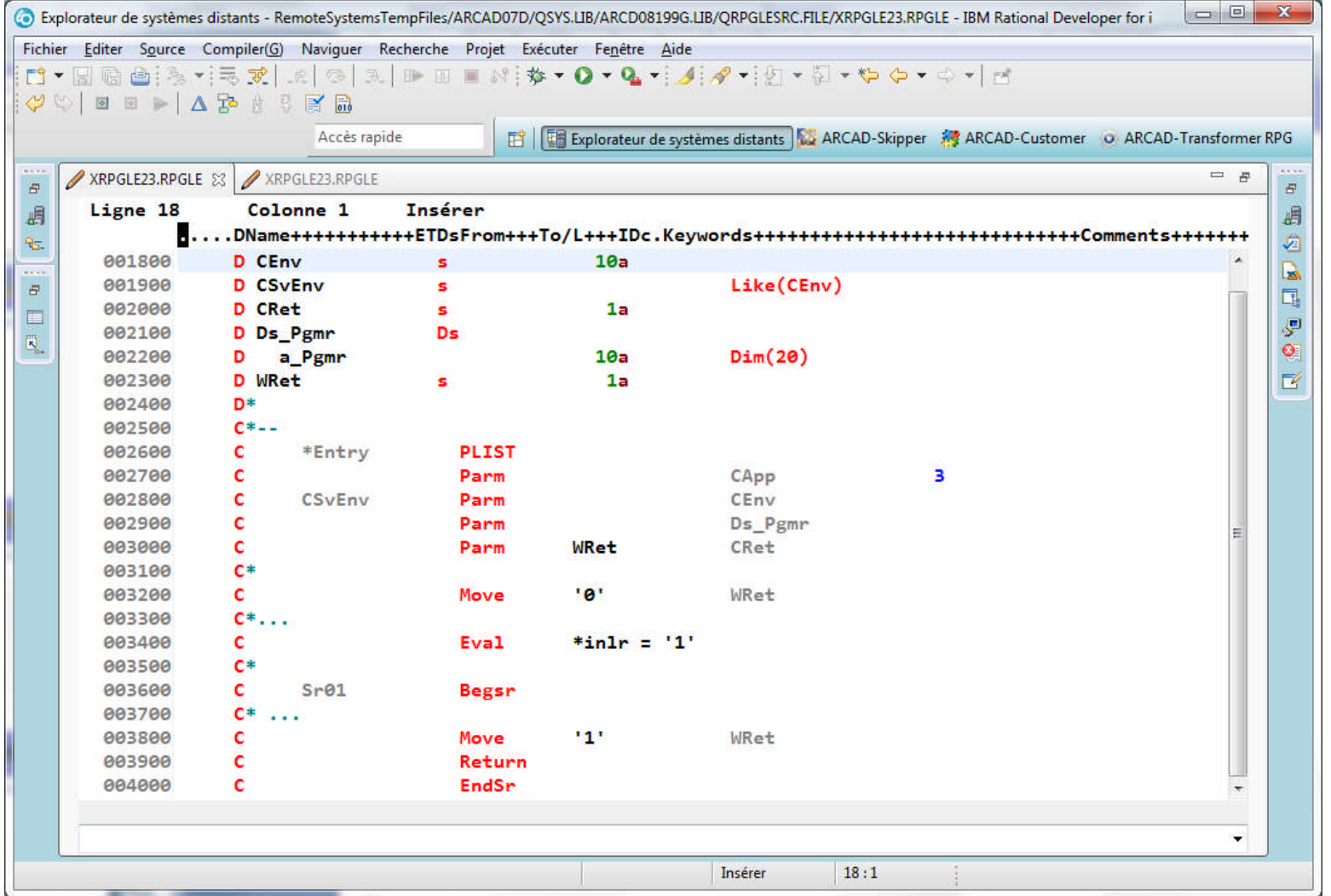

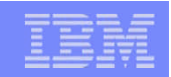

## Code opér. \*ENTRY PLIST (2)

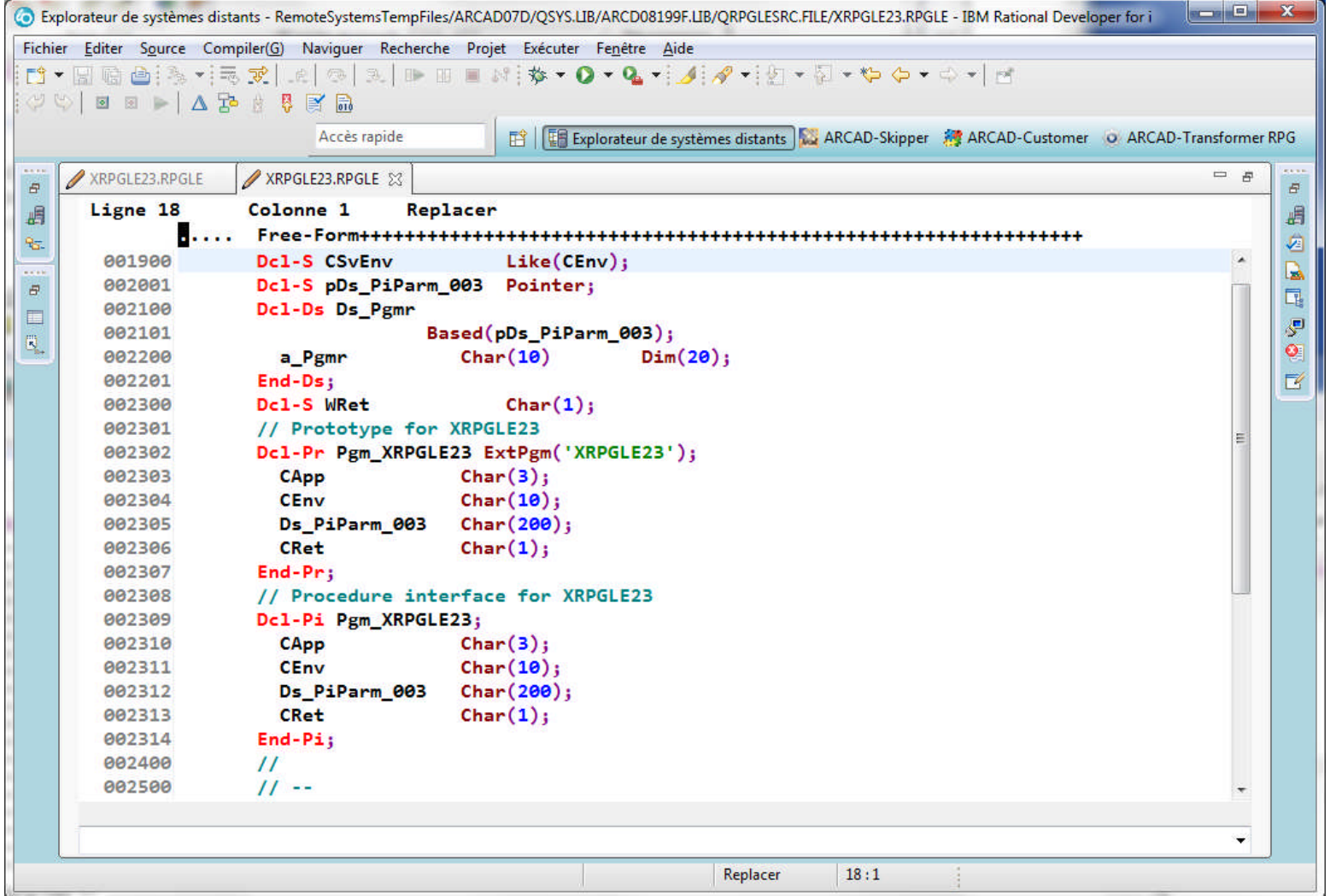

## Code opér. \*ENTRY PLIST (3)

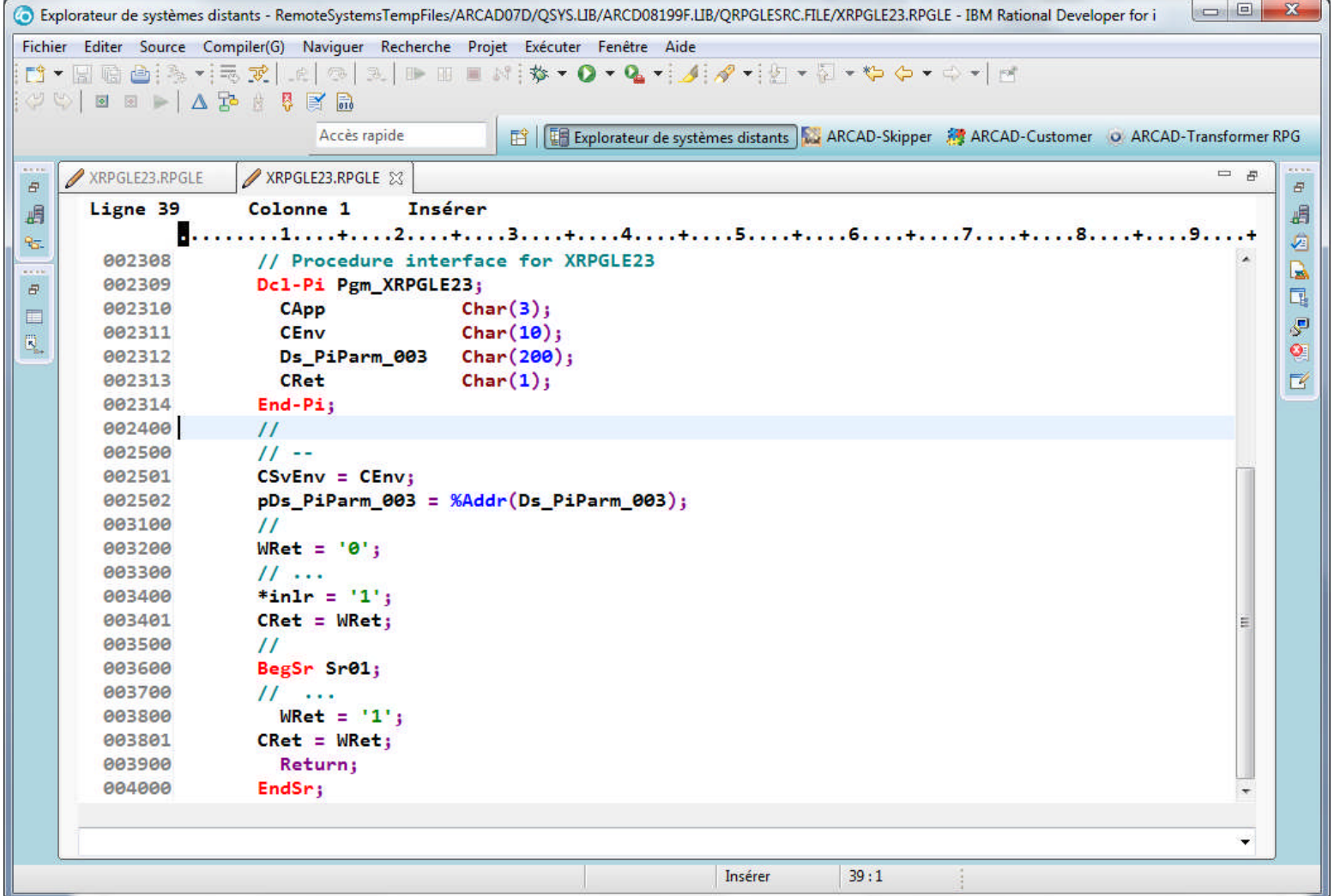

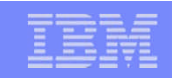

#### Codes opér. CALL, CALLB, PLIST, PARM (1)

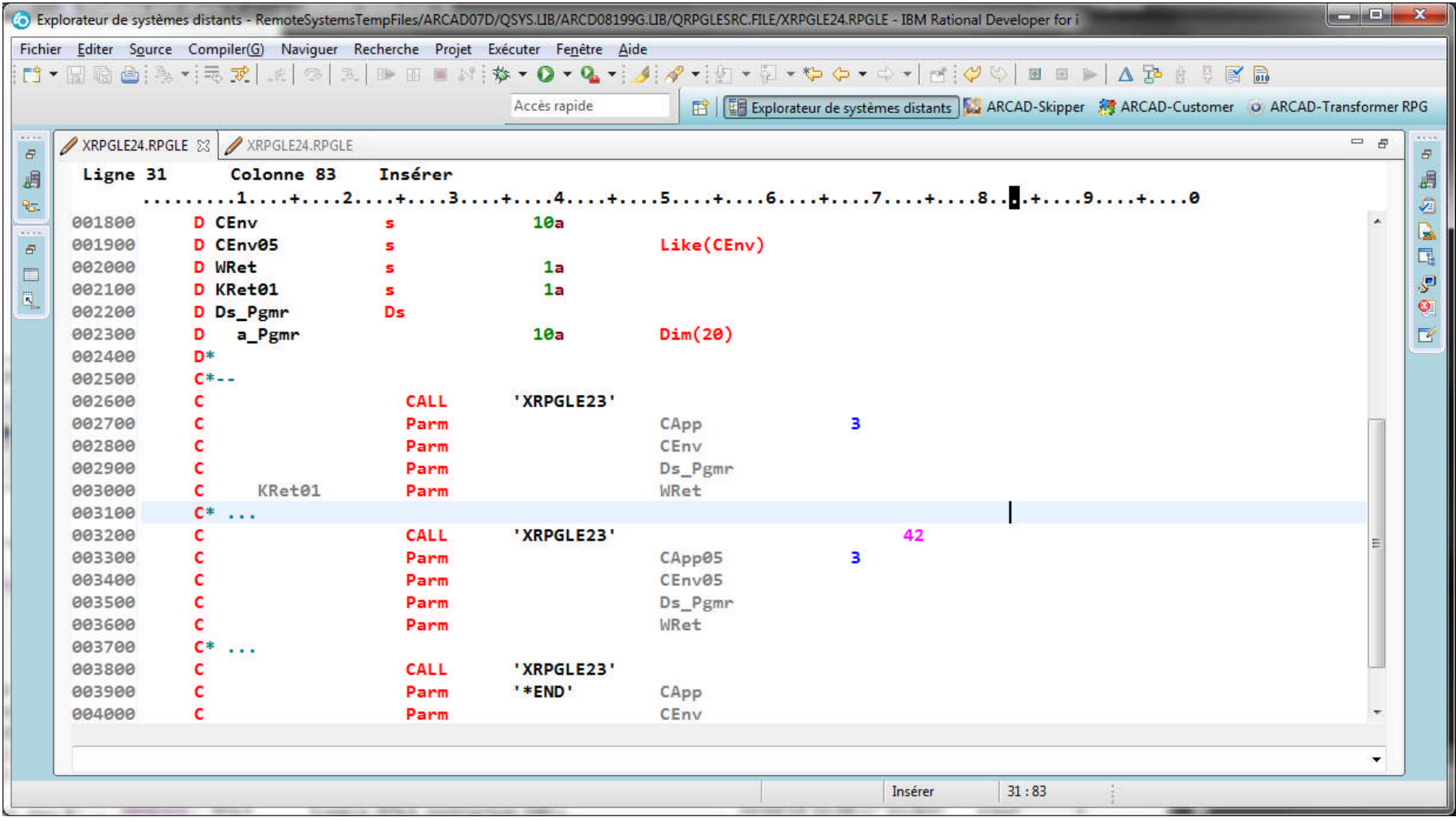

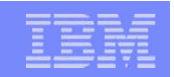

#### Codes opér. CALL, CALLB, PLIST, PARM (2)

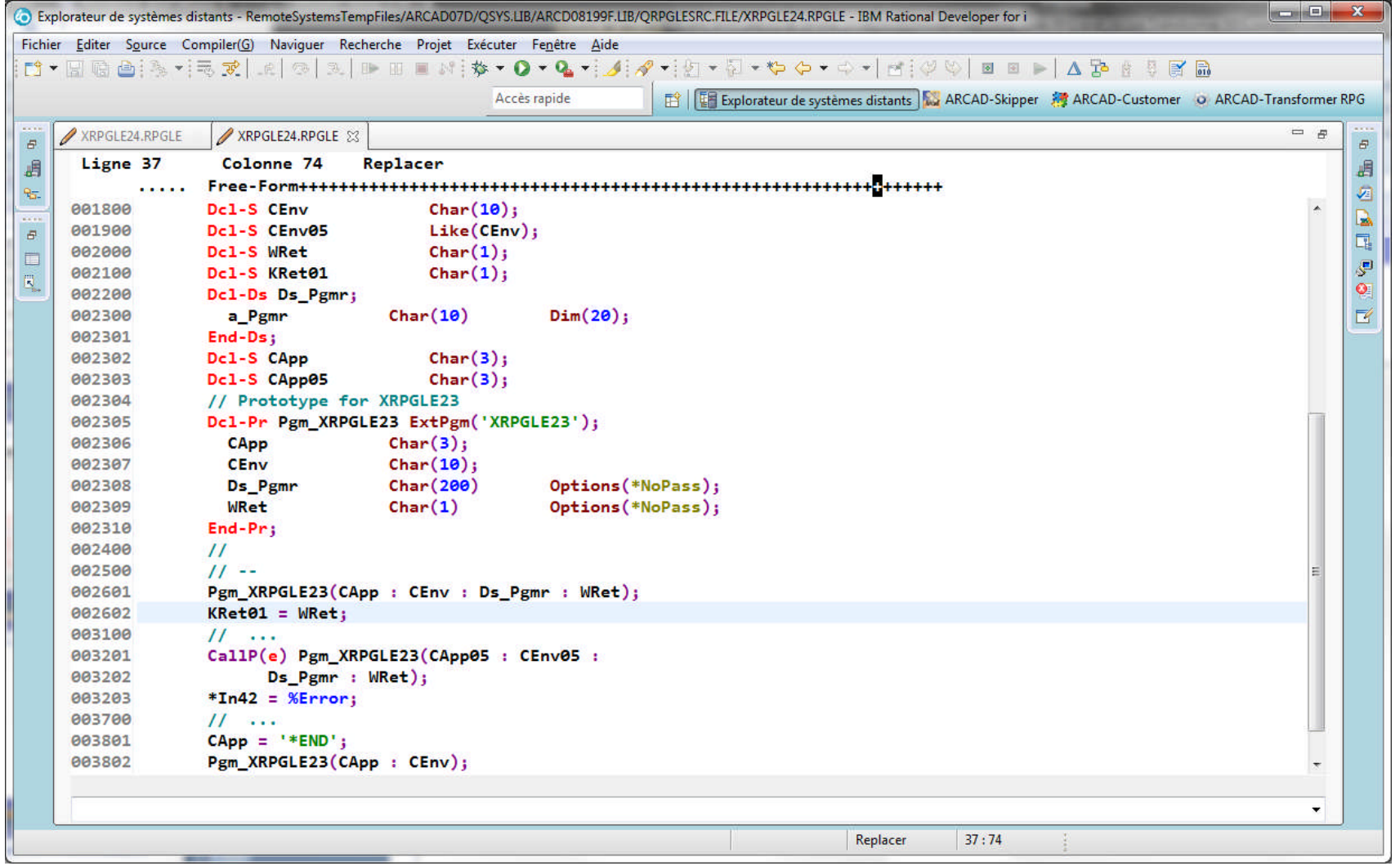

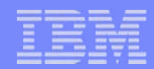

## Codes opér. GOTO, TAG (1)

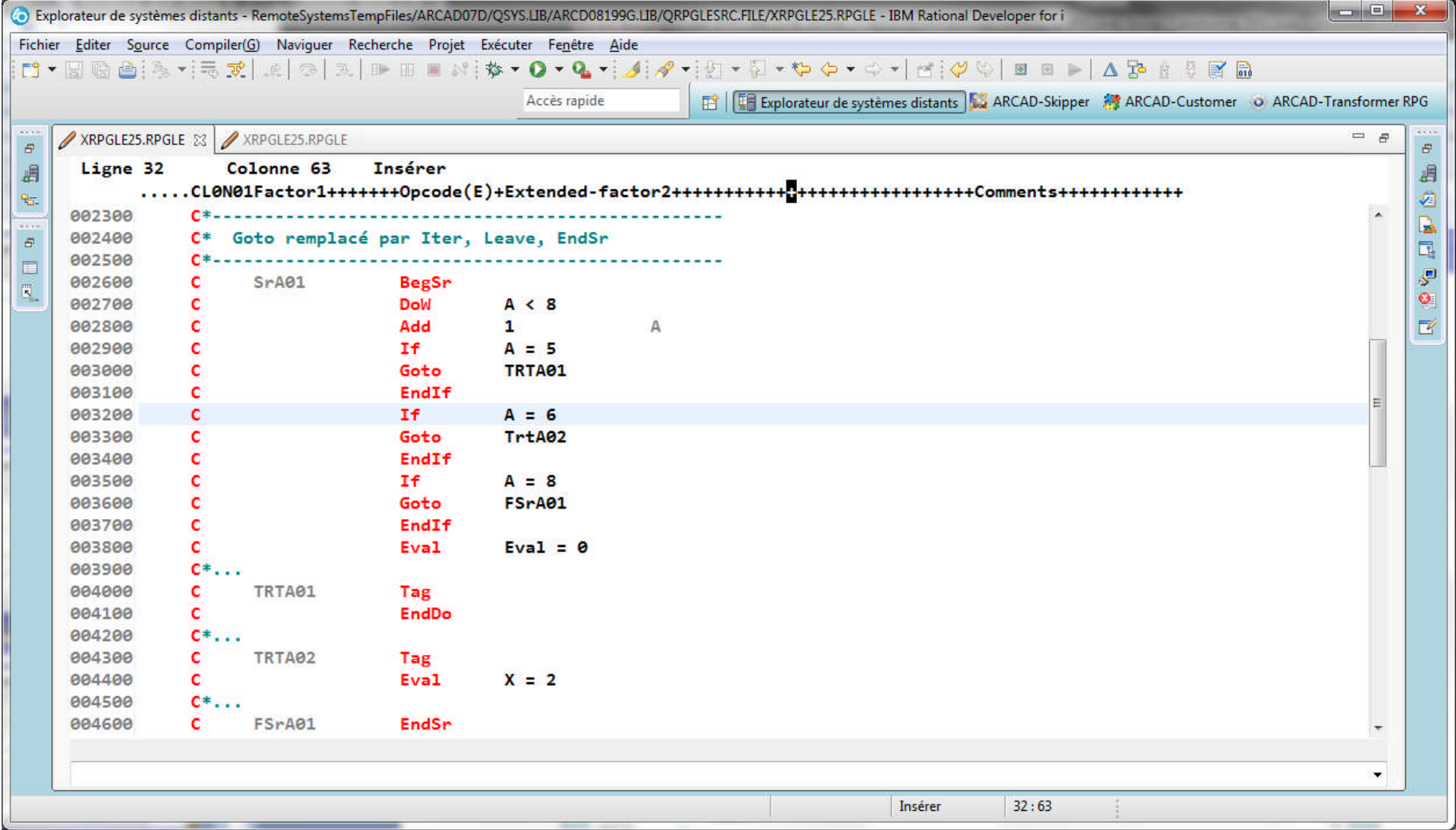

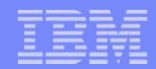

## Codes opér. GOTO, TAG (2)

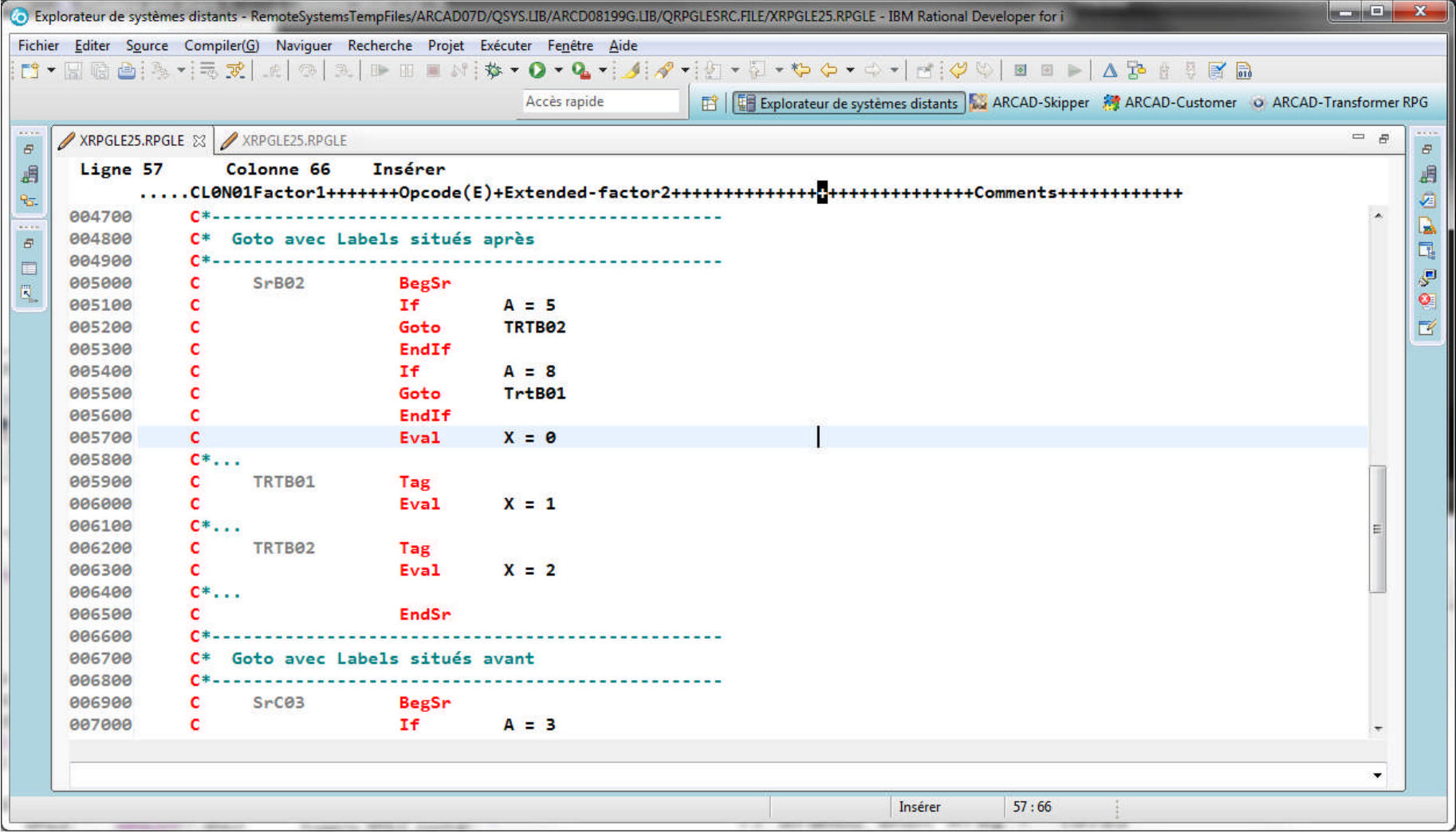

### Codes opér. GOTO, TAG (3)

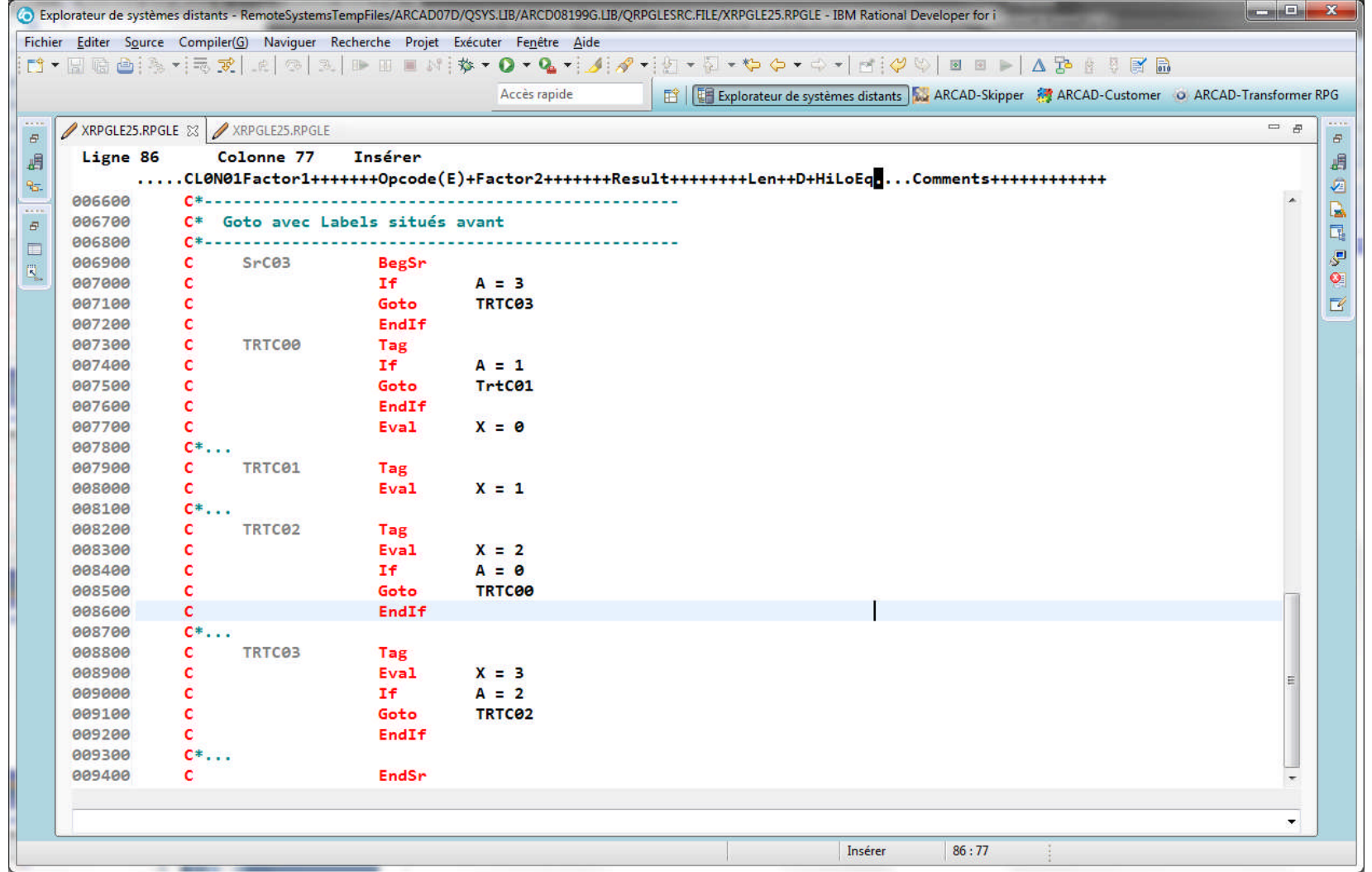

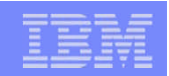

## Codes opér. GOTO, TAG (4)

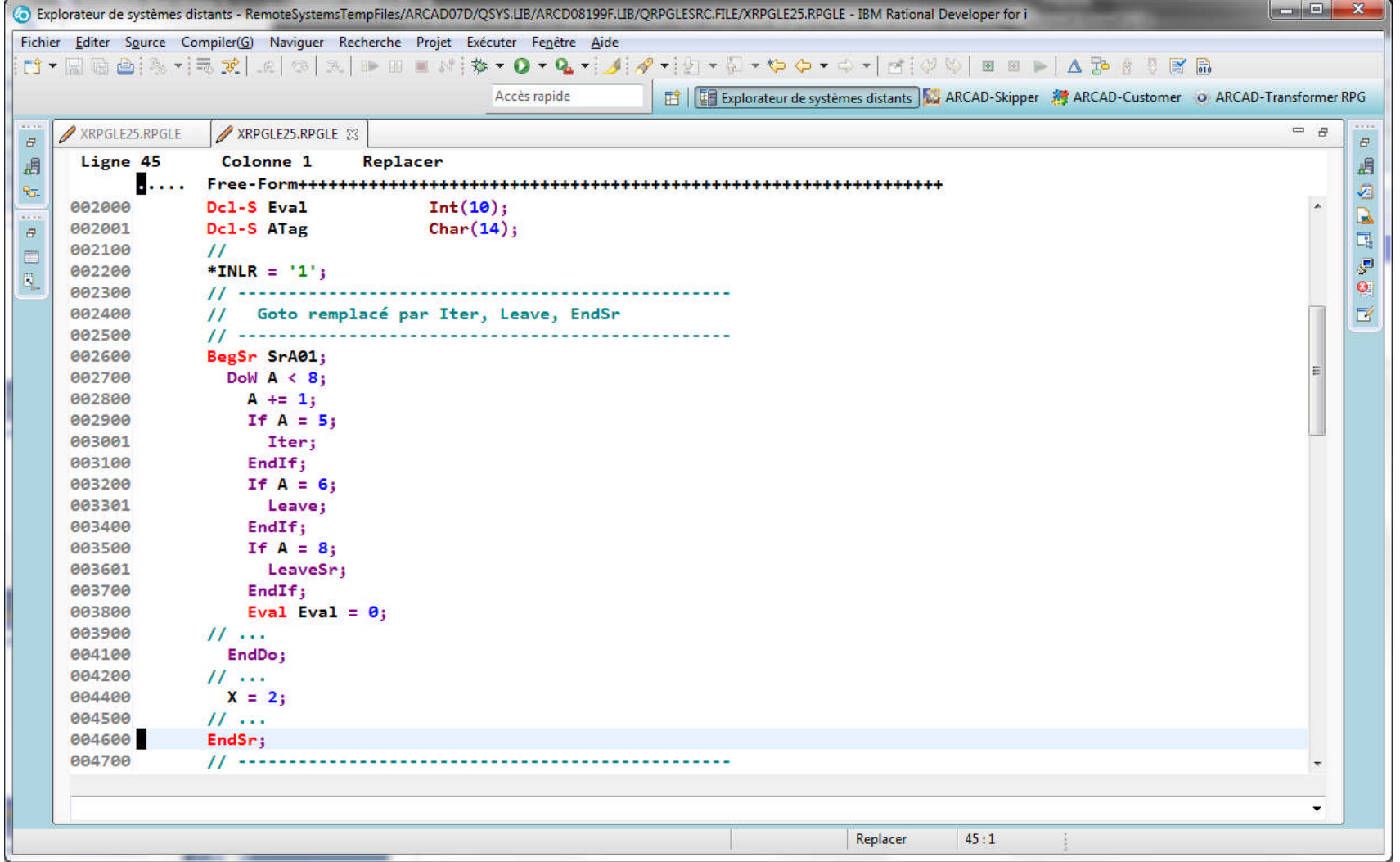

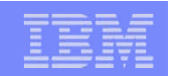

## Codes opér. GOTO, TAG (5)

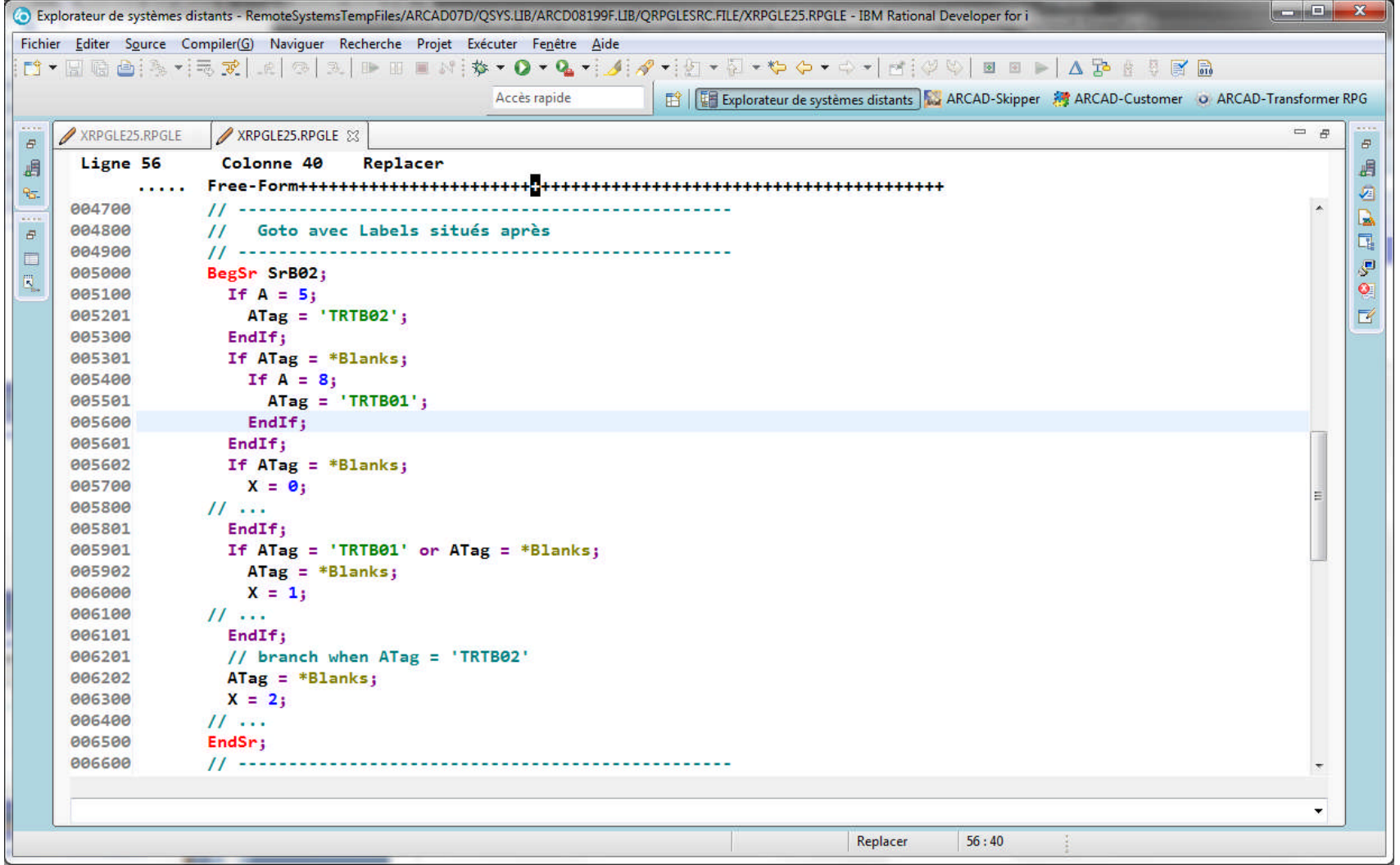

## Codes opér. GOTO, TAG (6)

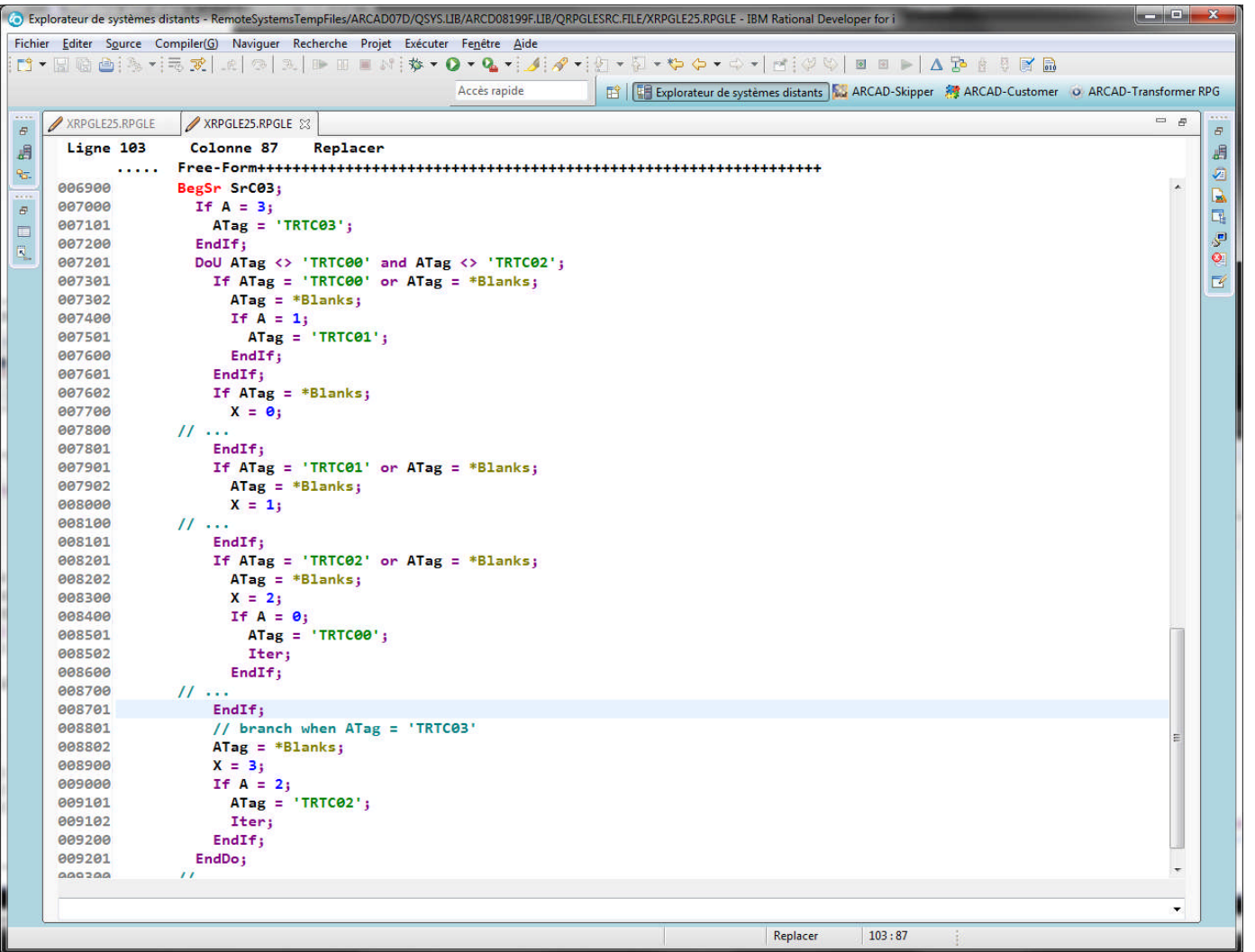

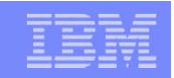

#### Indicateurs conditionnant opérat. (1)

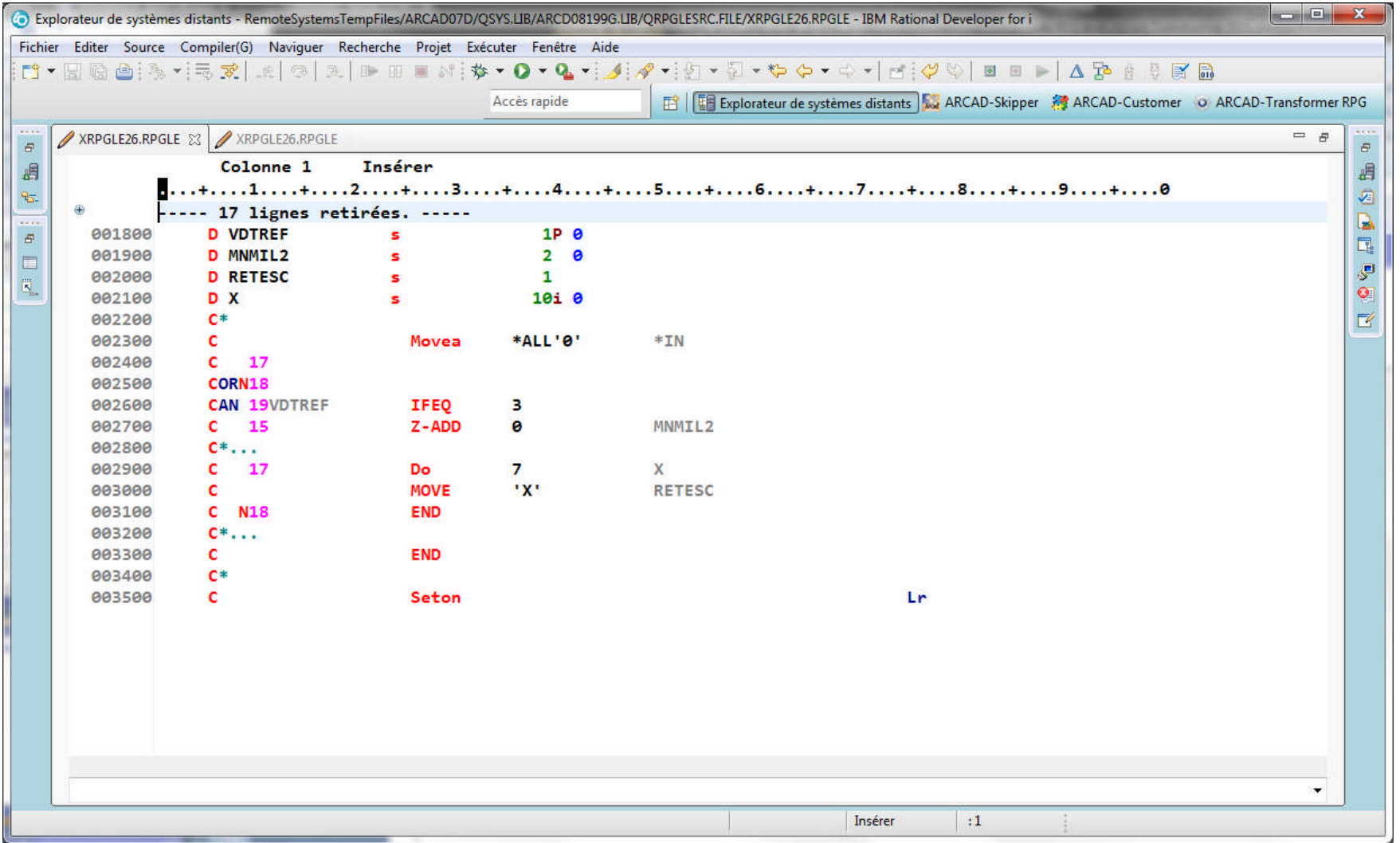

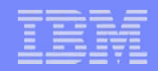

#### Indicateurs conditionnant opérat. (2)

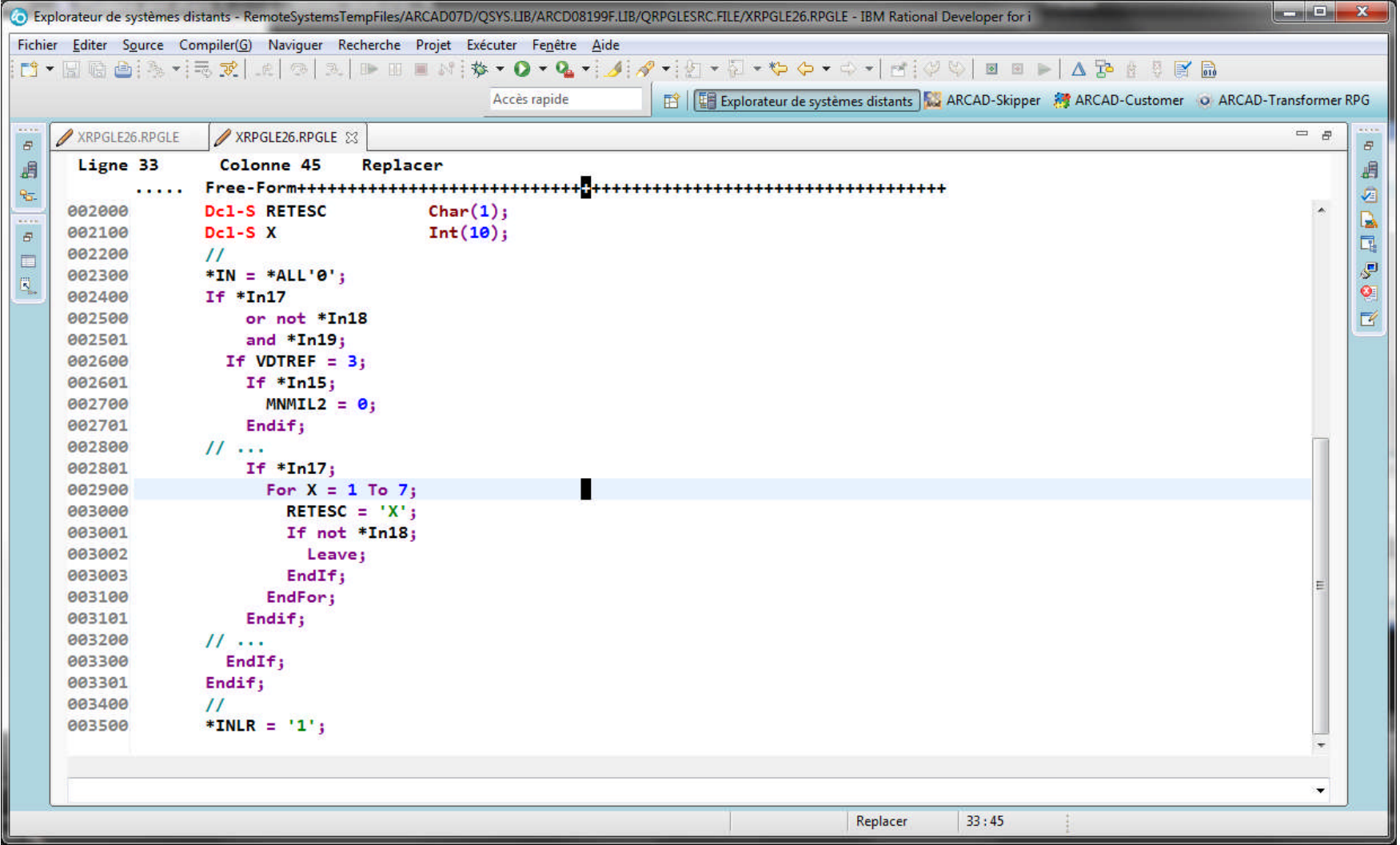

#### Code opération DEFINE (1)

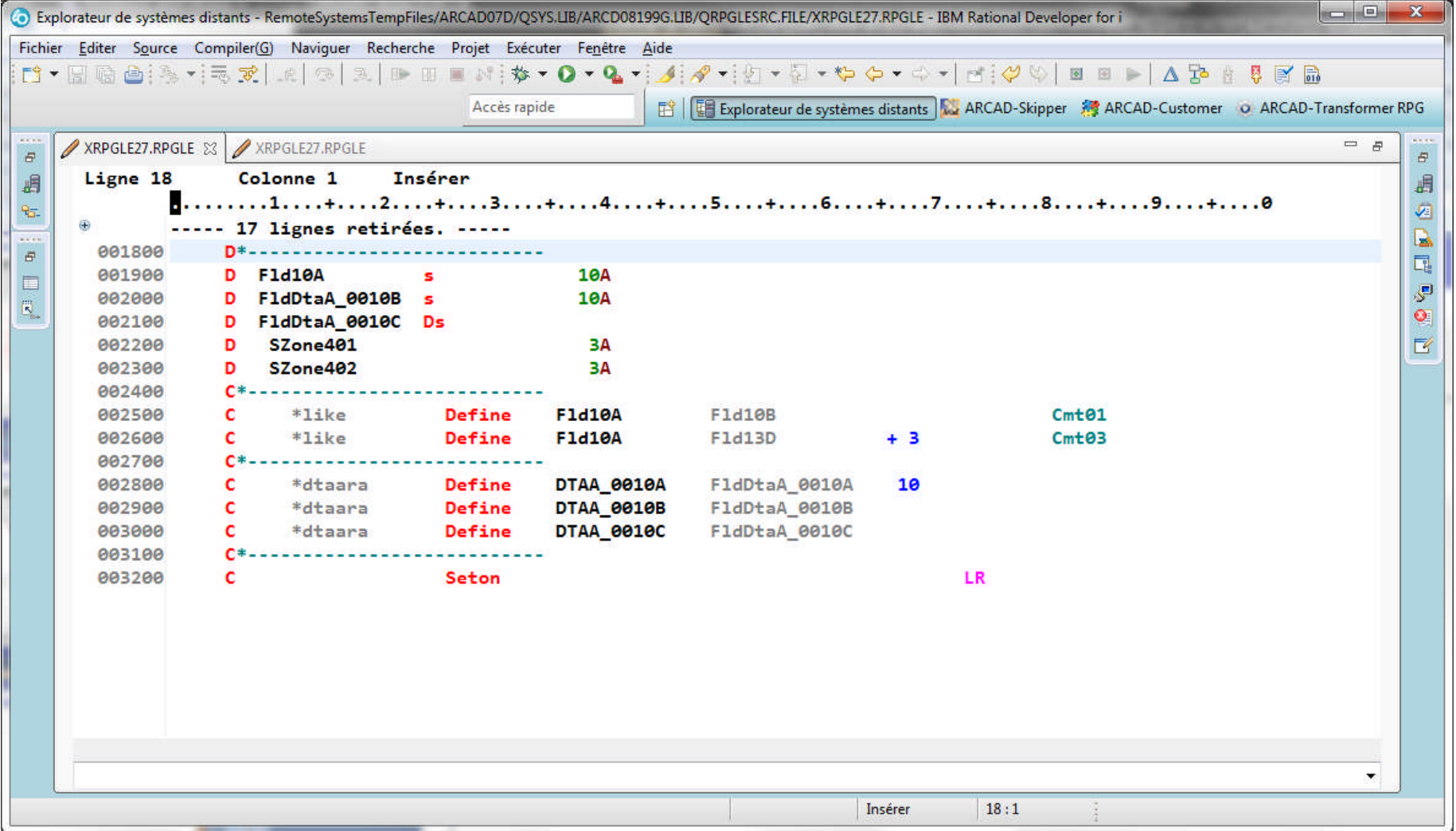

### Code opération DEFINE (2)

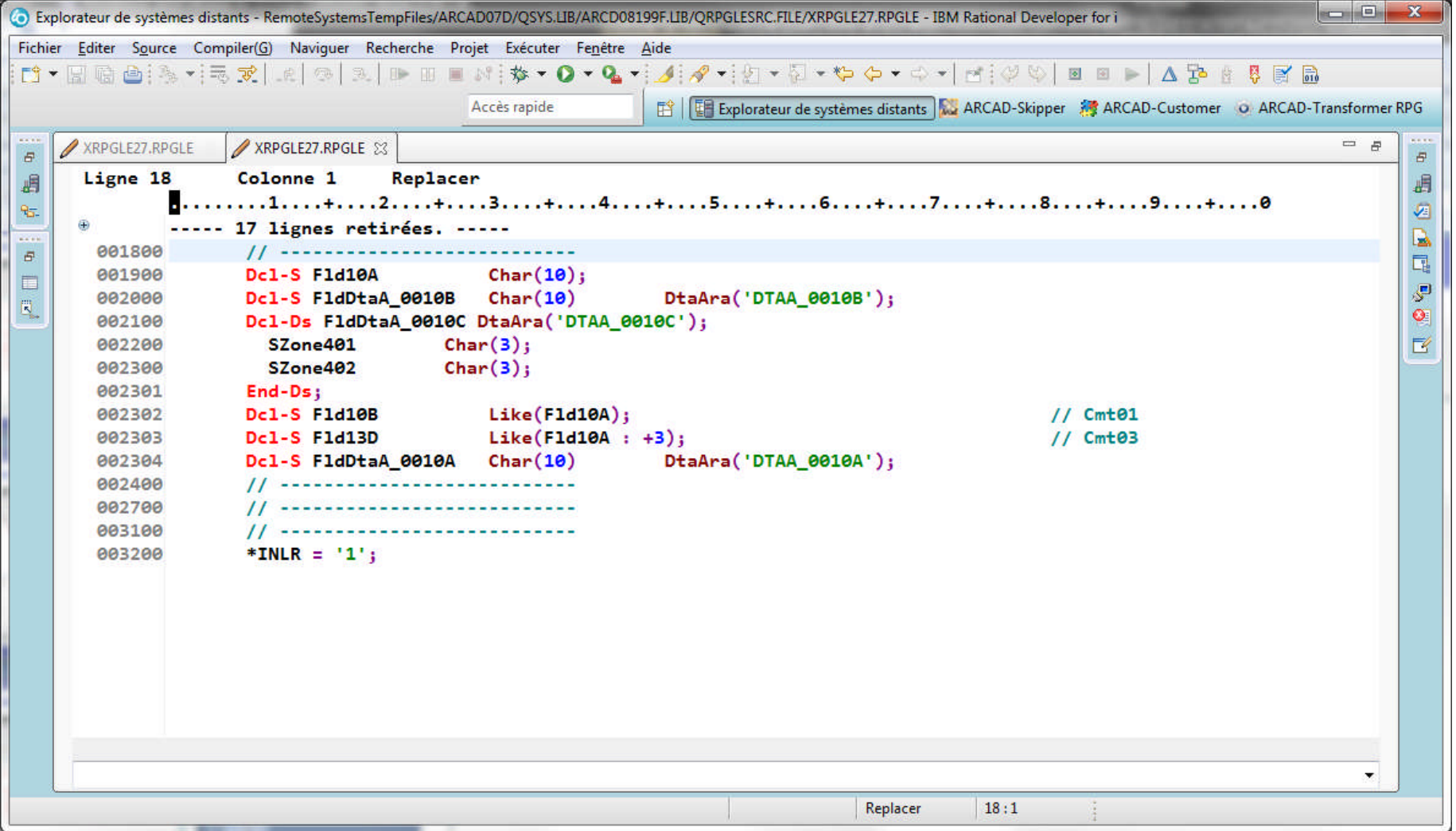

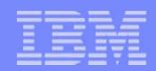

## Utilisation de %ParmNum(..) (1)

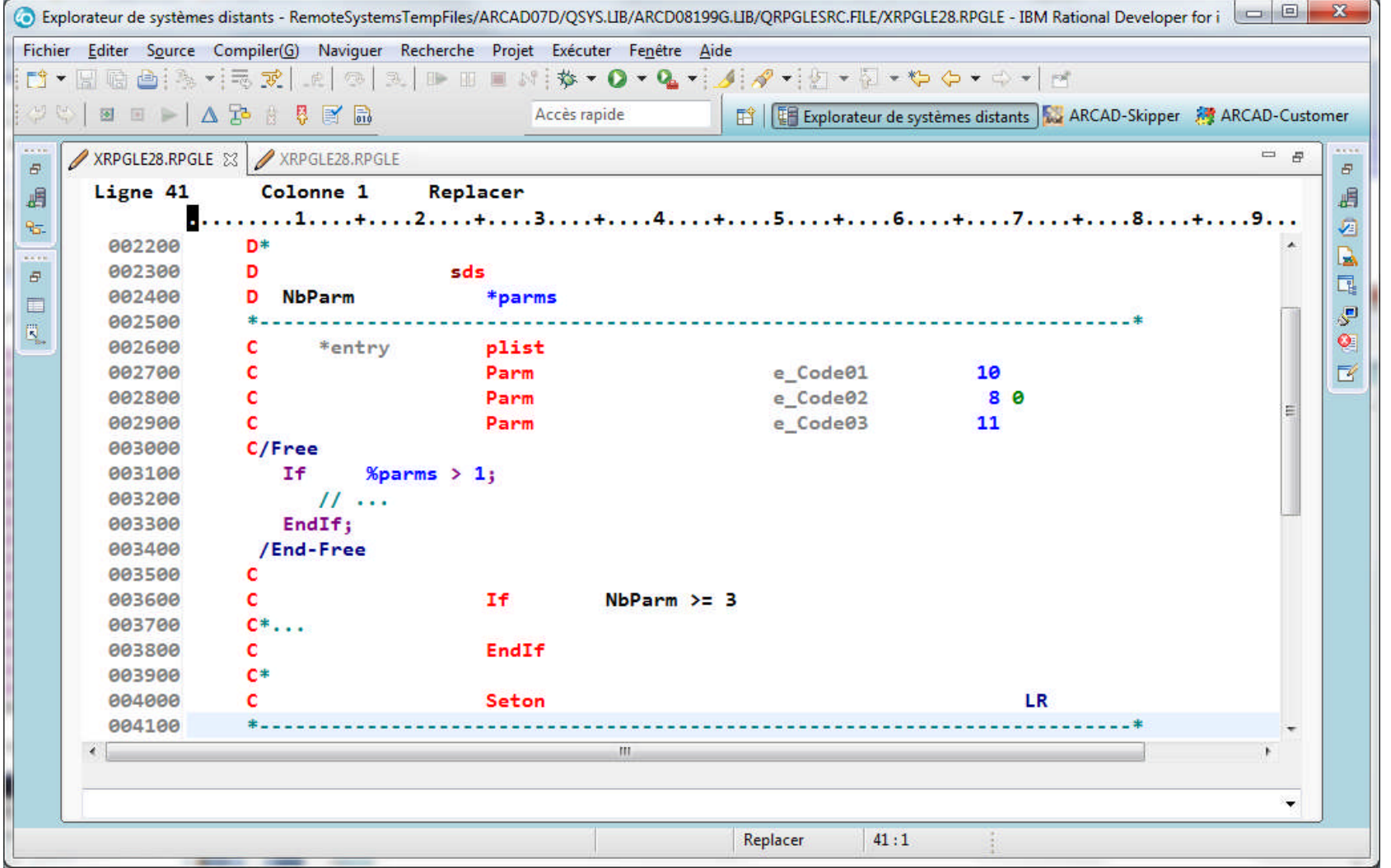

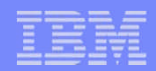

#### Utilisation de %ParmNum(..) (2)

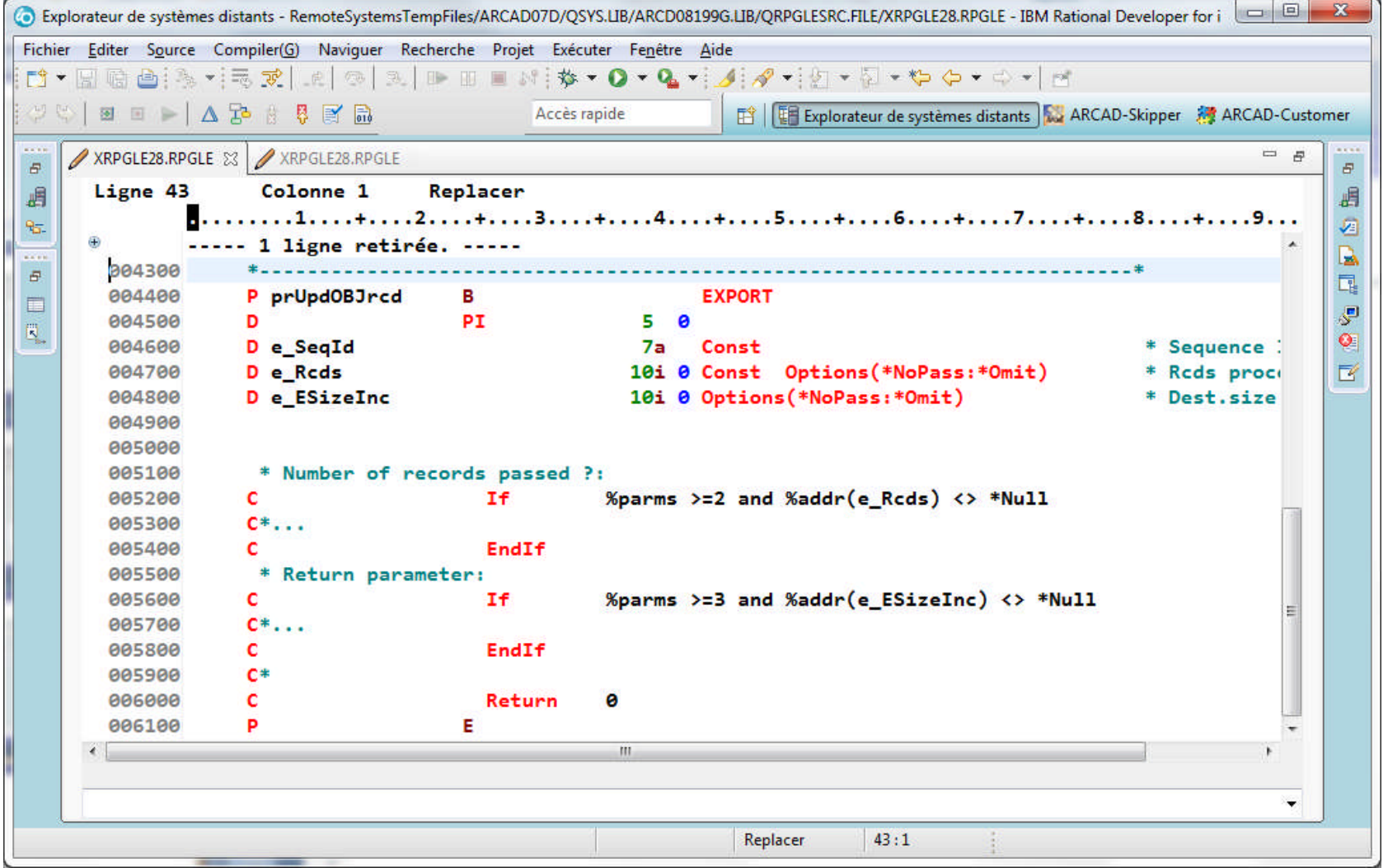

#### Utilisation de %ParmNum(..) (3)

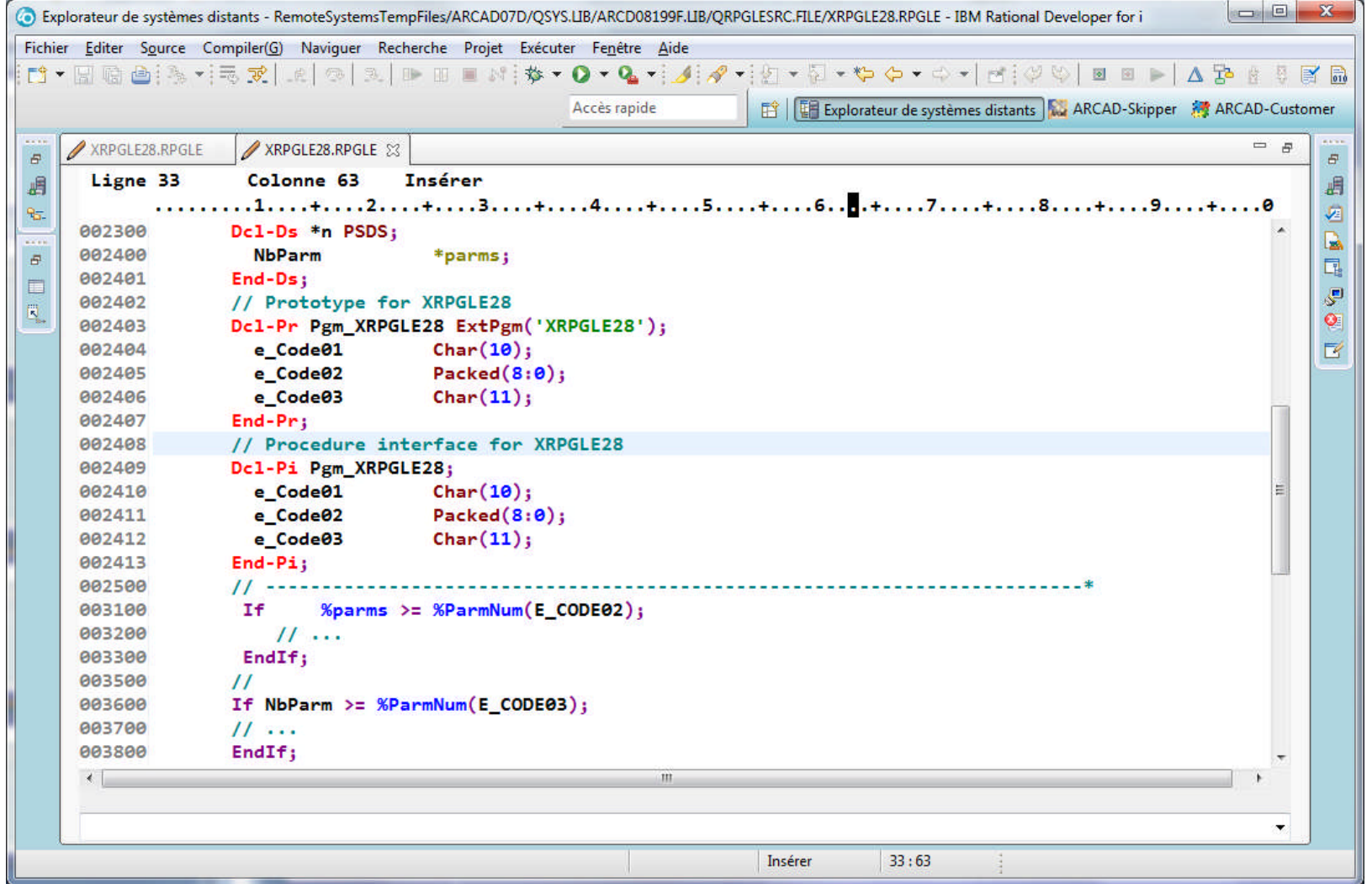

#### Utilisation de %ParmNum(..) (4)

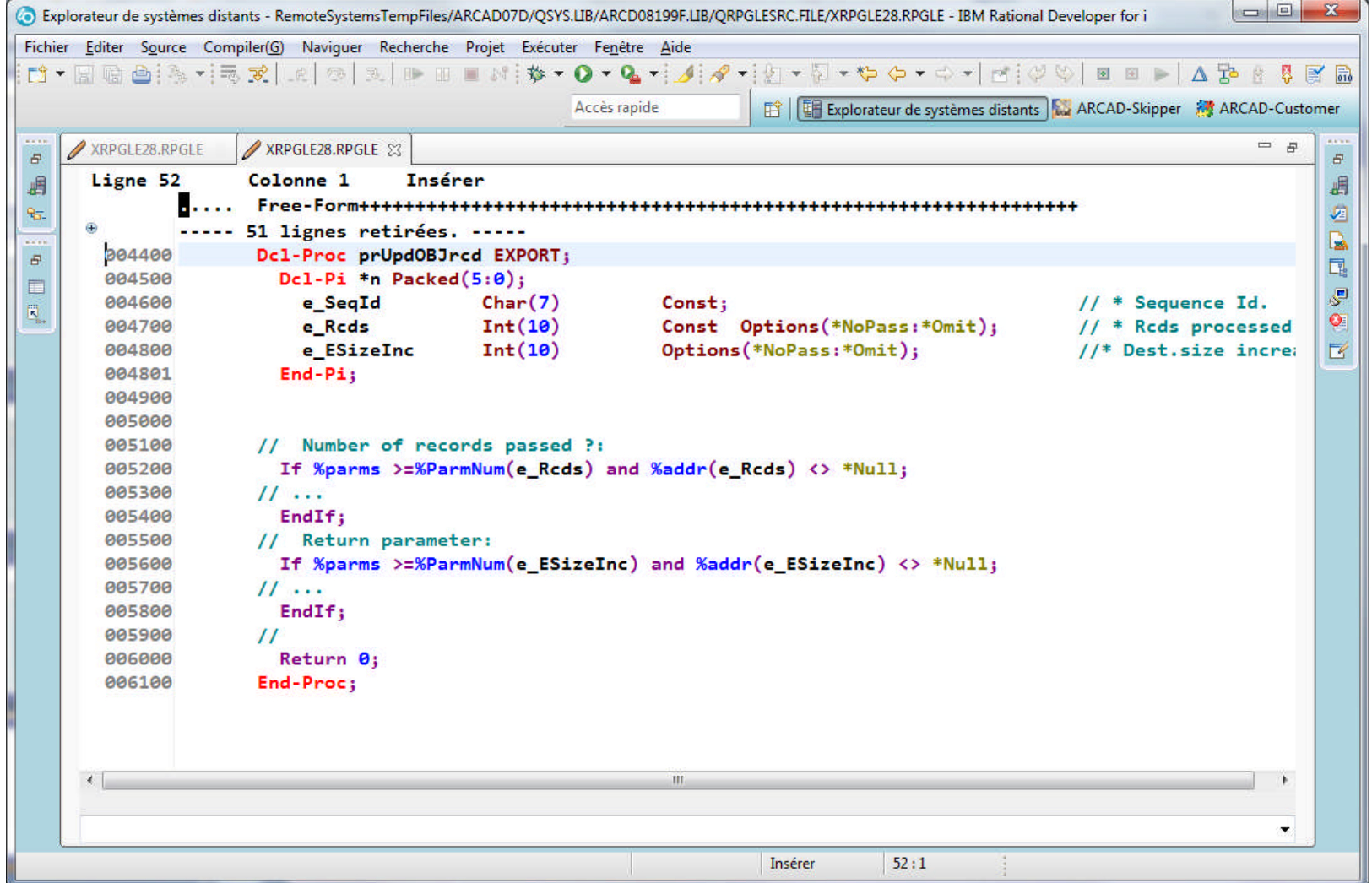

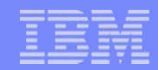

#### Conditions de vente

- Le produit peut être commandé
	- Auprès d'IBM
	- Ou directement auprès d'ARCAD Software

■ Le tarif est de1000€ par tranche de 500 sources convertis.

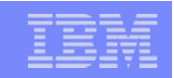

#### Chargement pour essais libres

Sur le site d'ARCAD Software :

<http://www.arcadsoftware.com/resource-items/arcad-transformer-rpg>

- En fournissant ses références + N° série machine et n° de partition
- **Installation via RDI 9 (ou RDP 8.5) des 2 parties :** 
	- PlugIn Arcad Transformer RPG sur votre PC
	- Bibliothèque ARCAD\_RPG sur l'IBM i
- **Possibilité d'essai libre de 10 conversions**